## **MINISTERE DE L'ENSEIGNEMENT SUPERIEUR ET DE LA RECHERCHE UNIVERSITE MOULOUD MAMMERI DE TIZI-OUZOU FACULTE DE GENIE ELECTRIQUE ET D'INFORMATIQUE DEPARTEMENT D'ELECTRONIQUE SC IENTIFIQ QUE**

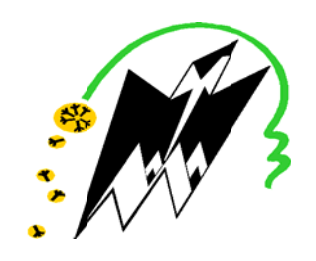

*Mémoire de fin d'études* 

En vue de l'obtention du diplôme d'ingénieur d'Etat en ELECTRONIQUE, Option : CONTRÔLE ET COMMUNICATION

#### **Thème**

## **Correction radiométrique des<br>
<b>images satellitaires<br>
Application aux scènes HRV de SPOT Correction radiométrique des** images satellitaires

**Proposé é par :**  Mr: BO OUHENNAC CHE

 **D irigé par :** Mr: Y. A ATTAF  M Mr: BADAO OUI ALI **Présenté par :** Mr: NAMOUS NAFA

Promotion: 2009/2010

## **Remerciements**

Nous remercions Mr ATTAF pour avoir aidé et suivi ce travail, et orienté sa réalisation.

Nous tenons aussi à exprimer nos remerciements aux membres du jury qui nous ont fait l'honneur d'examiner notre travail.

Enfin, que tous ceux qui nous ont assistés et encouragés (parents et amis(es)) trouvent ici l'expression de notre affection et gratitude.

*Dédicaces*  Je dédie ce modeste travail à : 9 *Mes très chers parents qui veillent sans cesse sur moi avec leurs prières et leurs recommandations* 9 *Mes très chers frères et sœurs Toute ma famille*  9 *Mon binôme NAFA et toute sa famille*  9 *Mes amis :*  Djamel *,Mourad ,Lyes ,Hamid , Boussad ,*Mohammed 9 *A tous ceux qui sont proches de mon cœur et que Je n'ai pas cité les noms.*  **ALI** Je dédie ce modeste travail à :

- 9 *La mémoire de mon défunt père.*
- 9 *Ma très chère mère qui n'a pas cessé de m'encourager, de*

*Dédicaces* 

**NAFA**

*me soutenir dans les moments difficiles et qui a su* 

*m'entourer de toute son affection et son amour pour que je* 

*puisse réussir,* 

- 9 *À ma défunte grand-mère*
- 9 *À Tous mes Frères et sœurs,*
- 9 *À Tout membre de ma grande famille,*
- 9 *À Mon binôme* ALI *et toute sa famille,*
- 9 *À Tous mes amis et collègues,*
- 9 *À Tous ceux qui me sont chers.*
- $\checkmark$  A Mon adorable neveu amyas.

### Sommaire

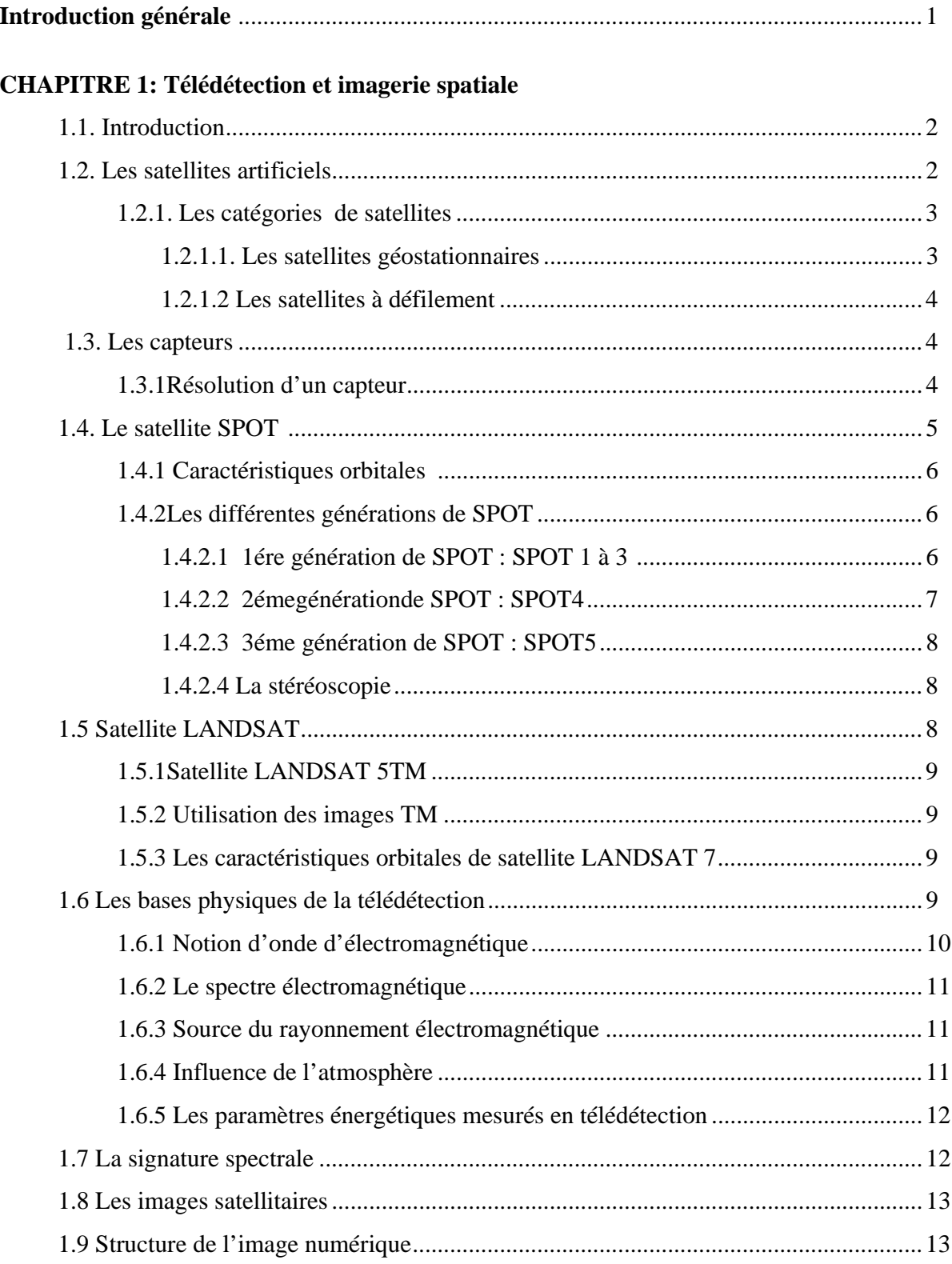

## Sommaire

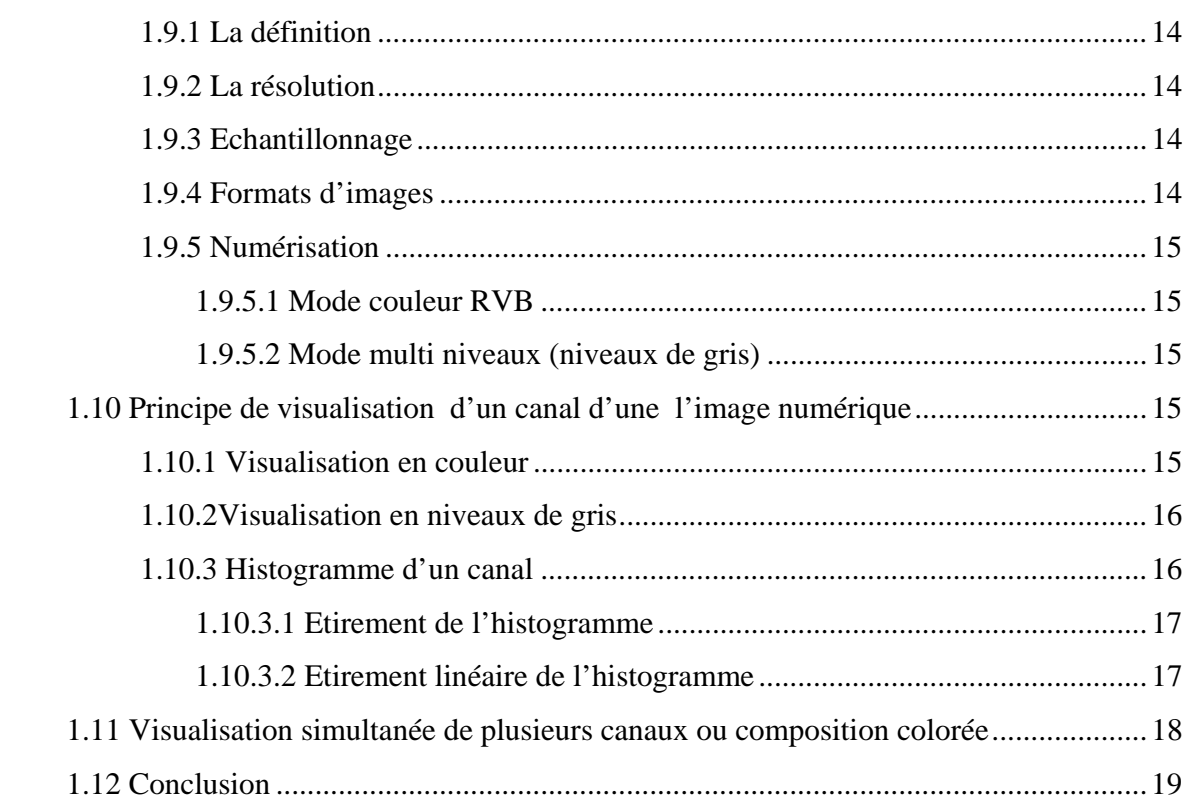

### **CHAPITRE 2 : Correction radiométrique**

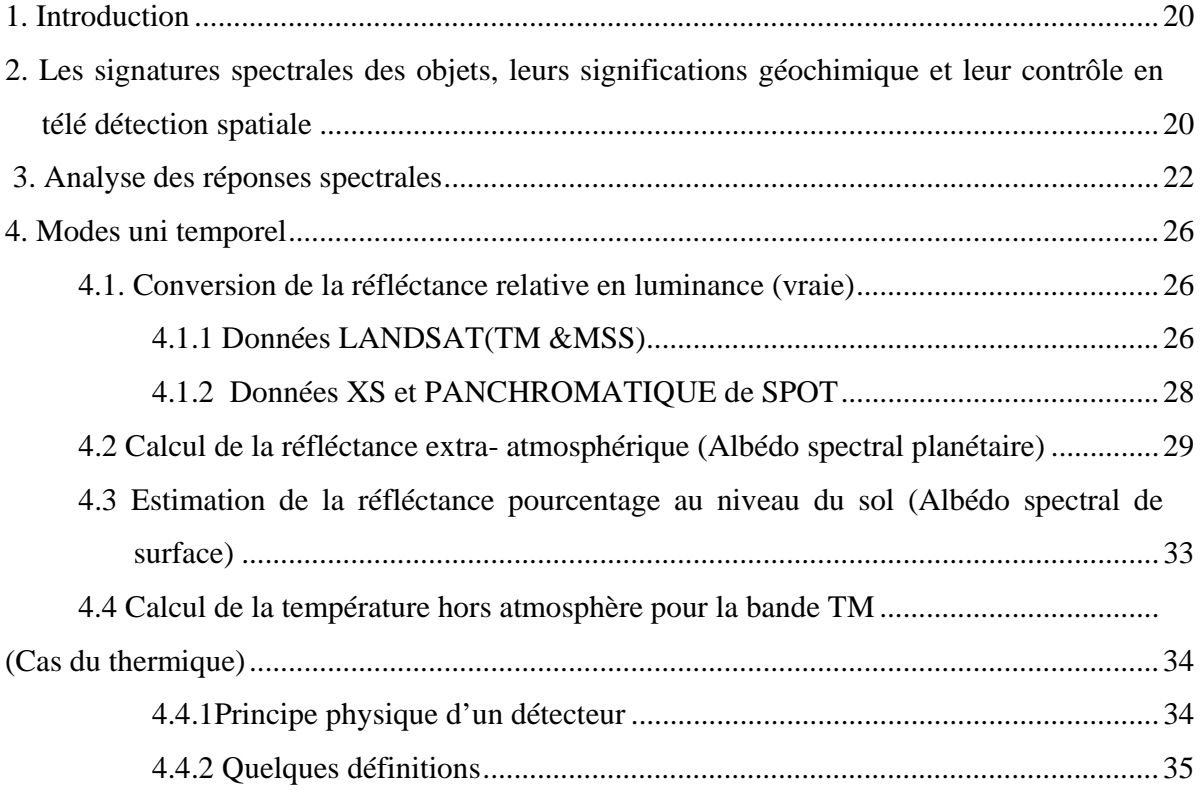

## Sommaire

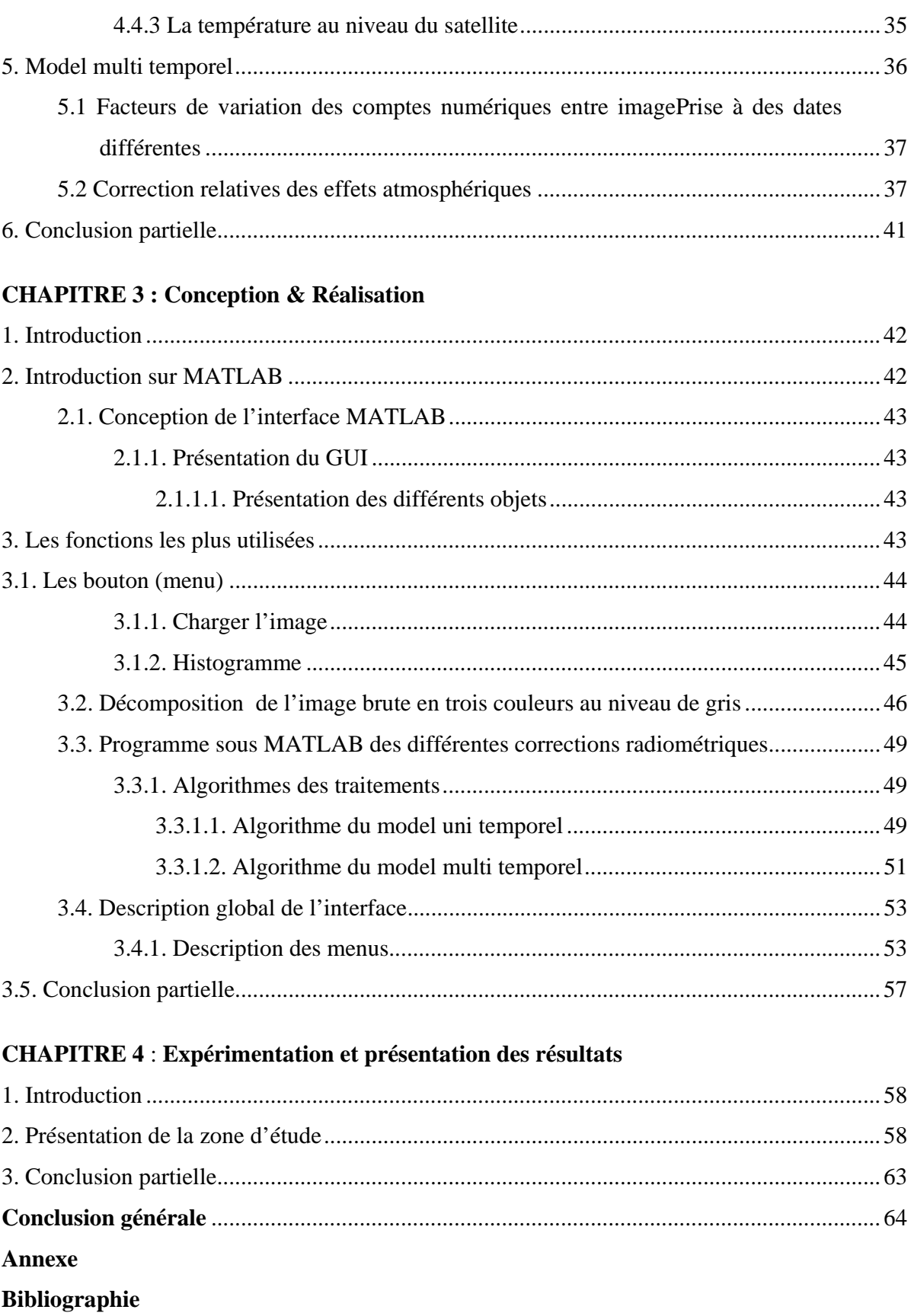

## **Introduction**

## **Générale**

#### **Introduction générale**

Après l'avènement de l'informatique, plusieurs domaines d'application se sont développés très rapidement. Parmi ces domaines, nous citerons le traitement d'images qui est désormais une science à par entière qui permet d'analyser et de traiter des images de provenances diverses .Il consiste à donner une autre écriture à l'image source pour en faire ressortir les traits ou les informations qu'elle contient.

La télédétection constitue une source de données indispensable pour le traitement d'images.

L'information enregistrée par les capteurs des satellites d'observation décrit le comportement spectral et la distribution spatiale des objets au sol. Cependant, la télédétection constitue l'ensemble de données, de connaissance et de techniques de traitement pour l'analyse, la reconnaissance et l'interprétation des objets au sol. Ses domaines d'investigation sont très divers de l'inventaire des objets au sol dont on a besoin de connaître la nature , la qualité et la dynamique à l'aménagement du territoire et la connaissance scientifique de la terre et ses progrès.

Notre étude consiste à apporter des corrections radiométriques à l'image satellitaire (pour éliminer les différentes dégradations que subit celle –ci ) nécessaires à la transformation des données numériques primitives de luminance » apparente en termes de réfléctance exoatmosphérique pour permettre une souplesse de comparaison et une coordination entre données issues de différences sources.

Nous avons réparti notre travail en quatre chapitres :

Dans le premier chapitre, nous allons donner quelques généralités sur la télédétection et les images satellitaires qui font l'objet de notre étude ;

Dans le deuxièmes chapitre, nous allons définir les différents paramètres causant les perturbations des signaux reçus au niveau du satellite et proposer les modèles de correction pour ramener l'information enregistrer par le capteur à la réalité au sol ;

Le troisième chapitre, décrira la méthode de conception adoptée pour la réalisation de notre application et présenté les algorithmes de traitements implémentés dans notre logiciel ;

Et enfin, le dernier chapitre, illustrera les résultats obtenus après expérimentation de notre logiciel sur une image prise dans la région d'ORAN.

Nous terminons notre travail par une conclusion générale, annexes et bibliographie.

# **CHAPITRE 1**

## Télédétection et Imagerie Spatiale

#### **1.1 Introduction**

 La télédétection est définie comme l'ensemble des connaissances et techniques utilisées pour l'observation, l'analyse, l'interprétation et la gestion de l'environnement à partir de mesures et d'images obtenues à l'aide de plates-formes aéroportées, spatiales, terrestres ou maritimes.

 Elle permet, à l'aide d'un capteur, "d'observer" et d'enregistrer le rayonnement électromagnétique, émis ou réfléchi, par une cible quelconque sans contact direct avec celleci. Le traitement et l'analyse des informations véhiculées par le rayonnement enregistré permettent d'accéder à certaines propriétés de cette cible : géométriques (position, forme et dimensions), optiques (réflexion, transmission, absorption, etc.) et physico-chimiques (température, teneur en eau, chlorophylle foliaire, phyto-masse, matière organique du sol,…), etc. Lorsque le satellite ne fait que capter le rayonnement réfléchi, on parle de télédétection « passive » et lorsque le satellite émet une onde vers la cible et en mesure l'écho, on parle de télédétection « active ».

 En théorie, la télédétection est née de la fusion de deux inventions anciennes : la montgolfière (première plate-forme d'observation aérienne) et la photographie. En réalité, la télédétection moderne est née de la photographie aérienne, qui a connu un essor considérable au cours du 20ème siècle, surtout au cours de la seconde guerre mondiale.

 L'année qui symbolise l'entrée de la télédétection dans l'ère moderne est l'année 1957 avec le lancement de Spoutnik, premier satellite artificiel à être placé en orbite autour de la Terre par l'URSS. Depuis, de nombreux pays dont les USA, le Canada, la France, puis la Russie, la Chine, le Japon ou encore l'Inde ont développé leurs propres programmes de télédétection. Aujourd'hui, des dizaines de satellites d'observation de la Terre sont en orbite et fournissent en permanence des milliers d'images pour des applications militaires, mais aussi de plus en plus pour des applications civiles**.**

#### **1.2. Les satellites artificiels [2]**

 Les satellites artificiels sont des appareils issus de l'activité de l'homme et mis en orbite autour d'une planète par une fusée. Les satellites mis autour de la terre représentent des

plates-formes idéales pour l'observation de l'étude de celle-ci. Les conditions d'observation des satellites dépendent de leurs caractéristiques astronomiques qui sont :

- l'orbite : Courbe décrite par le satellite qui peut être circulaire ou elliptique ;
- la vitesse de rotation ;
- la hauteur de l'orbite ;
- l'angle de détection ;
- la période de révolution : Temps que met le satellite pour effectuer un tour complet autour de son orbite ;
- la résolution : Taille de la surface au sol que représentera un pixel (surface élémentaire visée par le satellite) ;
- les points d'intersection de l'orbite et du plan de l'équateur appelés « nœuds ». Ils déterminent l'inclinaison qui prend des valeurs comprises entre 0° et 180°. On dit que l'orbite est polaire lorsque l'inclinaison avoisine 90°.

#### **1.2.1. Les catégories de satellite [2]**

Deux grandes catégories de satellites artificiels de la Terre correspondent à des caractéristiques astronomiques différentes :

#### **1.2.1.1. Les satellites géostationnaires**

 Les satellites géostationnaires apparaissent comme immobiles au-dessus d'un point de la Terre. Pour cela, ils doivent avoir une vitesse angulaire égale à celle de la rotation de la Terre et décrire dans le même sens une orbite circulaire dans un plan équatorial. Ils font donc un grand cercle chaque jour. Ces caractères imposent leur altitude d'environ 36000 km. Cette distance rend les documents fournis difficilement exploitables dans le domaine des sciences de la terre. Les satellites géostationnaires ou géosynchrones sont en général utilisés pour les communications et la météorologie. Il est utile de noter que, se trouvant toujours à la verticale du même point de la terre, ils observent celle-ci selon le rythme quotidien.

#### **1.2.1.2. Les satellites à défilement**

 Les satellites à défilement à la différence des précédents, ne demeurent pas au-dessus du même point de la Terre, mais se déplacent à une vitesse d'environ 7 Km/seconde par rapport à la surface terrestre qui défile au-dessous d'eux. Ils décrivent une orbite presque polaire circulaire à une altitude relativement basse entre 800 et 1500 Km. Leur période de révolution est assez brève : en moyenne 1h40 et jusqu'à un peu moins de 2heures, effectuant ainsi plus d'une douzaine de fois le tour de la terre en 24 heures. Ces satellites sont habituellement héliosynchrones, c.à.d que chaque passage quotidien du satellite au-dessus d'une latitude donnée s'effectue environ à la même heure (solaire) locale.

#### **1.3. Les capteurs**

Un capteur est un instrument qui recueille de l'énergie radiative provenant de la scène visée suivant différents intervalles de longueurs d'ondes et délivre un signal électrique correspondant et mesurable. Les **capteurs actifs** sont à la fois émetteurs et récepteurs, tandis que les **capteurs passifs** sont uniquement récepteurs. La source d'énergie est le plus souvent le soleil.

#### **1.3.1. Résolution d'un capteur**

Trois types de résolution caractérisent un capteur de télédétection, au sol ou embarqué:

- La résolution spectrale : correspondant aux bandes de longueurs d'onde auxquelles les capteurs sont sensibles.
- La résolution spatiale : correspondant à la capacité de l'instrument à distinguer entre deux points au sol.
- La résolution temporelle ou répétitivité correspond à la période entre deux acquisitions de la même scène.

#### **1.3.2. Les radiomètres multi spectraux**

Les satellites utilisés en télédétection passive utilisent des capteurs appelés radiomètres qui couvrent les domaines spectraux visible et infrarouge. Selon la destination des satellites, les radiomètres embarqués sont calibrés pour observer certaines bandes spectrales précises appelés canaux.

 Le radiomètre mesure l'énergie électromagnétique issue de petites tâches élémentaire s'appelés pixels (abréviation de " Picture éliment ") dont la taille dépend de l'altitude du satellite et de la qualité du système optique associé au capteur. Il s'agit de la résolution spatiale du satellite.

Le radiomètre analyse donc l'atmosphère ou la surface de la terre, dans chaque canal,

- soit point par point et ligne après ligne, comme dans le cas d'un radiomètre à balayage de type LANDSAT,
- soit ligne après ligne (1 ligne comprend 3000 points en mode multi spectral, 6000 en mode panchromatique) dans le cas des capteurs à haute résolution visuelle de SPOT

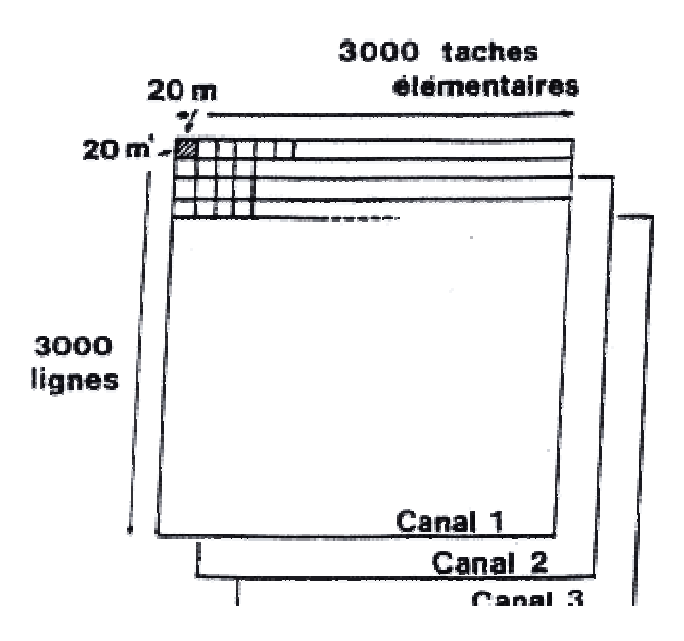

**Figure 1.1** : **Résolution spatiale du satellite** 

#### **1.4. Le satellite SPOT**

 SPOT, Système pour observation de la terre, est un satellite décidé en février 1978 par la France. Le programme SPOT, qui comprend le satellite et les stations de réception a été réalisé par le CNES (Centre national d'études spatiales) en collaboration avec SSTC (Services fédéraux des affaires scientifiques, techniques et culturelles belges) et SNSB (Swedish National Space Board ou Agence spatiale suédoise. Il a été lancé le 22 février 1986 par une fusée Ariane 1.

Les performances des satellites Spot en font le satellite civil le plus performant de sa génération. Malgré une concurrence accrue, les données Spot constituent ainsi la première référence mondiale dans le domaine de l'imagerie satellitaire. Les informations fournies par les satellites SPOT répondent aux besoins d'applications traditionnelles comme la cartographie mais elles ont aussi trouvé leur place dans de nouvelles applications comme les télécommunications.

#### **1.4.1. Caractéristiques orbitales**

 Le satellite SPOT a été placé à 822 Km d'altitude sur une orbite circulaire inclinée de 98,8° par rapport au plan équatorial (orbite polaire), permettant de couvrir la planète du nord au sud, et donc d'accéder à l'ensemble des points du globe terrestre en conservant une altitude de prise de vue quasiment constante. Cette inclinaison particulière se traduit par un lent mouvement de précession de l'orbite d'où son caractère héliosynchrone. Ceci permet au satellite d'effectuer les survols d'une région pratiquement toujours à la même heure solaire locale. De plus il a accès en prise de vue verticale à toutes les surfaces de la terre en un cycle de 26 jours. Sa période de révolution est de 101 minutes, effectuant ainsi plus 14 fois le tour de la terre en un jour.

#### **1.4.2. Les différentes générations de SPOT**

#### **1.4.2.1. 1ère génération de SPOT : SPOT 1 à 3**

Les 3 premiers satellites étaient identiques et leur charge utile était constituée de deux instruments optiques identiques (HRV : Haute Résolution Visible), et d'un système de transmission des images vers stations de réception au sol.

#### **Capteurs HRV :**

Chaque **HRV** peut indifféremment acquérir des images en mode panchromatique (mode P : une seule large bande dans la partie visible du spectre) ou multi spectral (mode XS: les bandes verte, rouge et infrarouge du spectre électromagnétique). Les deux capteurs HRV peuvent fonctionner indépendamment ou simultanément en mode XS ou en mode P. Les 2 instruments HRV peuvent balayer chacun une bande de 60 km, la taille des images est de 60 km x 60 km. La résolution spatiale est de 10 m x 10 m pour les images panchromatiques et de 20 m x 20 m pour les images multi spectrales. Les instruments optiques des satellites Spot peuvent effectuer des observations obliques, jusqu'à +/- 27 degrés de la verticale du satellite en modifiant l'orientation du miroir d'entrée de chaque instrument optique, permettant ainsi d'observer des régions particulières qui ne sont pas nécessairement à la verticale du satellite (Visée latérale). La résolution temporelle est ainsi ramenée de 26 à 4 ou 5 jours pour les régions tempérées.

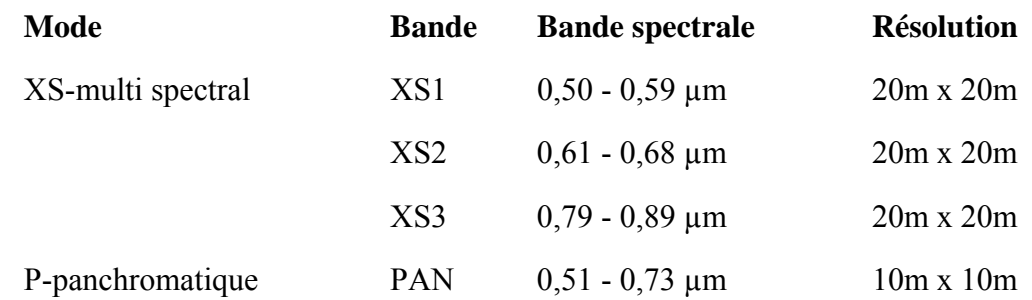

#### **1.4.2.2. 2ème générations de SPOT : SPOT4**

 La charge utile de SPOT-4 est constituée de plusieurs capteurs (deux instruments optiques identiques HRVIR : Haute Résolution Visible et I infrarouge plus le capteur VEGETATION), d'enregistreurs des données (sur bande magnétique) et d'un système de transmission des images vers les stations de réception au sol

#### **Capteurs HRVIR :**

 Bien que très similaire aux HRV de la génération précédente (même résolution spatiale, possibilité d'orienter les miroirs), les capteurs HRVIR s'en différencient par : • La présence d'une bande spectrale additionnelle dans le moyen infrarouge (1,58-1,75µm) ; • Le remplacement de la bande panchromatique  $(0,51-0,73 \mu m)$  par la bande XS2  $(0,61-0,68 \mu m)$ µm) qui peut fonctionner aussi bien en mode "10 mètres" qu'en mode "20 mètres" ; • La superposition à bord de toutes les bandes spectrales.

#### **Capteur VEGETATION :**

 L'objectif de l'instrument VEGETATION est de fournir de manière opérationnelle des mesures précises sur les principales caractéristiques du couvert végétal. VEGETATION fonctionne indépendamment du HRVIR. Il comprend un instrument de prises de vue radiométrique grand angle opérant dans les quatre bandes du spectre (bleu, rouge, proche et moyen infrarouge) avec une résolution de 1 kilomètre. Grâce à une fauchée de 2 250 kilomètres, l'instrument couvre donc en une journée la quasi-totalité des terres émergées.

#### **1.4.2.3. 3ème générations de SPOT : SPOT5**

 La charge utile de SPOT 5 est constituée d'instruments imageurs de haute résolution dont les améliorations par rapport à SPOT 4 sont:

- L'instrument HRS (Haute résolution stéréoscopique) permettant d'acquérir des couples d'images stéréoscopiques quasi-simultanées sur de très vastes étendues;

- Capteurs HRG (Haute Résolution Géométrique) : Deux capteurs HRG sont capables de générer des données à quatre niveaux de résolution pour un champ d'observation de 60 Km :

- **images dans la bande Moyen infrarouge (SWIR): 20 m**
- images multi spectrales (vert, rouge et proche infrarouge): 10 m
- images panchromatiques: 5 m
- $\blacksquare$  images panchromatiques super mode: 2.5 m

- Une résolution au sol plus élevée en mode panchromatique : 5 mètres et 2.5 mètres (10 m pour Spot 4);

- Une résolution au sol plus élevée en mode multi spectral : 10 mètres (20 m pour Spot 4) pour chacune des 3 bandes dans le visible et le proche infrarouge.

#### **1.4.2.4. La stéréoscopie**

La stéréoscopie est le procédé qui permet d'obtenir la vision du relief à partir d'un couple d'images stéréoscopiques d'un objet, prises de deux points de vue différents en visée verticale. Ces images sont exploitées ensuite pour fabriquer des modèles numériques de terrain (MNT) indispensables à de nombreuses applications (simulation aérienne en basse altitude, implantation de réseaux de téléphonie cellulaire) .

#### **1.5. Satellite LANDSAT. [2]**

 Le premier satellite d'observation Landsat-1 a été lancé par la NASA en 1972. Connu à l'origine sous l'acronyme ERTS-1 (Arth Ressources Technologie Satellite), Landsat avait été conçu pour tester la faisabilité d'une plate-forme multi spectrale d'observation de la Terre non habitée. Depuis, le programme Landsat a permis l'acquisition de données sur tous les coins de la planète. Le programme Landsat qui était gérée à l'origine par la NASA, est sous la responsabilité de la NOAA, en 1983. En 1985, le programme a été commercialisé pour fournir des données aux divers utilisateurs civils.

#### **1.5.1 Satellite LANDSAT 5 TM**

Le landsat 5 a été construits avec 2 types de capteurs : le MSS et le "Thématique Mapper" (TM). La transmission directe des données à des stations terrestres se fait grâce à des antennes de bande X et de bande S montées à bord du satellite. Le capteur MSS est le même que dans les landsats 1 à 3.

 Le TM a été construit avec de grandes améliorations spectrales radio métrique en l'acquisition de données dans 7 bandes au lieu de 4, avec une nouvelle bande dans le visible (bleu) et 2 dans l'infrarouge. Radio métriquement, le TM permet la conversion A-D sur un intervalle de 0 à 255 (8 bits) niveaux d'ombres, au lieu de 0 à 63, ce qui permet de déceler des petits changements dans l'amplitude radio métrique à l'intérieur d'une bande et entre les différentes bandes. Géométriquement, les données TM sont enregistrées en utilisant une résolution de 30 m.

#### **1.5.2 Utilisation des images TM**

 Les images TM sont utilisées dans des applications beaucoup plus variées que celles du MSS. Les MSS sont généralement mieux utilisées dans l'analyse des régions larges comme la cartographie géologique ; cependant, pour une cartographie plus détaillée de l'occupation des sols, les TM sont beaucoup plus précises grâce à leur résolution spatiale, spectrale et radio métrique, mais aussi au nombre de bandes plus élevé.

#### **1.5.3 Les caractéristiques orbitales du satellite landsat 7**

 Le satellite landsat 7 évolue a750KM d'altitude sur une orbite incliné de 98,2° par rapport au plan équatorial. Cette inclinaison particulière se traduit par un lent mouvement de précision de l'orbite d'où son caractère héliosynchrone .Ceci permet au satellite d'effectuer les survole d'une région particulière toujours a la même heure solaire locale.

#### **1.6. Les bases physiques de la télédétection**

La télédétection utilise les propriétés du rayonnement électromagnétique pour analyser à distance la surface du sol, de l'océan ou l'atmosphère. Une bonne connaissance de la physique élémentaire du rayonnement est indispensable à l'interprétation des résultats de la télédétection.

 $(1.2)$ 

#### **1.6.1. Notion d'onde électromagnétique [4]**

Une onde électromagnétique correspond à la vibration simultanée dans l'espace d'un champ électrique et d'un champ magnétique. Une onde électromagnétique est une onde progressive et transversale ; le sens de la variation des champs est perpendiculaire à la direction de propagation (figure 1.2). L'onde électromagnétique est caractérisée par :

- la *fréquence*, désignée par la lettre f : c'est le nombre de cycles par unité de temps ;
- la *longueur d'onde* ou amplitude , est donnée par l'équation :

$$
\mathbf{c} / \mathbf{f} \tag{1.1}
$$

Où c est la célérité de la lumière :  $c = 3 * 10^8$  m/s.

- la *polarisation*, c'est à dire l'orientation du champ électrique dans le plan perpendiculaire à la direction de propagation ;
- l'*amplitude* de l'onde qui conditionne l'intensité du rayonnement ; plus l'amplitude est forte plus le flux d'énergie est intense.

Il est à noter que la fréquence d'un rayonnement électromagnétique est invariable, alors que la vitesse de propagation, et donc la longueur d'onde, peuvent être modifiées lors du passage d'un milieu à un autre. C'est la raison pour laquelle, il vaut toujours mieux caractériser le rayonnement électromagnétique par sa fréquence, même si l'utilisation de la longueur d'onde est la plus répandue.

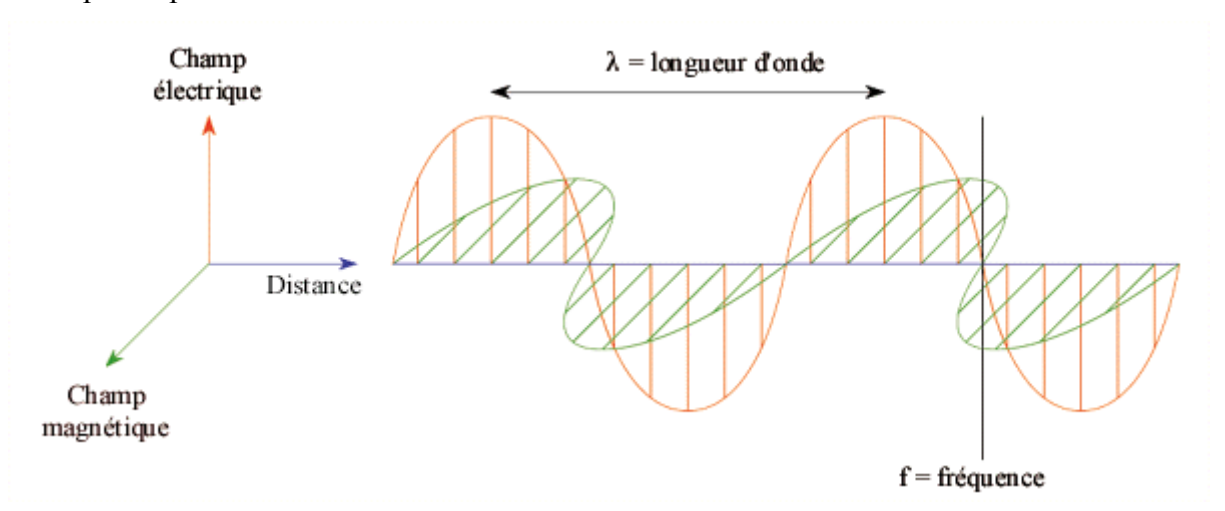

**Figure 1.2** : Représentation d'une onde électromagnétique

#### **1.6.2. Le spectre électromagnétique**

 Le spectre électromagnétique est un diagramme représentant l'ensemble des radiations électromagnétique dont la gamme s'étend depuis les rayons gamma jusqu'aux ondes radio. Une partie très limitée de ce spectre, entre 390 nm et 700 nm, constitue la "lumière visible" à laquelle est sensible l'œil humain. Les longueurs d'onde inférieures

à 390 nm ne sont pas perçues par l'œil humain ; il s'agit du rayonnement *ultra-violet.* De même, les d'onde supérieures à 700 nm, également non perçues par l'œil humain, constituent le domaine *infrarouge*. (fig1.3).

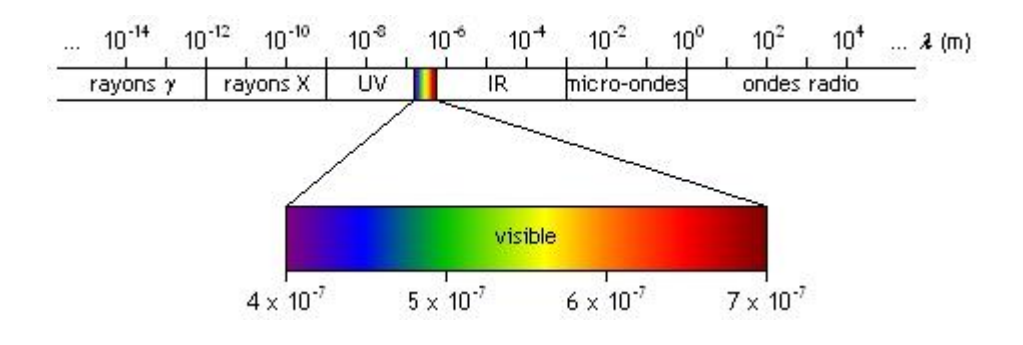

**Figure1.3** : Le spectre électromagnétique

#### **1.6.3. Source du rayonnement électromagnétique**

 A l'exception des capteurs actifs qui fournissent leur propre éclairage, la télédétection dépend du rayonnement des sources naturelles. Qu'il s'agisse du rayonnement solaire réfléchi ou du rayonnement émis directement par la surface et l'atmosphère de la terre. Toute matière qui est à une température plus élevée que le zéro absolu (0° C) émet d'une façon constante un rayonnement électromagnétique.

#### **1.6.4. Influence de l'atmosphère**

 En traversant l'atmosphère, l'intensité des rayonnements électromagnétiques est modifiée. On appelle fenêtres d'absorption les parties du spectre électromagnétique qui sont entièrement ou partiellement absorbées, celles qui sont totalement transmises sont appelées fenêtres de transmission et sont à l'origine de la télédétection.

#### **1.6.5. Les paramètres énergétiques mesurés en télédétection** [7]

#### **La réflectance**

 C'est le rapport de l'intensité du rayonnement réfléchi par un objet au rayonnement incident, dans une partie donnée du spectre électromagnétique. La réflectance d'un même objet varie selon la partie du spectre électromagnétique.[5]

#### **L'albédo**

 C'est le même rapport qu'en réflectance, mais du point de vue spectral, l'albédo correspond à l'ensemble des rayonnements électromagnétiques. [5]

#### **1.7. La signature spectrale**

 Les surfaces naturelles se caractérisent par de très importantes variations de la réflectance selon la longueur d'onde. La « signature spectrale » des surfaces correspond aux variations de la réflectance spectrale (fig1.3). Elle permet de distinguer entre eux les principaux types de surfaces terrestres ou d'analyser plus finement les propriétés des ces surfaces.

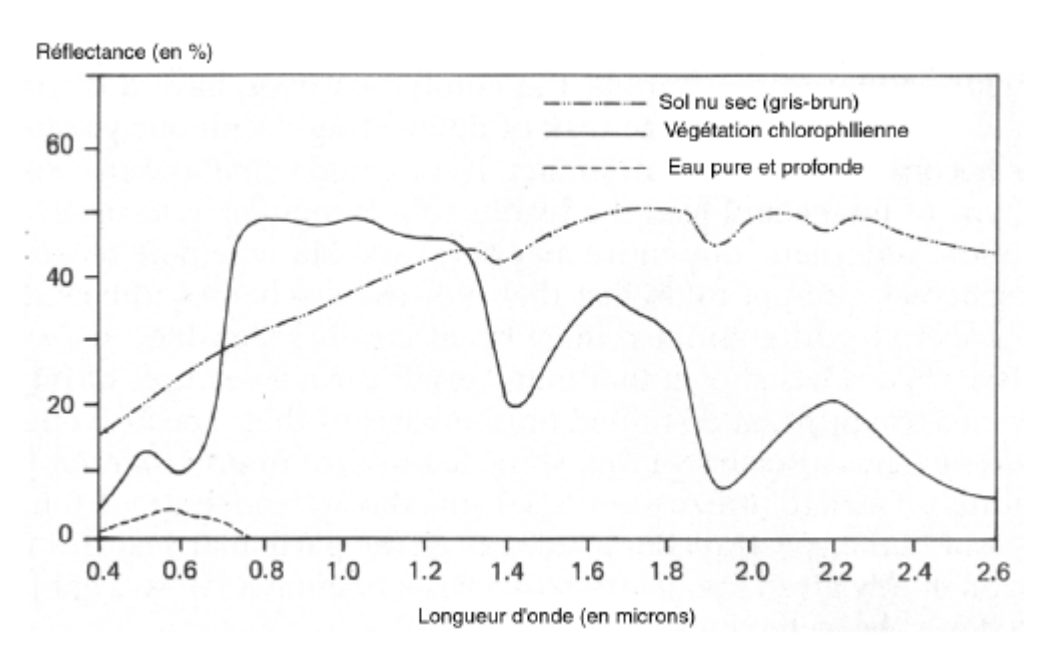

**Figure1.4 :** Variations de la réflectance selon la longueur d'onde.

#### **1.8. Les images satellitaires**

 De nos jours, la plupart des données de télédétection étant enregistrées en format numérique, presque toutes les interprétations et analyses d'images requièrent une partie de traitement numérique. Le traitement numérique des images peut recourir à divers procédés dont le formatage et la correction des données, le rehaussement numérique pour faciliter l'interprétation visuelle ou même la classification automatique des cibles et des structures entièrement par ordinateur. Le traitement numérique de l'imagerie de télédétection exige que les données soient enregistrées et disponibles dans un format numérique convenable pour l'entreposage sur disques ou cassettes informatiques.

Le traitement d'images numériques nécessite évidemment un système informatique (ou **système d'analyse d'images**) ainsi que l'équipement et les logiciels pour traiter les données.

Les systèmes de télédétection satellitaire fournissent des *données numériques* plutôt que des *documents analogiques* (photographies) : elles sont disponibles soit sous forme de fichiers numériques sur support informatique (bandes magnétiques ou CD-ROM), soit sous forme de *restitutions* photographiques. Ces données sont fournies par les capteurs numériques enregistrant l'énergie lumineuse reçue qui se traduit par une intensité électrique (signal analogique). Le signal est ensuite échantillonné puis codé pour obtenir une grille de valeurs numériques appelées « comptes numériques ».

#### **1.9. Structure de l'image numérique**

 La structure de l'image numérique de télédétection est en tout point semblable à celle d'un fichier en mode image tel qu'il est défini en système d'information géographique (SIG). Elle est divisée en deux parties : l'en-tête et la matrice numérique de n lignes et m colonnes.

L'en-tête contient la métadonnée, c'est-à-dire toutes les informations que le producteur de l'image juge utiles de fournir à l'utilisateur : les informations relatives aux résolutions spatiale, spectrale et radiométrique, aux caractéristiques du radiomètre, à l'orbite du satellite ainsi qu'à la date de la prise de vue. Ce fichier n'intervient que pour l'interprétation et la mise en géo référencé.

 La matrice numérique est généralement formée de nombres entiers compris entre 0 et 255. Chaque élément correspond, en mode discret, à une luminance spectrale relative à une portion

élémentaire du sol, le pixel (abréviation de Picture Elément). Le pixel représente ainsi le plus petit élément constitutif d'une image numérique (image BITMAP). Chaque pixel est caractérisé par :

- son indice de ligne i ;
- son indice de colonne j ;
- son compte numérique.

#### **1.9.1. La définition**

 On appelle définition le nombre de pixels constituant l'image, c'est-à-dire sa dimension informatique (le nombre de colonnes de l'image que multiplie son nombre de lignes). Une image possédant 640 pixels en largeur et 480 en hauteur aura une définition de 640 pixels par 480, notée *640x480*.

#### **1.9.2. La résolution**

 La résolution des images numériques est définie par le nombre de pixels par millimètres. En télédétection, on exprime la résolution des images par la taille de la zone couverte par un pixel. Chaque pixel de l'image correspond à une partie de la surface de la terre. On parle alors de "résolution-sol".

#### **1.9.3. Echantillonnage**

L'image est modélisée par une fonction  $f(x,y)$  où x et y représentent des coordonnées spatiales exprimées dans un repère arbitraire et  $f$  est l'intensité lumineuse (réflectance) émanant du point (x,y) pour une gamme de longueur d'ondes données. L'image doit être discrétisée en espace et en amplitude, pour pouvoir être traitée par un ordinateur. Nous obtenons une matrice de L lignes, C colonnes et K niveaux d'intensité de  $f(x,y)$ .

#### **1.9.4. Formats d'images**

 Les images numériques sont mises sur le marché en de très nombreux formats. Avec de nombreuses variantes, on connaît deux modes principaux d'organisation des données d'images multi bandes : le format BSQ (Band Séquentiel) et BIL (Band Interleaved by Line). Sous le mode BSQ, les bandes spectrales sont enregistrées l'une à la suite de l'autre alors que sous BIL, on stocke d'abord la première ligne de chaque bande, puis la deuxième de chaque bande, et ainsi de suite.

La diversité des formats a pour origine le souhait de répondre de manière optimale à des situations particulières. Certains formats se sont tout de même imposés et servent surtout à l'échange de données, (parmi eux) : BMP (Bit Map), TIFF (Tagged Image File Format), GIF (Graphic Interchange Format) …etc.

#### **1.9.5. Numérisation**

Une image peut être numérisée selon deux modes :

#### **1.9.5.1. Mode couleur RVB**

 RVB est une composante du mode colorimétrique ; c'est un type d'organisation des couleurs d'une image. Une image rvb est composée de 3 couches de couleurs : rouge, verte et bleue. Chaque pixel va par conséquent être composé d'une certaine quantité de rouge, de vert et de bleu. Si chaque couleur est codée sur 8bits (256 teintes par composante). Etendu aux trois composantes de base, on obtient un codage sur 24 bits qui autorise une palette de 16777216 teintes simultanées de couleurs.

#### **1.9.5.2. Mode multi niveaux (niveaux de gris)**

 Le niveau de gris est défini comme une couleur dont la valeur des trois composantes primaires : R, V, B sont égales. D'où la possibilité de définir 256 niveaux de gris.

#### **1.10. Principe de visualisation d'un canal d'une image numérique**

Le principe de visualisation d'un canal d'une image est d'associer un niveau de gris ou une couleur à chaque compte numérique. Modifier la dynamique d'une visualisation, revient à introduire une fonction de correspondance entre les comptes numériques et une gamme de couleurs, afin d'augmenter le contraste global de l'image [10].

#### **1.10.1. Visualisation en couleur**

 Chaque compte numérique prend une valeur comprise entre deux bornes extrêmes qui sont le plus souvent 0 et 255 (8bits). Pour obtenir une visualisation en couleur, on utilise une palette ordonnée de couleurs attachée à l'image appelée table des couleurs. On parle alors de couleurs **indexées** : la valeur associée à un pixel renvoie à l'entrée correspondant à cette valeur dans la table, dans laquelle on dispose de la représentation complète de la couleur considérée. La table de couleurs utilisée par défaut est « arc-en-ciel » qui reprend les couleurs du spectre par ordre croissant de longueurs d'ondes : violet, bleu, cyan, vert, jaune, orange, rouge.

#### **1.10.2. Visualisation en niveaux de gris**

 On ne code ici plus que le niveau de l'intensité lumineuse, généralement sur un octet (256 valeurs). Par convention, la valeur zéro représente le noir (intensité lumineuse nulle) et la valeur 255 le blanc (intensité lumineuse maximale). Une gamme d'intensités croissante de gris correspond aux valeurs intermédiaires.

#### **1.10.3. Histogramme d'un canal**

L'histogramme des niveaux de gris ou des couleurs d'une image est une fonction qui donne la fréquence d'apparition de chaque niveau de gris (couleur) dans l'image. Il permet de donner un grand nombre d'information sur la distribution des niveaux de gris (couleurs) et de voir entre quelles bornes est repartie la majorité des niveaux de gris (couleurs) dans les cas d'une image trop claire ou d'une image trop foncée.

 L'histogramme peut être utilisé pour améliorer la qualité d'une image (Rehaussement d'image) en introduisant quelques modifications, pour pouvoir extraire les informations utiles de celle-ci. L'histogramme peut avoir l'une des représentations graphiques suivantes :

- La forme « colonnes ».
- La forme « bâton ».
- La forme « graphe ».

L'histogramme peut avoir une représentation « numérique », dans ce cas il est sous forme d'un tableau présentant en entrée les valeurs des comptes numériques et en sortie le nombre de pixels associés à chacune d'elles.

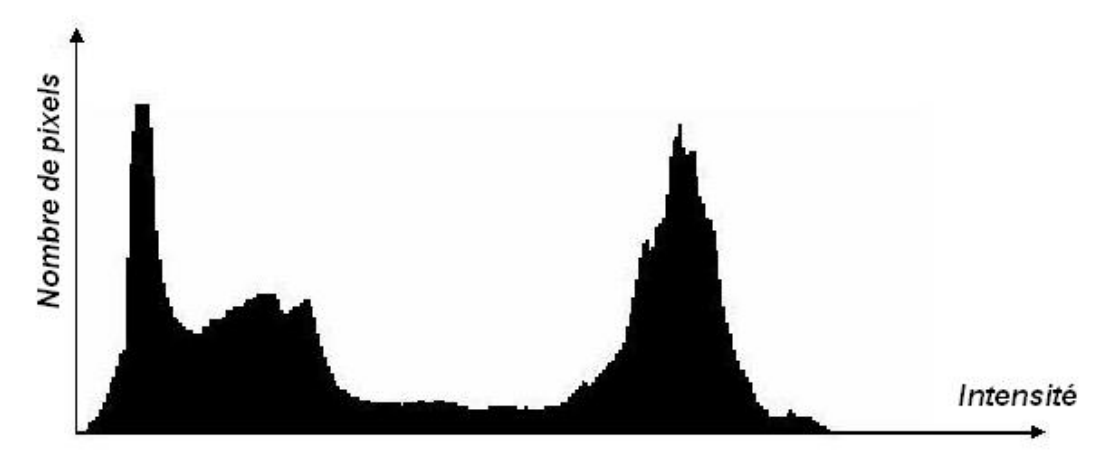

**Figure1.5** : Représentation graphique d'un histogramme

#### **1.10.3.1. Etirement de l'histogramme**

 L'étirement d'histogramme (aussi appelé "expansion de la dynamique") consiste à répartir les fréquences d'apparition des pixels sur la largeur de l'histogramme. Ainsi il s'agit d'une opération consistant à modifier l'histogramme de telle manière à répartir au mieux les intensités sur l'échelle des valeurs disponibles et par conséquent augmenter le contraste global de l'image. Ceci revient à étendre l'histogramme afin que la valeur d'intensité la plus faible soit à 0 et que la plus haute soit à la valeur maximale M. Cela se fait, en pratique, grâce à des tables de codage dont la valeur d'entrée représente la valeur possible du pixel et en sortie la valeur visualisée. De cette façon, si les valeurs de l'histogramme sont très proches les unes des autres, l'étirement va permettre de fournir une meilleure répartition afin de rendre les pixels clairs encore plus clairs et les pixels foncés proches du noir.

#### **1.10.3.2. Etirement linéaire de l'histogramme**

 Supposons que dans une image donnée, l'intervalle des niveaux de gris utilisés ne s'étende pas de 0 à *M*. Soient min et *max* les niveaux de gris minimum et maximum des pixels de l'image. L'étirement de contrast*e* consiste en l'application aux niveaux de gris de l'image d'une fonction linéaire *f* telle que  $f (min) = 0$  et  $f (max) = M$ . On a ainsi :

$$
f(x) = M(x - min) / (max - min)
$$
 (1.3)

Normalement la fonction *f* est définie sur l'intervalle [*min, max*], mais s'il faut la définir sur l'intervalle [0, M], on l'étend en posant  $f(x) = 0$  pour *x* entre 0 et min et  $f(x) = M$  pour *x* entre max et M, comme illustré ci-dessous :

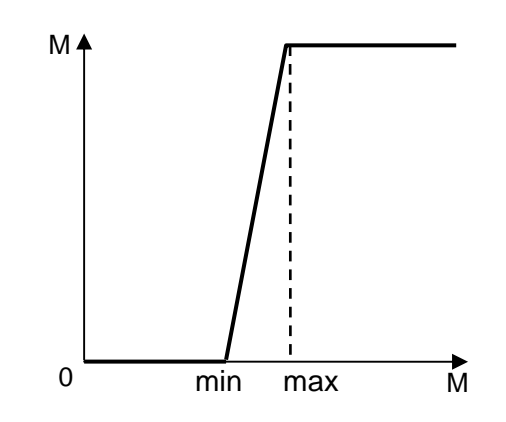

**Figure1.6** : Etirement linéaire d'un histogramme

#### **1.11. Visualisation simultanée de plusieurs canaux ou composition colorée**

 Le principe de visualisation de chacun des canaux est similaire au procédé de visualisation d'un canal en niveaux de gris. On commence par choisir deux ou trois canaux d'une image multi spectrale et associer à chacun d'eux une des trois couleurs primaires : rouge, vert, bleu. On réalise alors une composition colorée où la couleur de chaque pixel de cette image est une synthèse additive des couleurs présentes dans chaque canal**.** La composition colorée standard attribue les couleurs suivantes aux canaux SPOT: **bleu: XS1; vert : XS2: rouge XS3** [10]**.** La couleur infrarouge n'existant pas, il n'est pas possible d'associer à chaque canal la couleur correspondante à son domaine de longueur d'onde. On notera alors un affichage en fausses couleurs qui consiste à décaler ces domaines de longueurs d'ondes. On aura alors : [10]

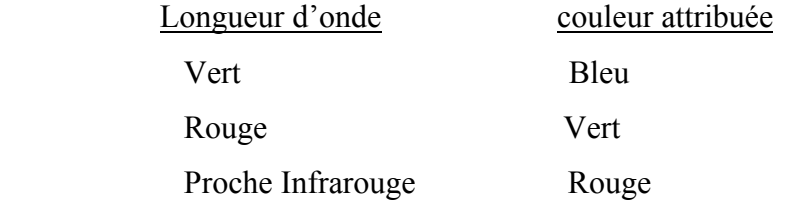

#### **1.12 .Conclusion**

 Dans ce chapitre, nous avons vu les systèmes d'observation spatiale, plus précisément le satellite SPOT et LANDSAT. Nous avons évoqué aussi les propriétés physiques de la télédétection, en particulier le rayonnement électromagnétique. Pour finir, nous avons parlé des images satellitaires, notamment les images numériques. Les différents modes de visualisation de ces images sont mentionnés ainsi que quelques définitions. Toutes ces notions et ces définitions nous permettent de mieux aborder notre travail qui porte sur les images satellitaires.

# CHAPITRE 2

# Correction Radiométrique

#### **1. Introduction**

 Grace à la télédétection ; les satellites d'observation de la terre fournissent aux utilisateurs des mesures du rayonnement solaire réfléchi ou émis par la surface du sol. Ce rayonnement solaire interagit avec l'atmosphère, ce qui conduit à la variation de son intensité et sa direction au cours du temps.

Ces interactions constituent un bruit fluctuant qui gène l'exploitation de l'information. C'est à ces problèmes que nous nous sommes intéressés dans ce chapitre en leur apportant des solutions correctives.

### **2. Les signatures spectrales des objets, leur signification géochimique et leur contrôle en télédétection spatiale**

 La réponse spectrale d'un objet, encore appelée « signature spectrale », correspond à la courbe représentative de l'énergie réfléchie par cet objet, par rapport, à celle qu'il reçoit dans un domaine de longueurs d'onde donné.

Les signatures spectrales peuvent être obtenues de différentes manières :

**• en laboratoire**, à l'aide d'un spectrophotomètre, il est possible d'obtenir des courbes en continu qui sont extrêmement précises.

L'enregistrement continu des spectres peut se faire en réfléctance ou en absorption. Nous avons par définition :

**R=I<sub>0</sub>/I** et **A** = Ln (  $I_0$ /I) (2.1)

I: intensité de la lumière incidente sur une gamme de longueur d'onde.

I0 : intensité de la lumière réfléchie sur une gamme de longueur d'onde.

 $0 \le R \le 1$  R=0 correspond à l'absorption totale (0% de réfléction).

 R= 1 correspond à la réfléction totale de radiation par l'objet (100 % de réfléction)

 La figure 2.1 représente les valeurs obtenues au laboratoire par le spectrophotomètre [6].

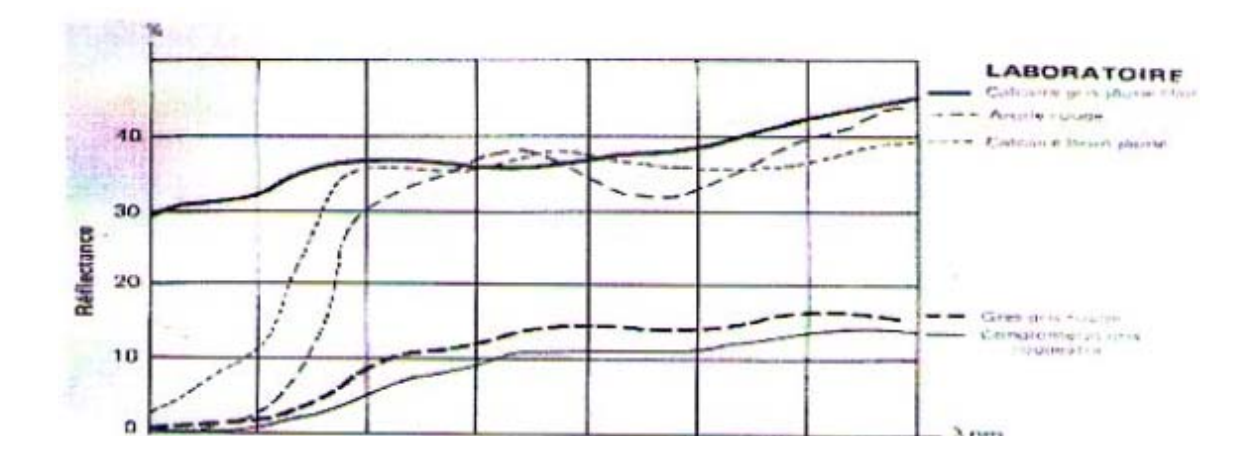

 **Figure 2.1** : Réfectance spectrales des roches (laboratoire).

• **Sur le terrain**, l'appareil utilisé est le radiomètre portable (type

**MATRA, CIMF,L**, etc.). Un radiomètre est un appareil réalisé en simulation des appareils embarqués sur les satellites. Il comporte donc un système optique de visée au sol (localisation de la surface observée) et un double système de mesure de l'énergie incidente (sphère intégratrice extérieure reliée à un détecteur par des fibres optiques) et de mesure de l'énergie réfléchie par la cible visée (détecteur au silicium dont le domaine spectral est limité de 400 à 1050 mn).

Les mesures de l'énergie incidente et de l'énergie réfléchie sont donc réalisées conjointement et l'appareil fournit également, dans ce cas, la mesure de réfléctance de la surface étudiée [7].

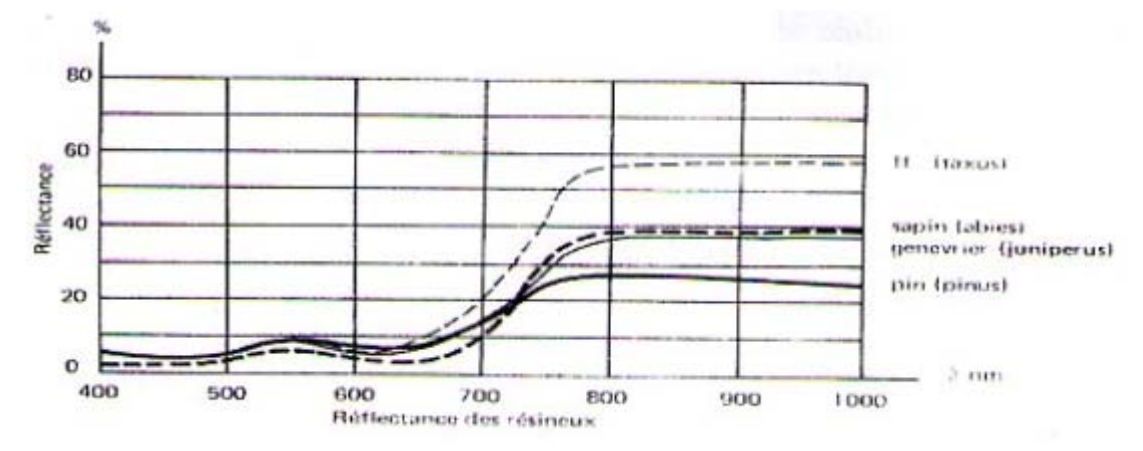

**Figure2.2** Réfléctance des résineux (radiomètre terrain).

#### **Par extraction des valeurs de luminance fournie par les données satellitaires**.

Les données fournies par les capteurs satellitaires correspondent à la luminance des pixels observés par le satellite. Ces données sont codées de 0 à 255 (8 bits) ou de 0 à 127 ou encore de 0 à 64, suivant le type de capteur utilisé. En général, elles subissent des corrections qui perturbent leur véritable signification.

#### **3. Analyse des réponses spectrales**

La réponse spectrale d'un objet caractérise ce dernier. Elle demeure constante tant qu'il ne subit pas de modification dans sa structure physico-chimique.

Le diagramme représentatif d'une signature spectrale est caractérisé par des zones de faible réfléctance et des zones de forte réfléctance ;

 $\triangleright$  Classiquement, on distingue deux grands type qui provoquant l'absorption d'énergie :

1. dans le domaine du visible, il s'agit d'une absorption liée à des phénomènes de transitions électroniques se produisant dans les orbitales électroniques de certains atomes ionisés;

2. dans le domaine du Proche infrarouge et de l'infrarouge moyen, l'absorption d'énergie est provoquée par des processus vibratoires, excitation des liaisons de certains groupements anioniques tels que OH,  $CO3$ ,  $SO<sub>4</sub>$  [8].

Dans tous les cas, la réfléctance diffère d'un objet à un autre et c'est grâce à cette information qu'on arrive à identifier les objets sur une image satellitaire.

S'il est aisé d'interpréter les réponses spectrales fournies en termes de réfléctance (entre 0 % et 100 %), il est beaucoup plus aléatoire de réaliser cette même analyse en utilisant les données numériques, exprimées en terme de luminance apparente (les comptes numériques entre 0 et 255), fournies par ces différents capteurs embarqués au niveau du satellite.

De plus, les données numériques enregistrées, sont perturbées par plusieurs facteurs : Une égalisation réalisée dans le but de tenir compte du fait qu'une scène parfaitement uniforme et dont les valeurs de luminance devraient être totalement identiques, est en réalité représentée par des données numériques plus ou moins hétérogènes car elles sont affectées de manière inégale, par un bruit produit par le détecteur. Ce dernier possède également une sensibilité qui lui est propre, vis à vis de la lumière incidente qu'il reçoit. Or une scène n'est pas générée par un seul détecteur, mais des lignes de détecteurs (6 pour le MSS, 12 pour le TM,

 3000 pour le XS et 6000 pour le PANCHROMATIQUE) dont les caractéristiques (bruit + sensibilité) ne sont rigoureusement semblables [9].

L'image numérique d'une scène est donc perturbée par un certain lignage. Il est donc opportun de procéder à la recherche de coefficients d'égalisation des

Destinés à rendre la scène plus homogène. Cependant, on conçoit que dés lors, les valeurs de luminance fournies ne soient plus représentatives des phénomènes d'absorption décrits ci-dessus (voir figure 2.3 et figure 2.4)

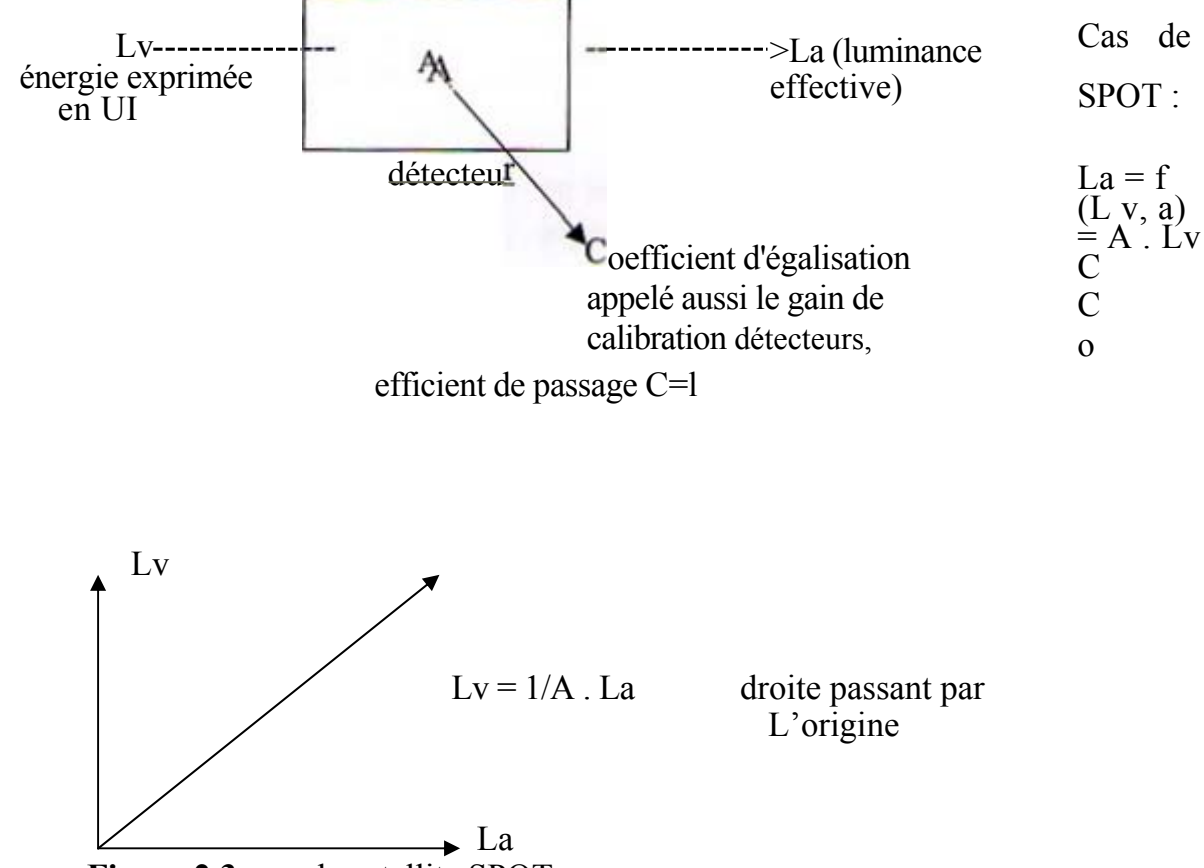

**Figure 2.3**: cas du satellite SPOT.

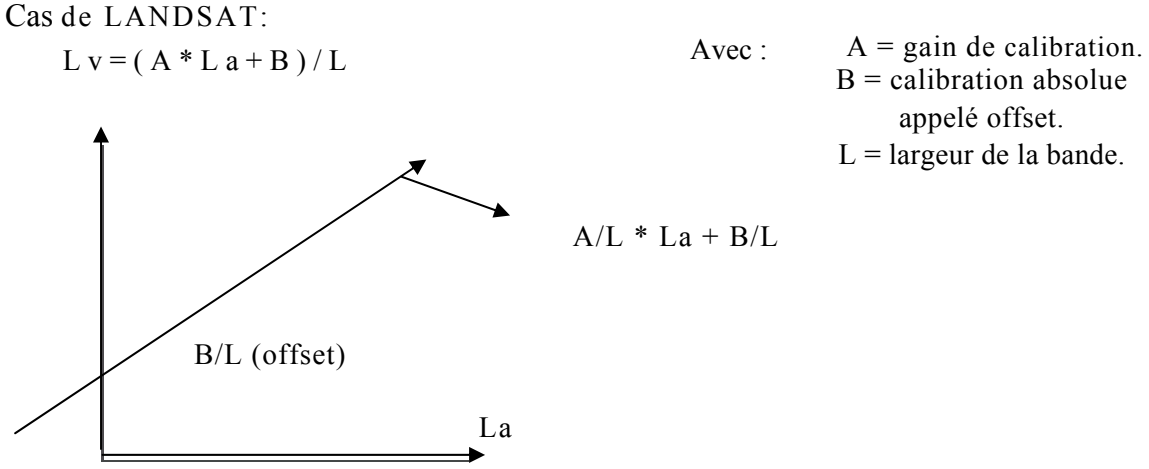

 $B =$  calibration absolue appelé offset.  $L =$ largeur de la bande.

 **Figure 2.4**: cas du satellite LANDSAT

Dans le cas de SPOT : 0 en entrée === 0 en sortie.

Dans le cas de TM : 0 en entrée === 1 signal non nul à la sortie (offset).

•Un autre problème, peu abordé actuellement, doit cependant être souligné: il s'agit du phénomène de saturation des détecteurs. Schématiquement, un détecteur donné, travaille dans une certaine plage d'énergie (caractérisée par Emin et E max) et, pour des énergies élevées (> à Emax), il est possible que la valeur numérique fournie ne soit pas représentative du phénomène d'absorption — réfléction qui se produit au sol. Ce phénomène de saturation des détecteurs se produit aussi sur des radiomètres portables, on utilise des bonnettes de filtres atténuateurs pour le radiomètre MATRA par exemple.

• Enfin, lors de son double trajet (pénétration — retour) dans l'atmosphère, un rayonnement de longueur d'onde donné va subir de nombreuses modifications au niveau énergétique, en fonction de la présence d'eau (aérosols, nuages, brouillards etc.), de gaz (CO2 en particulier).

Ces modifications peuvent se traduire par des augmentations significatives de l'énergie réfléchie (réfléctance atmosphérique des particules, des nuages) ou par des diminutions de l'énergie réfléchie (réfléctance diffuse accentuée, retro réflécti on) [ 10].

#### **Actuellement, deux possibilités sont offertes :**

1. Compte tenu du fait qu'il est toujours possible d'effectuer les corrections relatives à l'égalisation des détecteurs, c'est à dire de réaliser *un étalonnage absolu permettant d'obtenir les valeurs de luminance « vraie»* (pourcentage de réfléctance) par traitement des valeurs en luminance relative (les comptes numériques entre 0 et 255) fournies par les capteurs, et en tenant compte des phénomènes résultant de la saturation des détecteurs, il ne reste plus qu'à réaliser les corrections atmosphériques. Cette correction peut être théoriquement réalisée à l'aide d'un logiciel très perfectionné (logiciel 5S, *réalisé par le laboratoire de* physique atmosphérique de Lille, France). Cependant, pratiquement, le logiciel est inutilisable car il est nécessaire de l'alimenter en données diverses, caractérisant parfaitement l'état de l'atmosphère au moment de l'observation de la *scène, telles que : les 34 levés du profil d'un radiosondage, la pression, la température, la densité en H<sub>2</sub>0, la densité en 0<sub>3</sub>, les quantités d'eau-vapeur, etc..* Autant de données réellement nécessaires pour réaliser une très bonne correction des valeurs, mais qui sont pratiquement introuvables, dans le cas de nos applications.

2. Pour des raisons évidentes, de contrôle des résultats acquis et de possibilité de comparer les données corrigées obtenues à partir des observations satellitaires avec les mesures d'un radiomètre de terrain, il est opportun de travailler au niveau non pas des luminances (comptes numériques entre 0 et 255) mais au niveau des valeurs de pourcentage de réfléctance.

Si on admet que les valeurs de réfléctance pourcentage sont vraies au niveau des mesures au sol (radiomètre ou spectrophotomètre), il devient nécessaire d'obtenir également les valeurs de réfléctance pourcentage à partir des données numériques fournies par les stations de réception au sol.

La conversion et la correction sont possibles en considérant les mesures réalisées hors atmosphère. En effet, il est possible d'obtenir, par mesures directes réalisées à bord des capteurs spatiaux (embarqués sur d'autres satellites), la valeur de l'irradiance solaire, à l'instant même de l'observation de la scène, et pour chaque domaine spectral des canaux utilisés et en tenant compte de l'angle zénithal solaire à ce même instant

 (ces données figurent d'ailleurs dans les fichiers « entêtes » des fichiers image voir annexe).

Les corrections relatives à l'égalisation des détecteurs et à leur saturation sont assis réalisables. Les coefficients nécessaires aux calculs de ces corrections sont fournies (dans les fichiers entêtes) par le constructeur du capteur.

Finalement, on peut donc connaître la valeur exacte de l'énergie incidente, puis estimer raisonnablement celle de l'énergie réfléchie au niveau du capteur: le calcul de la réfléctance pourcentage hors atmosphère est donc réalisable.

#### **4. Model Uni temporel**

#### **4.1. Conversion de la réflectance relative en valeur luminance «vraie»**

**4.1.1. Données LANDSAT (TM & MSS) :** La conversion de la luminance relative CN (compte numérique) à la luminance « vraie »  $L_{\lambda}$  (l'énergie qui a excité le détecteur au niveau du satellite) est obtenue avec les équations et les constantes suivantes, en connaissant les valeurs de la luminance minimale et maximale calculées pour chaque canal donné et pour chaque type de capteur (données fournies par le constructeur)Les luminances sont exprimées en milliwatts par centimètre carré par stéradian par  $(mw.cm^{-2}.ster^{-1}.µm^{-1})$  [11].

```
L_{\lambda} = L min _{\lambda} + (L max _{\lambda} – L min _{\lambda}).CN / (Q cal max) (2.2)
```
Avec :

CN : valeur de la donnée numérique en luminance relative ( compte numérique )

```
L min \lambda : Valeurs de luminance minimum et maximum et 
                 calculée pour un canal donné et pour chaque type de capteur 
L max \lambdaL \lambda: luminance « vraie » (exprimée en mw.cm<sup>-2</sup>.ster<sup>-1</sup> .µ m<sup>-1</sup>)
      Q cal max = 255, 127, 63 suivant les valeurs numériques fournies par les
```
capteurs.

Les constantes de calibration radiométrique absolue à court et à long terme sont modifiées après le lancement du satellite. Ceci est du à l'inconsistance des bandes des radiomètres embarqués sur le satellite ( voir tables 2.1 et 2.2).
Les tables 2.1 et 2.2 fournissent les paramètres multi spectrales L min  $\lambda$  et L max  $\lambda$  qui sont utilisés à des dates différentes et par différents systèmes à la N.A.S.A.1 Les unités de la luminance spectrale dans <sup>ces</sup> tables sont données en mw.cm<sup>-1</sup> .ster<sup>-1</sup> .µm<sup>-1</sup> [13,14].

La *valeur* maximale de *CN après* calibration nommée *Q cal max* est de 255 pour toutes les données TM et de 127 pour toutes les données MSS exceptée la bande 4 ( $0.8 - 1.1 \text{ }\mu\text{m}$ ) pour certaines périodes du temps. Les données de la bande 4du MSS pour LANDSAT 1-3 acquises avant février 1979 et les données MSS de LANDSAT 4 traitées avant le 22 octobre 1982 sont utilisées à Q cal max=63.

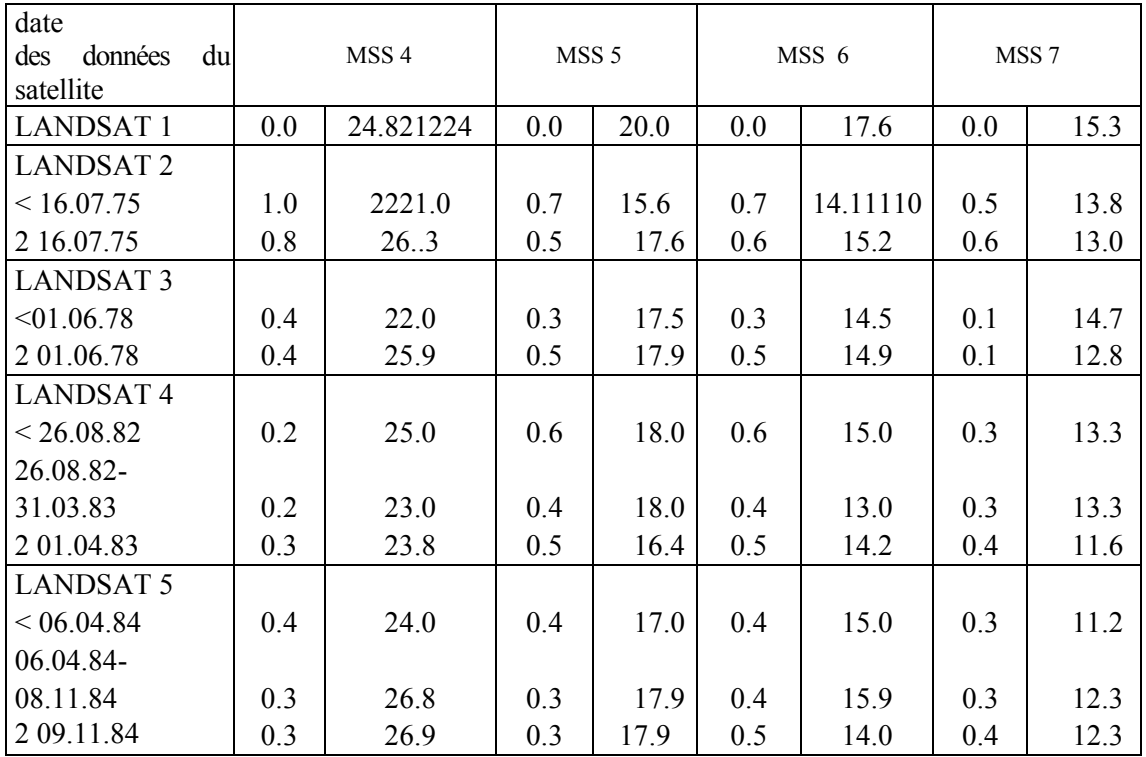

**Table 2.1 :** valeur de luminance minimale et maximale pour les données MSS (en mW.cm- $1.$ ster $^{-1}$ . $\mu$ m<sup>-1</sup>)

|        | Avant août 1983 |                                         | avant le 15 janvier 1984 |                  | Après Iel5janvicr1984 |                    |
|--------|-----------------|-----------------------------------------|--------------------------|------------------|-----------------------|--------------------|
|        | $L$ min<br>λ    | $L$ max <sub><math>\lambda</math></sub> | L min $\lambda$          | $Lmax_{\lambda}$ | L min $\lambda$       | L max $_{\lambda}$ |
| $TM_1$ | $-0.152$        | 15.842                                  | 0.000                    | 14.286t          | $-0.15$               | 15.21              |
| $TM_2$ | $-0.284$        | 30.817                                  | 0.0                      | 29.125           | $-0.28$               | 29.68              |
| $TM_3$ | $-0.117$        | 23.463                                  | 0.0                      | 22.500           | $-0.12$               | 20.43              |
| $TM_4$ | $-0.151$        | 22.432                                  | 0.0                      | 21.429           | $-0.15$               | 20.62              |
| $TM_5$ | -0.037          | 3.242                                   | 0.0                      | 3.000            | $-0037$               | 2.719              |
| $TM_6$ | 0.20            | 1.564                                   | 0.484                    | 1.240            | 0.1233                | 1.560              |
| $TM_7$ | $-0.015$        | 1.700                                   | 0.000                    | 1.593            | $-0.015$              | 1.438              |

**Tab 2.2 :** valeur de luminance minimale et maximale pour les données MSS  $(mW.cm^{-1}.ster^{-1}.µm^{-1})$ 

|                | <b>HRVI</b> |            |       |       | HRV <sub>2</sub> |       |       |       |
|----------------|-------------|------------|-------|-------|------------------|-------|-------|-------|
|                | PAN         | <b>XSI</b> | XS2   | XS3   | <b>PAN</b>       | XSI   | XS2   | XS3   |
| $\leq 20.03.8$ | 0.605       | 0.550      | 0.405 | 0.608 | 0.605            | 0.560 | 0.445 | 0.623 |
| ≤20.06.8       | 0.598       | 0.536      | 0.388 | 0.589 | 0.598            | 0.541 | 0.428 | 0.606 |
| < 20.03.87     | 0.592       | 0.510      | 0.363 | 0.563 | 0582             | 0.512 | 0.407 | 0.586 |
| $<$ 520.09.    | 0.583       | 0.496      | 0.353 | 0.554 | 0.574            | 0.498 | 0.400 | 0.580 |

 **Tab 2.3 :** coefficients de calibration utilisés avant le 20.09.87 pour les données SPOT  $(mW.cm^{-1}.ster^{-1}.µm^{-1})$ 

**4.1.2 Données XS et PANCHROMATIQUE de SPOT** : De même, les luminances « vraies » et relatives dans le cas de SPOT sont liées par la relation suivante :

$$
L_{\lambda} = X_{k} / (A_{k} . G_{m k}) \qquad (2.3)
$$

Avec :  $X_k$ : valeur de la luminance relative dans le canal

 $A_k$ : coefficient relatif à l'égalisation des détecteurs (voir table 2.3)

G m  $_k$  : coefficient d'égalisation (on prend G m $k = 1$ )

L λ**:** luminance « vraie »

#### **4.2. Ca alcul du pou urcentage e extra- atmo osphérique e (Albédo sp pectral pla anétaire)**

Cette conversion est réalisée en combinant la luminance « vraie » L<sub>λ</sub> déjà calculée, avec les valeurs de l'irradiance solaire Esun  $\lambda$  réalisées hors atmosphère. Ces dernières sont réalisées pour chaque domaine spectral des canaux utilisés (TM, MSS, XS, PANC), en tenant c compte de l' angle zénith hal.

Considérons le système terre-atmosphère comme étant une sphère. Un point P quelconque de cette sphère reçoit dans une bande spectrale donnée l'éclairement [12]:

$$
E \, \text{sun }_{\lambda} \, \text{.} \cos(\theta_{\mathbf{s}})
$$

Avec:

 $\theta_s$ = angle zénithal

E sun  $_{\lambda}$ = irradiance solaire spectrale extra-atmosphérique

exprimée en m w.cm<sup>-2</sup>.µ m<sup>-1</sup>

On suppose que le point P réfléchit la radiation vers l'espace d'une manière isotrope.

La radiation captée sera alors :

∏ . L <sup>λ</sup> avec  $L_{\lambda}$ : luminance « vraie » captée par le satellite.

#### **idustification du résultat précédent.**

La radiation qui arrive au niveau du satellite est  $E_v$  telle que :

#### **d E v = L<sup>λ</sup> . dω**

avec ω : angle solide sous lequel le satellite observe un pixel. En passant aux coordo onnées sphé riques : avec  $\omega$  : angle solide sous lequel le satellite observe un pixel. En<br>passant aux coordonnées sphériques :<br> $E_y = \iint L_\lambda \cdot \sin(\theta_y) \cdot d\theta_y \cdot d\phi$ <br>Dans le cas isotrope (réfléchit de la même façon la radiation dans toutes les dire

$$
E_v = \iint L_\lambda \sin(\theta_v) \cdot d\theta_v \cdot d\phi
$$

c'est à dire le satellite observe une hémisphère :

#### $\mathbf{E}_{\mathbf{v}} = \mathbf{\Pi} \cdot \mathbf{L}_{\mathbf{v}}$

La réfléctance pourcentage est le rapport entre la radiation captée par le satellite et la radiation incidente sur le point P dans une bande spectrale donnée.

Ce qui d donne lieu à à :

$$
\text{Ra} = (\text{L}_{\lambda} \cdot \text{II}) / (\text{E} \sin_{\lambda} \cdot \cos{(\theta_s)}) \tag{2.4}
$$

 La radiation dépend de la distance terre-soleil d. Ce facteur (d) représente un terme correctif du à l'hypothèse qu'on considère E sun  $\lambda$  comme constante solaire spectrale Calculée pour une distance astronomique égale à l'unité.

En te nant compte de ce facteur d, l'expression précédente devient :

 **Ra=**  $(L_{\lambda}$  .  $d^2$  .  $\Pi$  ) / (**E** sun  $_{\lambda}$  . cos ( $\theta_s$ )) (2.5)

Avec :

Ra : réfléctance pourcentage extra-atmosphérique (Albédo spectral planétaire).

E sun : valeur moyenne de l'irradiance solaire spectrale extra- atmosphérique.

 Cette valeur est mesurée pour chaque bande spectrale correspondant à chaque canal des capteurs MSS, TM, PANC, et XS excepté la bande 6 de TM (thermique). Ces données fournies par le constructeur différent d'un satellite à un autre (voir table 2.5 et 2.6).

 $L_{\lambda}$  : luminance « vraie » exprimée en mw.cin<sup>-2</sup>.ster<sup>-1</sup>.pm<sup>-1</sup>.

θs : angle zénithal solaire (complément de l'angle de l'élévation

solaire indiqué dans les fichiers entête des bandes magnétiques) (voir annexe

d : distance terre soleil exprimée en unités astronomiques(UA)**.**

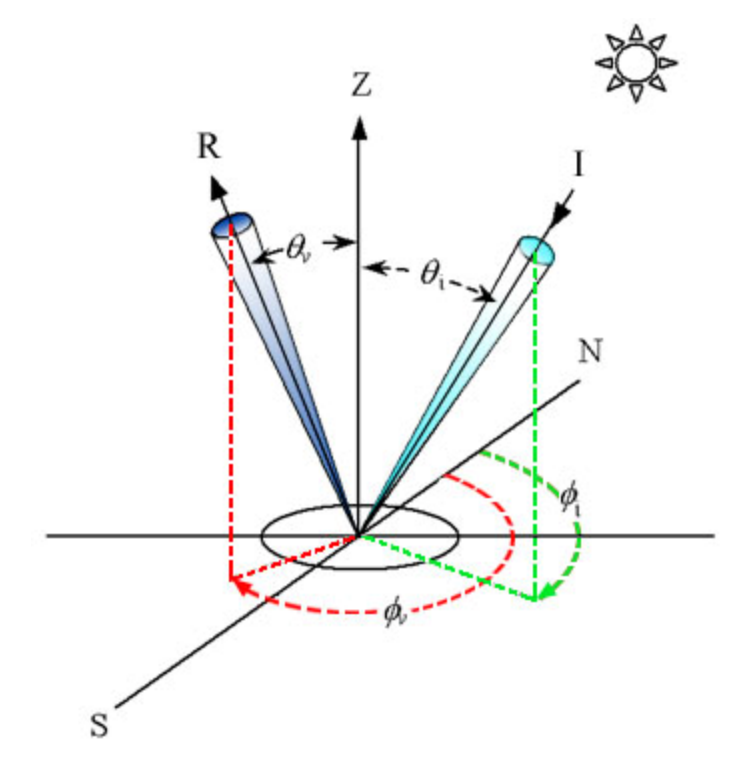

**Figure2.5**.La géométrie d'illumination et de réflectivité.

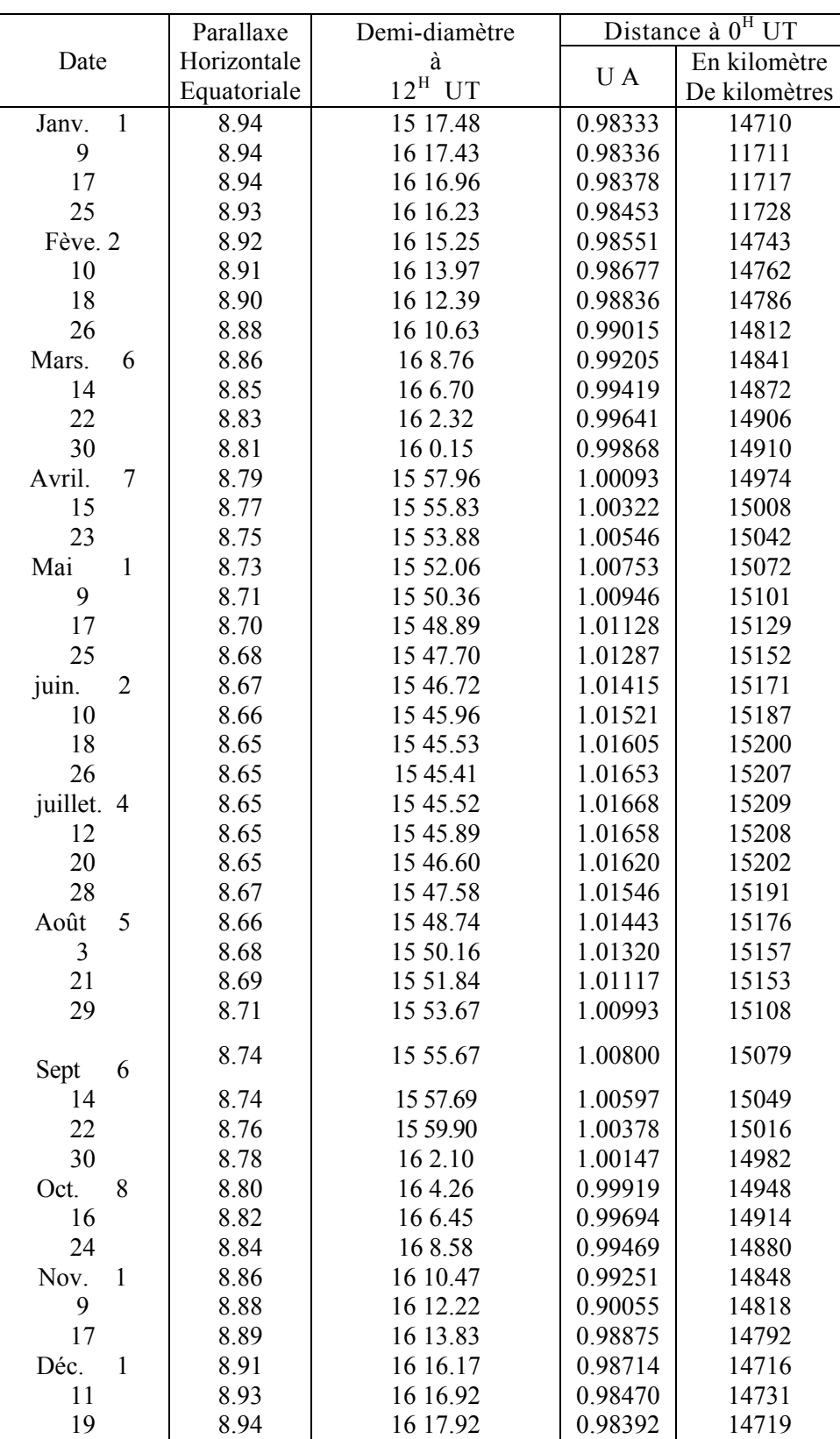

Table 2.4 : distance terre-soleil en UA (extraite de l'encyclopédie physique et spatiale, Annuaire du bureau des longitudes, Gauthier-Villars, PARIS).

1 UA=1.49597870.10**<sup>11</sup>** m distance moyenne terre - soleil.

c'est la distance pour laquelle la parallaxe terre-soleil est égale à 1 (1 seconde d'arc )

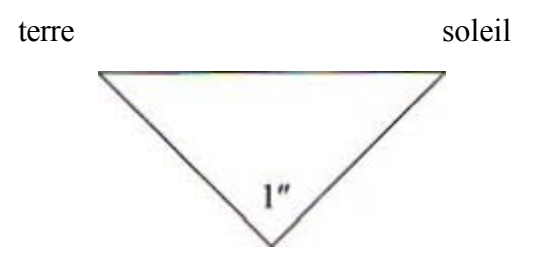

Elle peut être calculée par interpolation, en utilisant la table de la connaissance des temps qui donne la distance par le développement en polynôme de Tchebychev. Ces distances sont publiées chaque année par le bureau de longitude (voir table 2.4).

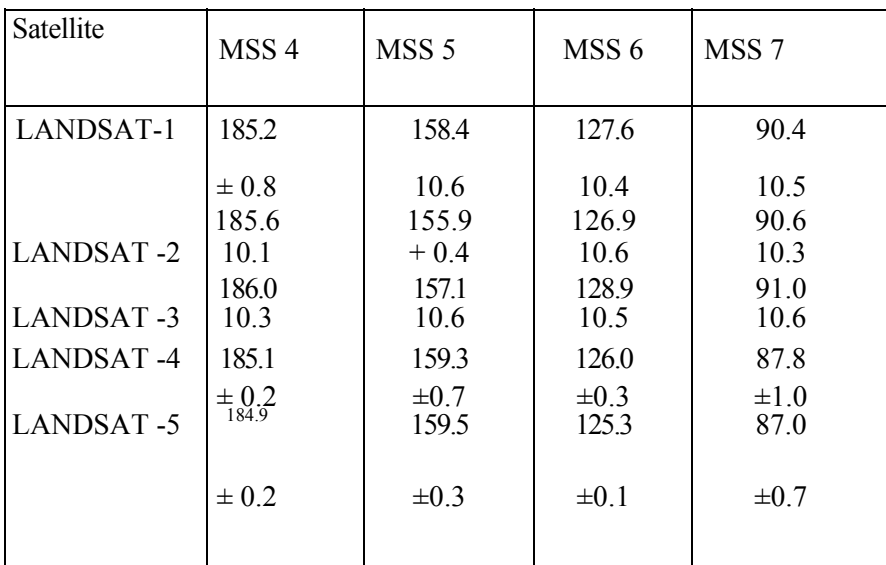

Table 2. 5: valeur moyenne de l'irradiance solaire spectrale extra-atmosphérique (en mW.cm<sup>-2</sup>.µm<sup>-1</sup>)

| LANDSAT-4 | LANDSAT-5 |
|-----------|-----------|
| 195.8     | 195.7     |
| 182.8     | 182.9     |
| 155.9     | 155.7     |
| 104.5     | 104.7     |
| 21.91     | 21.93     |
| 7.457     | 7.452     |
|           |           |

**Table 2. 6**: valeur moyenne de l'irradiante solaire spectrale extra-atmosphérique pour les bande TM

#### **4.3 Estimation de la réflectance pourcentage au niveau du sol (Albédo spectral de surface)**

Jusque là, nous avons calculé la réfléctance pourcentage (pour chaque pixel de l'image) mesurée hors atmosphère. Il reste cependant à estimer la réfléctance au niveau du sol pour pouvoir exploiter ces données à des fins thématiques.

La relation qui existe entre la réfléctance hors atmosphère  $R_a$  et la réfléctance réelle R (au niveau du sol) est donnée par [16,17] :

 $R_a = \text{tg} [ R \text{ atm} + \text{k} \cdot R ]$  ( 2.6 )

avec :

tg , Ratm et k sont des paramètres dépendant de l'angle zénithal et de l'état de l'atmosphère.

Ra : réfléctance apparente (hors atmosphère).

 tg : facteur de transmission gazeuse (qui traduit le phénomène d'absorption par le gaz).

Ratm : réfléctance atmosphérique.

R : réfléctance réelle de la cible (au niveau du sol).

 K : coefficient multiplicatif qui traduit les effets de la transmission directs et diffus et les interactions multiples sol-atmosphère.

D'après les travaux sus cités, pour un ciel clair :

-(tg **.** Ratm) tend vers zéro ; -( k **.** tg ) tend vers1

Nous pouvons donc estimer raisonnablement la réfléctance au niveau du sol par :

$$
R = (L_{\lambda} \cdot d^2 \cdot \Pi) / (E \sin_{\lambda} \cdot \cos(\theta_s))
$$
 (2.7)

Notons que nous avons la possibilité de commander une image à ciel clair (taux de couverture nuageuse est donné dans les fichiers entêtes des fichiers images; voir annexe).

#### **4.4 Calcul de la température hors atmosphère pour la bande TM6 (cas du thermique) 4.4.1 Principe physique d'un détecteur**

La longueur électrique de sortie des détecteurs optiques est généralement un courant électrique. Le flux du signal optique reçu par le capteur crée un courant d'origine photoconducteur I**P** qui s'ajoute au courant thermique Io. Le courant I qui traverse le capteur est alors :

$$
\mathbf{I} = \mathbf{I}_{P} + \mathbf{I}_{O}
$$

Le courant Ip est du à la recombinaison de paires électron-trou sous l'action de l'énergie des photons h.ν (h : constante de Planck et ν: fréquence de la radiation) qui composent un rayonnement électromagnétique.

Par contre, l'existence de  $I_0$  a deux origines principales :

-une origine interne qui est la libération de porteur de charge par excitation thermique;

-une origine externe qui est le rayonnement thermique à dominante infrarouge émis par le milieu environnant.

De la, nous déduisons que si le rayonnement incident sur le détecteur est visible, nous tiendrons compte uniquement de la variation de Ip, par contre Io devient plus important si le rayonnement est thermique et nous parlerons ainsi de température de l'objet rayonnant.

#### **4.4.2 Quelques définitions**

**• La luminance spectrale d'un corps naturel**.

$$
L_{\lambda}(T)=\epsilon(T).L_{\lambda}^{\circ}(T)
$$

Avec :

 $L^{\circ}_{\lambda}(T)$ : est la luminance du corps noir dans les mêmes conditions que le corps naturel.

ε (T) : l'émissivité du corps

#### • **Température radiométrique ou équivalente corps noir.**

C'est la température  $T_b$  d'un corps noir émettant la même luminance que le corps naturel à la même température T

( T est la température thermique ) .

La température T est donnée par  $\lceil 15 \rceil$ :

**T**= c<sub>2</sub> / ( λ ln{ε ( exp c<sub>2</sub> /( λ T<sub>b</sub>) -1) +1 }) (2.8)

#### **4.4.3 La température au niveau du satellite**

Dans les grandes longueurs d'ondes ( cas du thermique ), l'énergie qui atteint le satellite est la combinaison :

- d'une énergie émise par l'atmosphère avec une émissivité et une température Ta.
- d'une énergie émise par la terre avec une émissivité ES et une température Ts.

**E** sat=**ε**<sub>a</sub> .  $\partial$  . Ta<sup>4</sup> +**ε**<sub>S</sub> .  $\partial$ . T s<sup>4</sup>  **(2.9)** 

∂ : constante de Stéphan Boltzman.

Cette expression explique que l'énergie captée par le satellite ne dépend que de la température du sol et celle de l'atmosphère.

L'image de la bande 6 de TM (thermique) peut de même être convertie de la luminance « vraie » L  $_{\lambda}$  (voir équation 2.1) en une variable physique plus pratique qui est la température émise par le système sol-atmosphère. Par analogie à l'expression (2.8), cette grandeur physique (température sol-atmosphère) petit être obtenue par l'expression ci-dessus, en utilisant les constantes de calibration [11] fournies par le constructeur (voir table 2.7).

$$
T = k_2 / \ln [(k_1 / L_\lambda) + 1]
$$

avec :

T : température effective au niveau du satellite (Système solatmosphère) en degrés Kelvin.

K1: constante de calibration en ° Kelvin .

K2 : constante de calibration en mw.cm-<sup>2</sup>. ster<sup>-1</sup>. µm<sup>-1</sup>.

L  $\lambda$ : luminance « vraie » calculée à partir de l'équation (2. 1)

Il reste cependant à estimer la température au sol à partir de celle du système sol- atmosphère en considérant une image à ciel clair.

| Satellite | Constante I<br>KI(k) | Constante 2<br>K?<br>$(Mw.cm^{-1}.str^{-1}.µm^{-1})$ |  |  |
|-----------|----------------------|------------------------------------------------------|--|--|
| LANDSAT-4 | 67.62                | 1284.3                                               |  |  |
| LANDSAT-5 | 60.776               | 1260.56                                              |  |  |

**Table 2.7 :** constante de calibration pour la bande TM6.

 **5. Model multi temporel :** Dans le cas d'une étude d'un phénomène évolutif (déforestation, désertification, dégradation du milieu naturel etc.), l'utilisation des données prises à des dates différentes est tout indiquée. Cependant, ces données multi temporelles n'ont un sens que si elles sont calibrées entre elles. Il s'agit au fait de corriger les comptes numériques d'une image ima<sub>2</sub> prise à la date  $t_2$  pour les rendre comparables à ceux de l'image ima  $\frac{1}{1}$  prise à la date t<sub>1</sub>.

Ces images sont tout d'abord corrigées géométriquement; on obtient des ortho images superposables entre elles. Elles vont ensuite subir des corrections radiométriques qui nécessitent de comprendre l'influence de certains facteurs sur la valeur des comptes numériques enregistrés pour pouvoir les combiner.

**5.1. Facteurs de variation des comptes numériques entre images (prise à des dates différentes)** : Dans le cas d'une étude multi temporel, Entre deux images, trois facteurs principaux sont susceptibles de modifier la mesure au niveau du capteur embarqué [ 18]

• **L'état du milieu étudié** : afin de limiter les différences d'état (état d'un couvert végétal par exemple), difficiles à prendre en compte, les images doivent être sélectionnées. à la même période de l'année, ce qui permet de limiter la différence spectrale relative à deux saisons différentes (ex : Tous les couverts végétaux n'ont pas la même activité chlorophyllienne durant les saisons. ce qui modifie leur réponse spectrale).

La géométrie d'observation: la réflectance est directionnelle et dépend de l'angle zénithal solaire $0_s$ , de l'angle de prise de vue  $\theta_V$  et de l'azimut relatif (complément de  $\theta_s$ ) entre les directions d'observation et d'éclairement. En prenant des images à la même époque de l'année, l'angle d'incidence solaire sera considéré comme identique. Les effets liés aux conditions d'observation sont alors comparables pour un même pixel d'une date à une autre.

• **Les conditions atmosphériques :** vont jouer sur la réflectance apparente d'un objet car la composition très variable dans le temps de l'atmosphère (eau, aérosols etc.) modifie l'importance des phénomènes d'absorption et de diffusion par ses composants.

Rappelons que la relation entre la réfléctance hors atmosphère et la réfléctance réelle est donnée par l'équation (2.6).

En ce qui concerne les deux premiers facteurs, nous nous sommes placés dans des conditions comparables. Seul l'influence du troisième, les conditions atmosphériques nécessite une correction.

#### **5.2 Correction relative des effets atmosphériques**

Il s'agit donc de corriger les comptes numériques d'une image ima<sub>2</sub>, prise à la date t<sub>2</sub> pour les rendre comparables à ceux de l'image ima<sub>l</sub> prise à la date t<sub>1</sub>.

Comme nous l'avons déjà cité au paragraphe 3, la correction idéale consisterait à utiliser les paramètres atmosphériques qui sont très rarement disponibles. Nous allons proposer une méthode de correction relative basée sur la recherche d'invariants entre images à partir des seules données image et applicable sous certaines conditions, aux quelles répond le milieu étudié.

Deux hypothèses vont nous permettre de réaliser cette transformation.

#### **Hypothèse 1 :**

Les perturbations atmosphériques sur la réflectance du sol sont déjà approximées par une loi linéaire (relation 2.6). Elle va nous permettre, pour les pixels inchangés, d'établir une relation linéaire entre comptes numériques de deux images prises à des dates différentes. En utilisant les relations (2.5) et (2.6), nous avons pour une image prise à la date i:

 $L_i = t g_i$ . [ cos  $\theta_{si}$ . ( E<sub>si</sub> ) /  $\Pi$  ]. [ R atm  $_i + k_i$  . R<sub>i</sub> ] (2.11)

Les relations  $(2.3)$  et  $(2.2)$  peuvent être exprimées à leur tour (pour une date  $t_i$ ) par:

 $CN_i = A.L_i + B$  (2.12)

Pour les capteurs MSS et TM :

 $A = 255/(L \max -L \min \lambda)$ 

**B**=255. L min  $\lambda$  / L max  $\lambda$ −Lmin $\lambda$ 

Dans le cas des données SPOT :

 $A = A_k$ ,  $L_{\lambda i}$ ,  $B = 0$ 

Pour les peuplements inchangés

entre dates  $t_1$  et  $t_2$  on a :

#### $R_1 = R_2 = R$  (2.13)

On obtient finalement une relation linéaire, valable pour les pixels inchangés entre comptes numériques de la date  $t_1$  et de la date  $t_2$  à partir de  $(2.13)$ ,  $(2.11)$  et  $(2.12)$ :

$$
CN_1 = a.CN_2 + b \qquad (2.14)
$$

où  $a > 0$ 

$$
f_{\rm{max}}
$$

**Justification du résultat** :

En posant

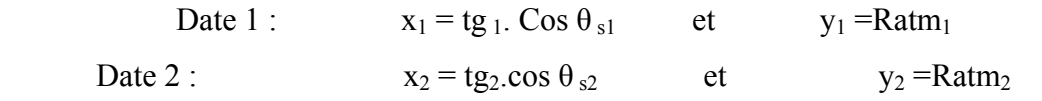

Nous avons :

$$
L_1=x_1. (y_1 + k_1R) \to R = (L_1 - x_1 y_1) / (x_1 k_1) \text{ avec } L_1 = (CN_1 - B_1) / (A_1)
$$
  

$$
L_2=x_2. (y_2 + k_2R) \to R = (L_2 - x_2 y_2) / (x_2 k_2) \text{ avec } L_2 = (CN_2 - B_1) / (A_2)
$$

En combinant ces deux relations nous obtenons :

 $CN_1 = [(x_1k_1 \cdot CN_2) / (x_2k_2)] + [B(x_2 k_2 - x_1k_1) / (x_2k_2)]$  avec  $(x_1k_1 \cdot CN_2) / (x_2k_2)$  est une valeur  $> 0$ 

L'équation (2.14) est aussi l'équation de normalisation de  $CN_2$  par rapport à  $CN_1$  pour l'ensemble des pixels :

$$
CN_{2normalise} = CN_{2n} = a.CN_2 + b \qquad (2.15)
$$

(Avec  $CN_{2n}$ = $CN_1$  pour les pixels inchangés)

#### **Hypothèse 2 :**

Dans la réalité, les changements n'affectent qu'un pourcentage limité des thèmes à analyser.

La recherche de parcelles (ou de surfaces) invariantes qui vont servir au calcul des coefficients a et b de la relation linéaire trouvée précédemment, va se faire en deux temps :

Première étape : On considère qu'il n'ya aucun changement sur la zone étudiée. On peut alors écrire à partir de (2.14) :

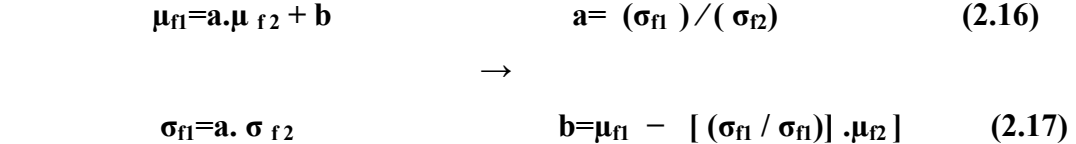

avec :

 $\mu_{f1}$  et  $\sigma_{f1}$  représentent la moyenne et l'écart type des comptes numériques à la date  $t_i$  (i=1,2...).

Deuxième étape : dans la réalité, quelques changements ont eu lieu. Ces derniers peuvent modifier, par rapport à une situation sans perturbation, l'écart type et la moyenne des pixels et donc les valeurs a et b obtenues par (2.17) et (2.16).

Il faut donc affiner le calcul des coefficients de normalisation (figure 2.5). Pour cela, on normalise l'image Ima  $_2$  prise àt<sub>2</sub>, par rapport à l'image ima<sub>1</sub> prise à  $t_1$ , en utilisant les coefficients a et b. On obtient l'image Ima<sub>2intermédiaire</sub>.

On calcule alors la différence, pixel à pixel, entre Ima<sub>2inter</sub> et Ima<sub>1</sub> par  $(CN2<sub>inter</sub>-CN<sub>1</sub>+ 128)$ . L'ajout de la constante 128 permet d'éviter les valeurs négatives et de recentrer l'histogramme de l'image-résultat entre les bornes 0 et 255. Si a' et b' sont les bons coefficients de normalisation, actuellement inconnus, on a :

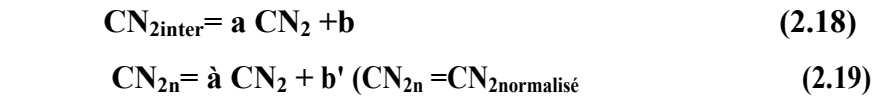

D'où :

 $CN_{2\text{inter}} - CN_1 + 128 = ((a/a') - 1).CN_{2n} + (CN_{2n} - CN_1) + b - (a/a')b' + 128$  (2.20) Soit pour les pixels inchangés  $(CN_{2n}-CN_1=0)$ :

$$
CN2inter-CN1+128 = ((a/a')-1).CN2+b-(a/a') b' + 128
$$
 (2.21)

Si la plupart des pixels n'ont pas changé,  $((a/a') - 1)$  sera proche de 0 et un grand nombre de points sur l'image de différence auront une valeur proche de 128: l'histogramme de cette image présente effectivement un mode pour une valeur voisine de 128. Les valeurs qui s'écartent beaucoup de ce mode sont liées :

- $\checkmark$  soit a' un changement de radiométrie significatif;
- $\checkmark$  soit a' un problème de décalage résiduel après corrections géométriques.

On réalise donc un seuillage sur l'image différence (Ima<sub>2inter</sub> – Ima<sub>1</sub>) afin de ne conservé qu'environ 60% de la population autour du mode de l'histogramme de cette image. En gardant seulement les pixels qui ont une valeur comprise entre M- $\sigma$  et M+ $\sigma$  (avec M et  $\sigma$  moyenne et écart type des comptes numériques de la différence d'images), on limite les risques de sélectionner des pixels qui ont subi un changement.

Sur l'image souillée, on va prendre une série de parcelles (une centaine) en essayant d'avoir une large gamme de valeurs pour les moyennes des comptes numériques de ces parcelles. On doit alors avoir, avec l'hypothèse de linéarité des effets atmosphériques, une relation linéaire entre les moyennes des parcelles entre deux dates :

#### $\mu_1$ = a' $\mu_2$ +b'

#### **Calcul des coefficients de normalisation finale**:

Les coefficients a' et b' normalement différents de a et b, sont calculés par régression linéaire sur l'ensemble des parcelles ; en utilisant la méthode des moindres carrés [19]:

$$
S(a, b)=\sum_{i=1}^{n} [y_i - \Phi(x_i, a, b)]^2
$$
 (2.22)

Dans no otre cas **:** 

$$
S(\hat{a}, b') = \sum_{i=1}^{n} \left[ \mu_{1i} - (\hat{a} \mu_{2i} + b') \right]^2
$$
 (2.23)

$$
\delta S/\delta \hat{a}=-2^{\sum [\mu_{1i}-(\hat{a}\mu_{2i}+b')]}\mu_{2i}=0
$$

$$
\delta S/\delta b' = -2 \sum [\mu_{1i} - (\dot{a} \mu_{2i} + b')] \mu_{2i} = 0
$$

avec  $\mu_{1i}$ : moyenne de la i<sup>éme</sup> parcelle de la première image

 $\mu_{2i}$ : moyenne de la i<sup>éme</sup> parcelle de la deuxième image

Normalisation finale :

Enfin, on va procéder à la normalisation finale :

 $CN_{2normalisé} = \hat{a} CN_{2} + b'$ 

L'utilisation de parcelle invariantes et non pas d'une série de points se justifie par :

- $\checkmark$  les erreurs de localisation des pixels après correction géométrique ;
- $\checkmark$  les erreurs d'influence de l'environnement sur le calcul des réfléctances :

En effet, la réfléctance d'une cible est influencée par celle de son environnement, d'où la nécessité de prendre une parcelle comme entité élémentaire à analyser [24].

Une fois les deux images sont rendues compatibles entre elles, il restera cependant, à réaliser une simple différence (pixel par pixel) entre elles pour constater le seuil ou les seuils de changeaient dans le cas d'une étude d'un phénomène évolutif (dans le temps) par une étude diachronique (multi temporelle).

 Ces images « calibrées » seront injectées dans des processus de classification pour permettre au thematicien (ou à l'aménageur) de faire une mise à jour de ses cartes (et estimer le degré des changements) pour pouvoir intervenir.

#### **6. Conclusion partielle**

Les différentes phases abordées dans ce chapitre nous ont permis d'étudier les phénomènes qui causent les perturbations des données enregistrées au niveau des capteurs et de proposer les modèles de corrections. Le but de ces corrections est avant tout, d'obtenir une meilleure information au niveau de la signification physique de la mesure pour pouvoir combiner l'information reçue au niveau du satellite avec les données enregistrées par les radiomètres portables.

La deuxième partie nous a permis d'aborder largement les problèmes liés à l'utilisation des données multi temporelles clans le cas d'une étude d'un phénomène évolutif dans le temps.

# CHAPITRE 3

### **Conception&Réalisation**

#### **1. INTRODUCTION :**

 Dans le chapitre précédent, nous avons expliqué les différents traitements que doit subir une image satellitaire brute pour aboutir à une image corrigée radio métriquement .Nous allons exposer dans ce chapitre ; la mise en application de l'approche adoptée, en utilisant le logiciel MATLAB.

#### **2. Introduction sur MATLAB**

 MATLAB est un logiciel interactif et convivial de calcul numérique et de visualisation graphique destiné aux ingénieurs et scientifiques. Il possède un langage de programmation à la fois puissant et simple d'utilisation. Il permet d'exprimer les problèmes et solutions d'une façon aisée, contrairement aux autres langages de programmation.

 Dans MATLAB, l'élément de base est la matrice. L'utilisateur ne s'occupe pas des allocations mémoire ou de redimensionnement comme dans les langages classiques. Les problèmes numériques peuvent être résolus en un temps recors, qui ne représente qu'une fraction infime du temps à passer avec d'autres langages comme le C , C++ ou le Fortran. MATLAB est une abréviation de MA Trix Labo ra tory .Ecrit à l'origine, en fortran, par Cleve Mole, MATLAB était destiné à facilité l'accès au logiciel matriciel développé dans les projets LINPACK et EISPACK.

 En complément de MATLAB, les outils additionnels Simulink et Symbolique sont proposés. Option venant compléter le noyau MATLAB, Simulink fournit une interface graphique pour la modélisation des systèmes dynamiques sous forme de schémas-blocs .Grace aux nombreux blocs de base fournis, il est possible de créer des modelés d'une manière claire, sans écrire une seul ligne de code. Simulink est un environnement qui permet la modélisation, l'analyse et la simulation de systèmes dynamiques d'une extrême variété.

 La Symbolique Math Tools box intègre les fonctions de calcul formel et le calcul à précision variable dans MATLAB. Cette boite à outils incorpore le noyau de calcul de Maple V version 5, développé par Waterloo MAPLE Software. L'Extended Symbolique Math Tools box offre l'accès à l'ensemble des fonctions de Maple, ainsi qu'à ses bibliothèques spécialisées.

Avec la Tools box Symbolique Math, les utilisateurs de MATLAB peuvent facilement associer calcul numérique et symbolique en un seul environnement sans avoir à sacrifier ni la précision, ni la vitesse d'exécution.

#### **2.1. Conception de l'interface MATLAB** *GUI*

#### *2.1.1. Présentation du GUI*

 Le GUI (Graphical User Interface) permet de créer des interfaces où le créateur Choisit plusieurs types d'objets (*boutons*, *edit box*, *listbox*.....) appelés *handles*. Ensuite, il doit réaliser la programmation pour obtenir l'interaction qu'il souhaite obtenir entre ces différents objets. La première étape est la création d'un GUI en tapant le mot clé GUIDE dans la fenêtre de commande MATLAB. Voici la fenêtre de départ :

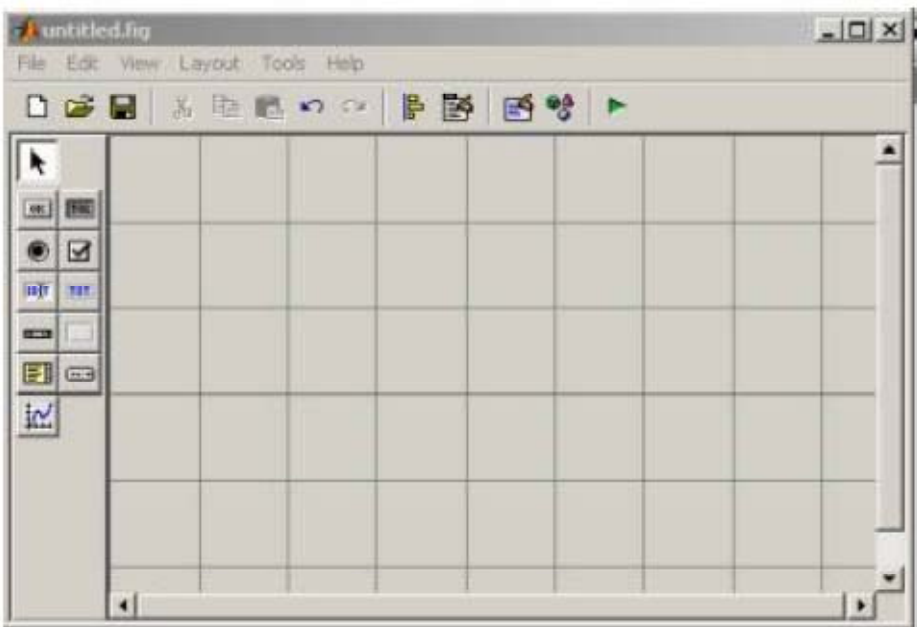

#### **2.1.1.1. Présentation des différents objets**

Dans nos interfaces, nous avons utilisé principalement 3 objets graphiques

- $\checkmark$  l'édit box
- $\checkmark$  la list box
- $\checkmark$  le bouton (pushbutton)

#### **3. Les fonctions les plus utilisées**

Pour chaque objet, dans le fichier .m est déclarée une fonction **Callback** précédée du nom de l'objet (modifiable grâce au champ Tag dans ses propriétés).

Le code introduit dans cette fonction correspond à l'événement qui va se produire Lors de l'action de la souris ou du curseur sur l'objet.

Par exemple :

Fonction Suivant Callback (hObject, eventdata, handles)

run Consultation;

Le bouton s'appelle S*uivant* et l'action sur ce bouton lance le fichier *Consultation* 

Ensuite, pour manipuler ces objets, il existe 2 fonctions importantes :

- 9 *get* qui permet de récupérer les valeurs
- $\checkmark$  *set* qui permet de mettre des valeurs

Par exemple, pour mettre une valeur qui se trouve dans la variable

Chaine Courante dans une *listbox* qui a pour tag listbox2, le code correspondant est **:** 

set(handles.listbox2,'String',ChaineCourante);

Pour récupérer ce qu'il y a dans un *édit box* qui a pour tag nom :

Nom = get(handles.nom,'String')

#### **3.1. Les boutons (ou menus**)

#### **3.1.1. Charger l'image (ouvrir**)

Ce bouton permet d'accéder à la fenêtre de dialogue 'Sélectionner l'image ', dont le rôle est de sélectionner une image à traiter.

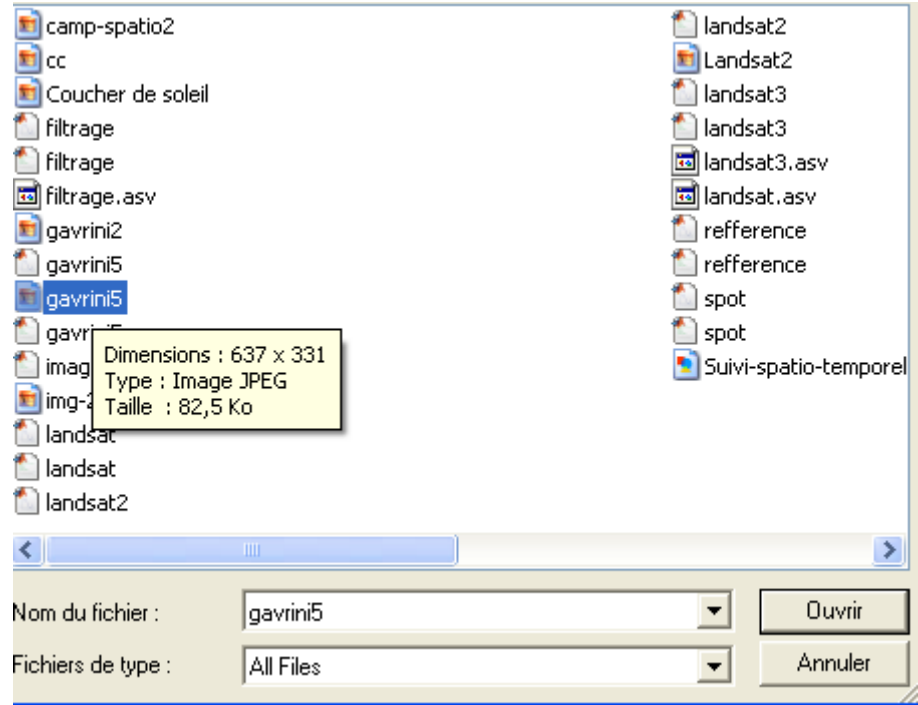

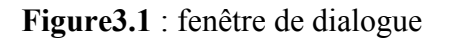

 Limage s'affiche sur une fenêtre graphique 'Image original ' comportant des menus (ouvrir, fonction, filtre) qui donnent accès à d'autres fenêtres.

La fenêtre représente l'organigramme général de notre interface.

**Exemple** : Canal XS1 du satellite SPOT de l'image Gavrinis (image brut).

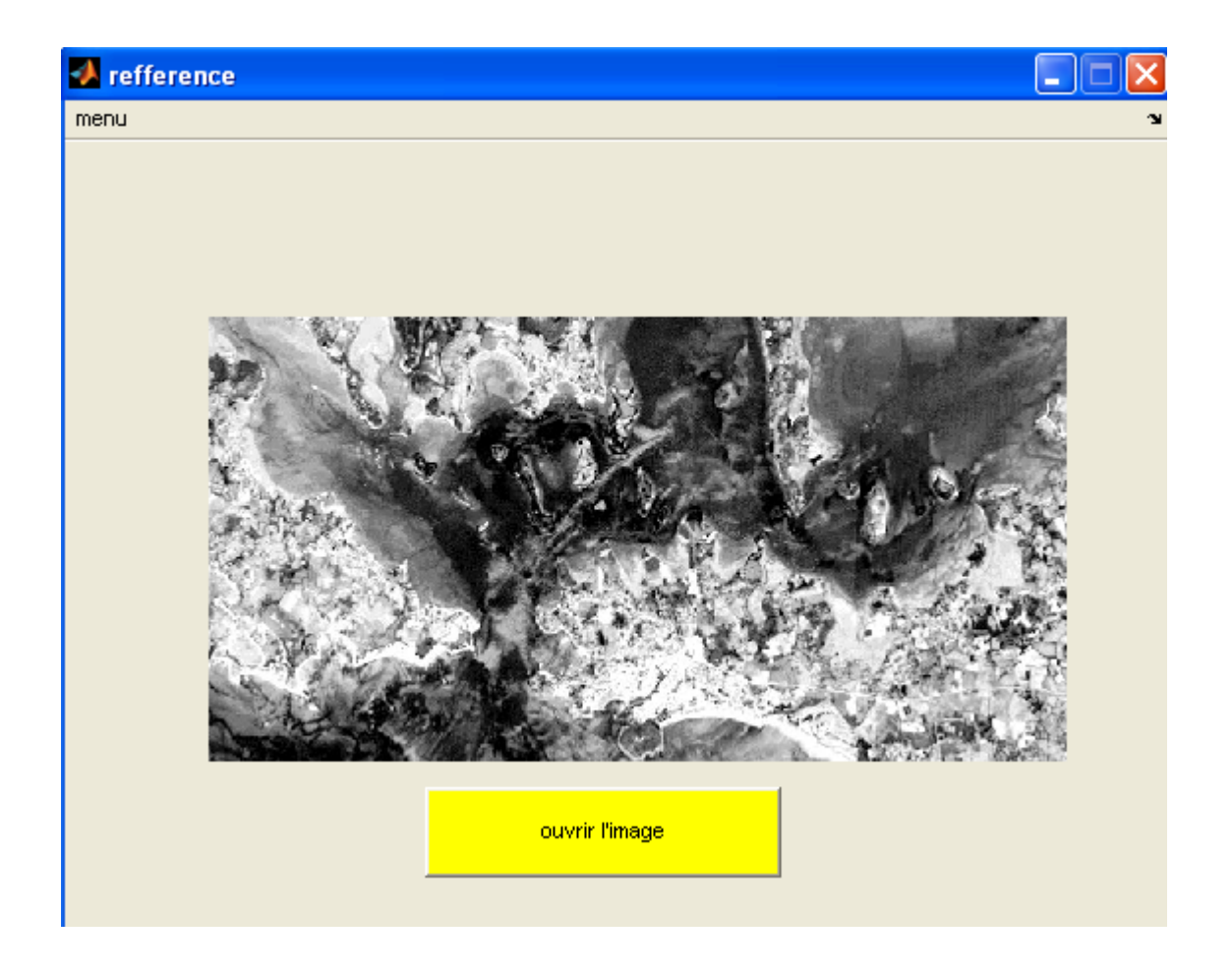

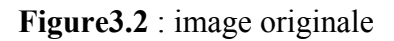

#### **3.1.2. Histogramme :**

 L'histogramme peut être vu comme une densité de probabilité des niveaux de gris de l'image. En pratique, pour le calcul d'un histogramme, nous donnons un nombre de niveaux de quantification, et pour chaque niveau, on compte le nombre de pixels de l'image correspondant à ce niveau. La fonction MATLAB qui réalise le

 Calcul d'un histogramme est **imhist**. Elle prend en paramètres le nom de l'image et le nombre de niveaux de quantification souhaités.

#### **Exemple** (histogramme)

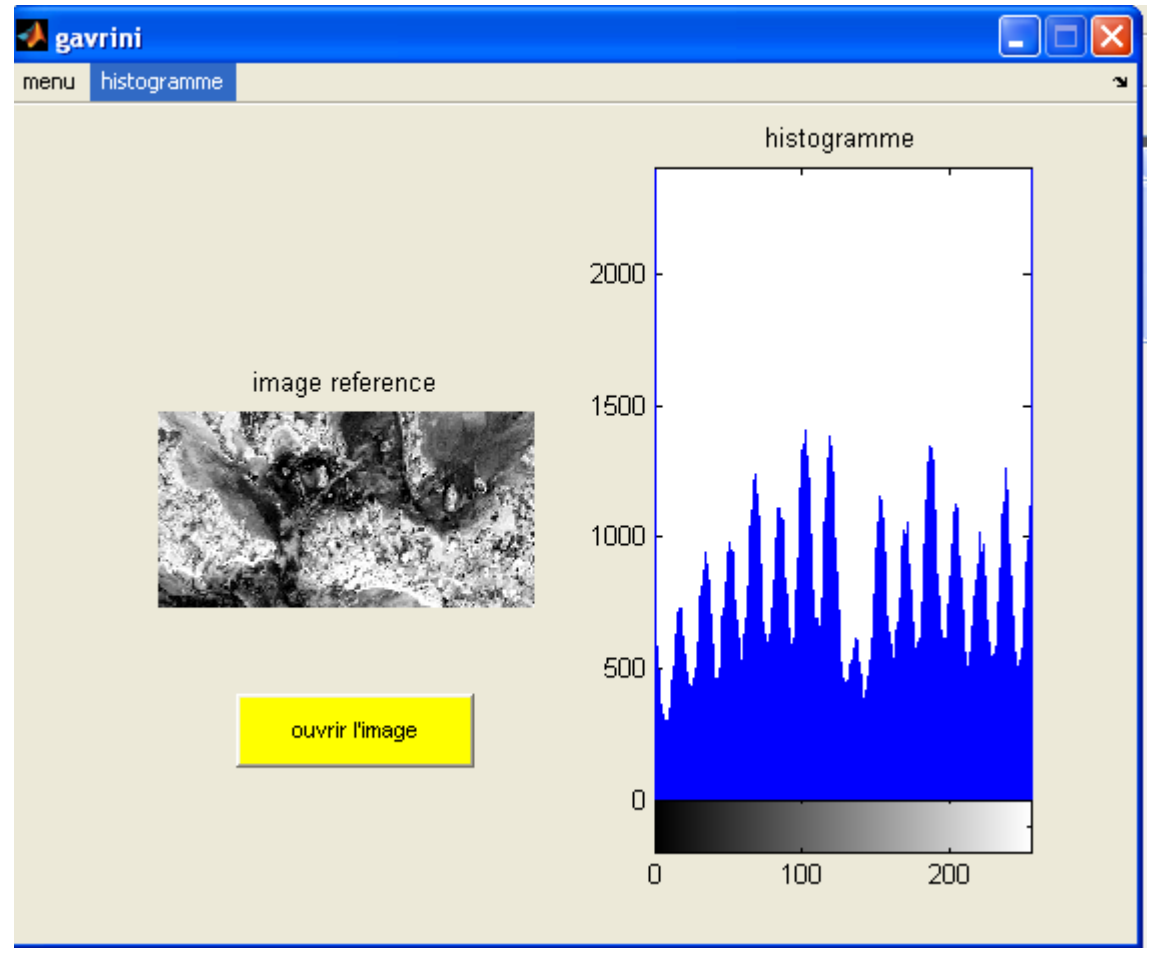

 **Figure3.3 :** histogrammes de l'image

#### **3.2. Décomposition de l'image brute en trois couleurs au niveau de gris**

A partir de l'mage brut on va extraire trois images au niveau de gris, par exemple le satellite SPOT enregistre trois images de la même zone. À chaque passage, le canal XS1 enregistre uniquement le bleu, XS2 le vert, XS3 le rouge.

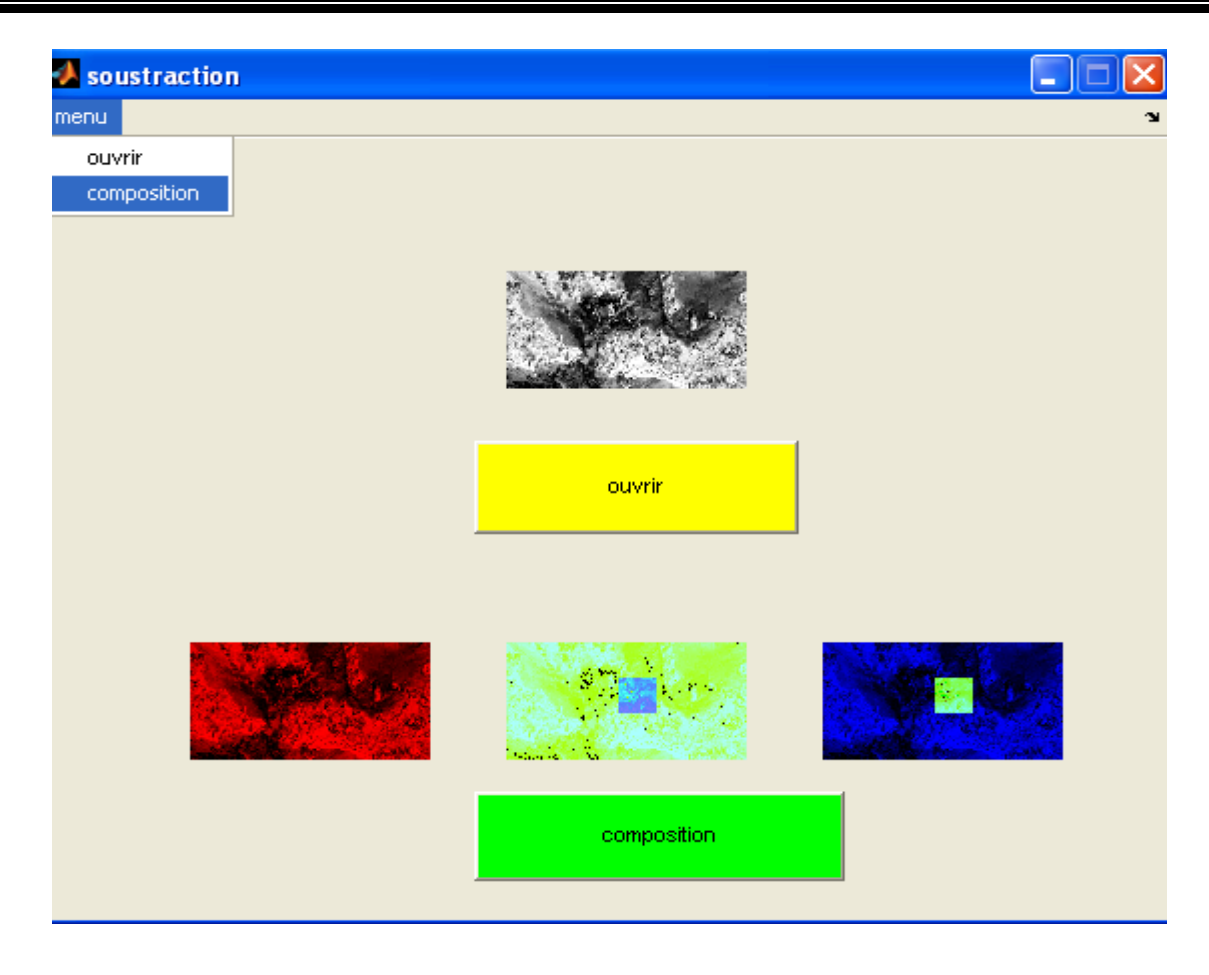

**Figure 3.4.**décomposition en trois niveaux de gris

Par superposition de ces canaux d'origine on obtient une image coloré.

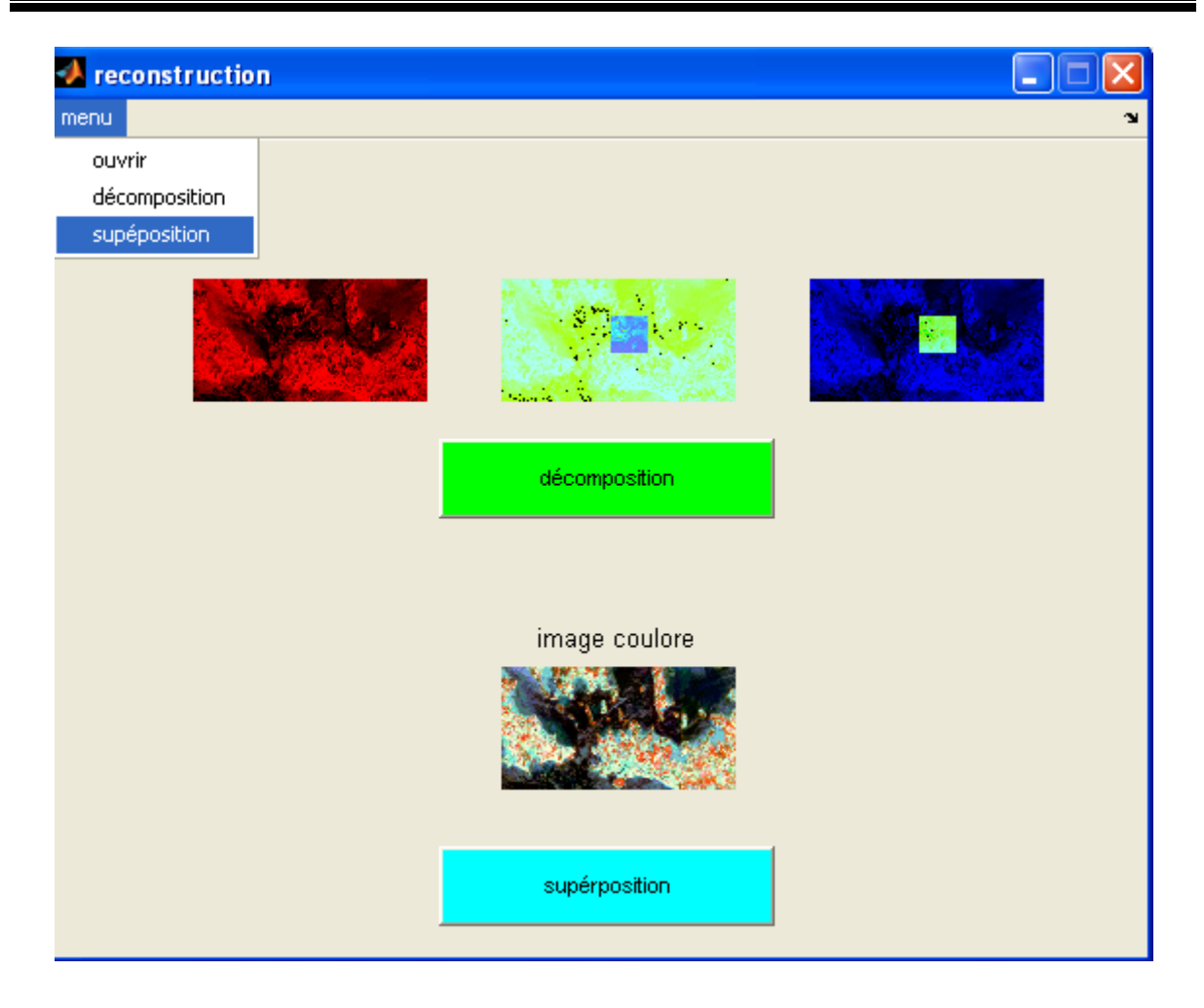

**Figure 3.5.**superposition des trois canaux d'origine

Avant d'entamer la correction radiométrique sous MATLAB, on corrige limage brut géométriquement. Pour cela on utilise le cas de rotation de l'image on utilisant le programme suivant :

```
img = imread('C:\Documents andSettings\Administrateur\Bureau\gavrini5.jpg')
%figure;
imshow(img);
imgrot1=imrotate(img,3,'bilinear');
figure;
imshow(imgrot1);
imgrot2=imrotate(img,3,'bilinear','crop');
%figure;imshow(imgrot2);
```
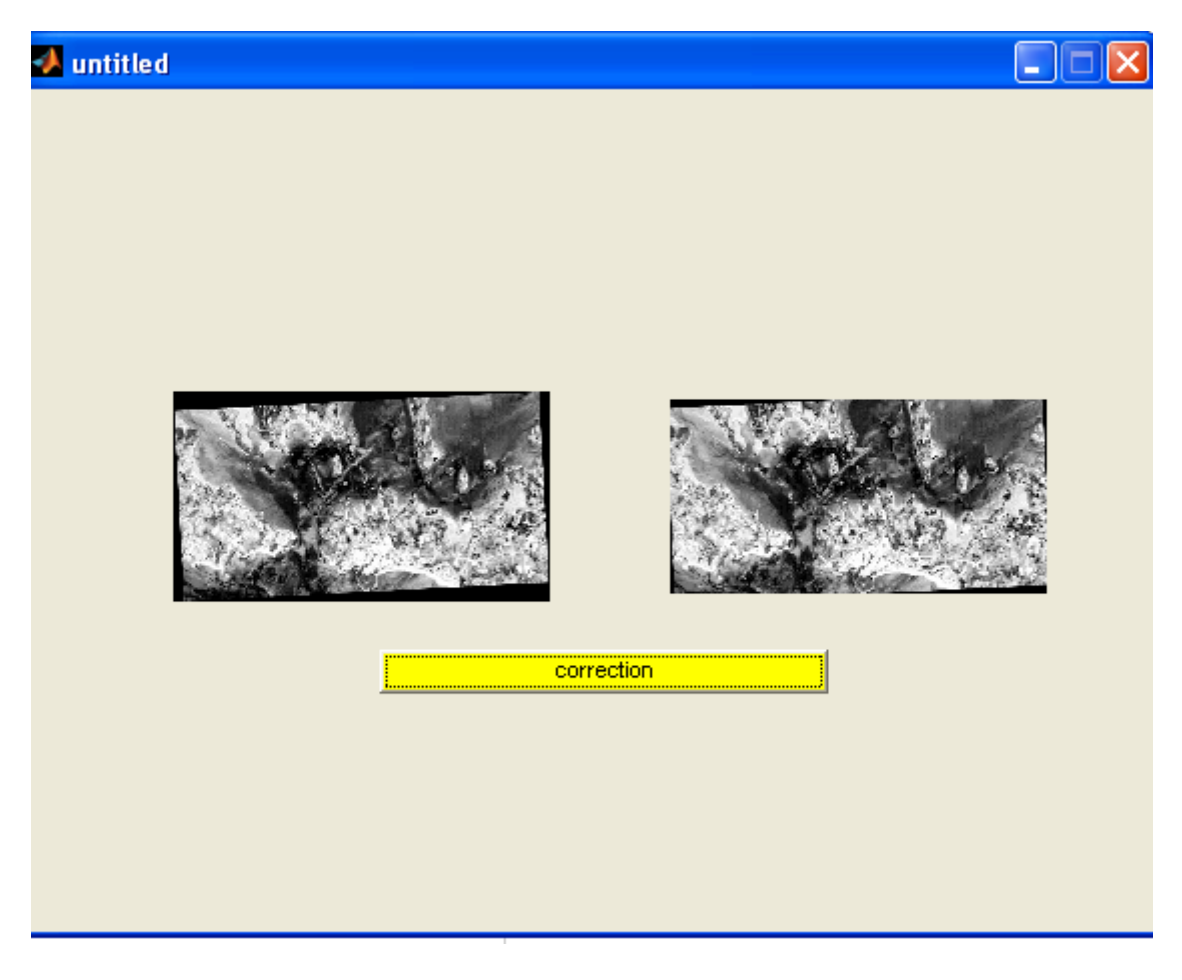

**Figure3.6**.Correction géométrique

#### **3.3. Programme sous MATLAB des différentes corrections radiométriques**

#### **3.3.1. Algorithmes des traitements**

#### **3.3.1.1. Algorithmes du model uni temporel**

#### **Début**

- $\checkmark$  charger une image Img
- $\checkmark$  déclarer un tableau de h ligne et w colonne soit Segmap
- $\checkmark$  déclarer un tableau de h ligne et w colonne soit ImgDibRes

```
\% =====> DrNitro21@gmail.com <==
CN = 5 ;
gmk = 1Ak = 0.605;
Ocalmax = 63K2 = 5K1 = 3d = 0.98Esun = 185.2;
theta = 140.6;
img = imread('C:\Documents and Settings\Administrateur\Bureau\img177.jpg') 
%figure;
imshow(img);
```
IMG=mat2gray(img);  $[h, w] = size(IMG);$ 

#### **%laluminence vraie**

```
%a- cas spot
```

```
for i=1:h
   for j=1:wL(i,j)=CN/gmk*Ak; end
end
% b-cas lANDSAT
```

```
for i=1:h
   for j=1:wminL=min(L(:));maxL=max(L(:)); L(i,j)=minL+(maxL-minL)/Qcalmax*CN; 
    end
end
```
#### **% 2° etape reflectance pourcentage**

```
% a-cas Spot
```

```
for i=1:h
  for i=1: w Segmap=L*d^2*3.14/Esun*cos(theta); 
   end
end
imgDibRes=Segmap ;
```
#### **b-cas Landsat**

1. pour les canaux TM1, TM2, TM3, TM4, TM5, TM7 c'est le même algorithme que celui du cas SPOT ; ce qui change c'est  $L_{\lambda}$ . 2. Algorithme thermique pour le canal TM6 :

#### **cas LandSat canal TM6**

```
for i=1:h
  for j=1: wT=K2./log((K1./L)+1); end
```
end

Commentaires :

 $\cdot L_{\lambda}$ =matrice pour Stocker le résultat partiel

•w=largeur •h=hauteur

ImgDibRes=Segmap;

#### **3.3.1.2. Algorithme du model multi temporel**

#### **Début**

**1.** charger image1 dans CN1 **2**. charger image 2 dans CN2 **3.** Déclarer un tableau de n lignes et w colonnes soit CN<sub>normaliser</sub> **4.** Déclarer un tableau de n lignes et w colonnes soit imgDif **5.**Déclarer un tableau de n lignes et w colonnes soit imgRes

```
% etape 3: seillage
```

```
S=0;
Sp=0;
ImgDif=zeros(h,w) ; \frac{90\%}{6} qu'est ce que n ; on a mis h a la place
for i=1:h
  for i=1: wS=ImgDiff(i,j)+S;Sp=ImpDiff(i,j)*ImpDiff(i,j)+Sp; end
end
```

```
M=S/(h*w);
signa=sqrt(Sp/h*w)-M*M);for i=1:h
  for j=1: w if (ImgDif(i,j)<M-sigma) 
    ImgDiff(i,j)=0; end
  if (ImgDiff(i,j) > M+sigma)ImgDiff(i,j)=0; end
   end
end
 ImgSeuiller=ImgDif;
```
### **% étape 4 :Repérage des rectangles contenant les niveaux de gris inchanges**

choix =  $0$ ;  $k=1$ ;  $CN1 = zeros(h,w)$ ;  $CN2 = zeros(h,w)$ ; while  $(and(choix \sim=1),(k==0))$  $X0$ =input('entrer  $X0 = ?$ ') Y0=input('entrer  $Y0 = ?$ ')

H0=input('entrer  $H0 = ?$ ') W0=input('entrer  $W0 = ?'$ )

 $X = X0$ ;  $Y = Y0$ ;  $H = H0$ ;  $W = W0$ ;  $Sk1=0;$  $Sk2=0;$  for i=X:X+H for  $i=Y:Y+W$  $Sk1 = CN1(i,j) + Sk1;$  $Sk2 = CN2(i,j) + Sk2;$  end end  $mk1=Sk1/w*h;$  $mk2=Sk2/w*h;$ choix=input('faites votre choix 1 pour arreter choix = ?');

end

#### **%étape5:calcul des coefficients a1, b2 par régression linéaire**

M1i : moyenne de la i<sup>ieme</sup> parcelle de la première image ; M2i : moyenne de la i<sup>ieme</sup> parcelle de la deuxiéne image.

```
mli=2;m2i=3;
S1=0;S2=0;
S3=0;
S4=0;for i=1:kS1=S1+m1i;S2 = S2 + m2i;
  S3 = S3 + (m1i* m2i);S4 = S4 + (m2i * m2i);end
 a1=S1*S2-k*S3/S2*S2-K*S4; 
S5=0:
for i=1:kS5=S5+(m1i-a1*m2i);end
b1=1/K*S;
```
**%étape6:normalisation finale**  ImgRes=zeros(h,w);

for  $i=1:$ h for  $j=1: w$ 

```
ImgRes(i,j)=a1*CN2(i,j)+b1; end
end
% end 
Commentaires : 
H :Représente la hauteur de l'image en pixels ; 
W :Représente la largeur de l'image en pixels ; 
ImgSeuille :Matrice pour stocker les résultats partiels ; 
ImgRes :Image résultat.
```
#### **3.4. Description globale de l'interface :**

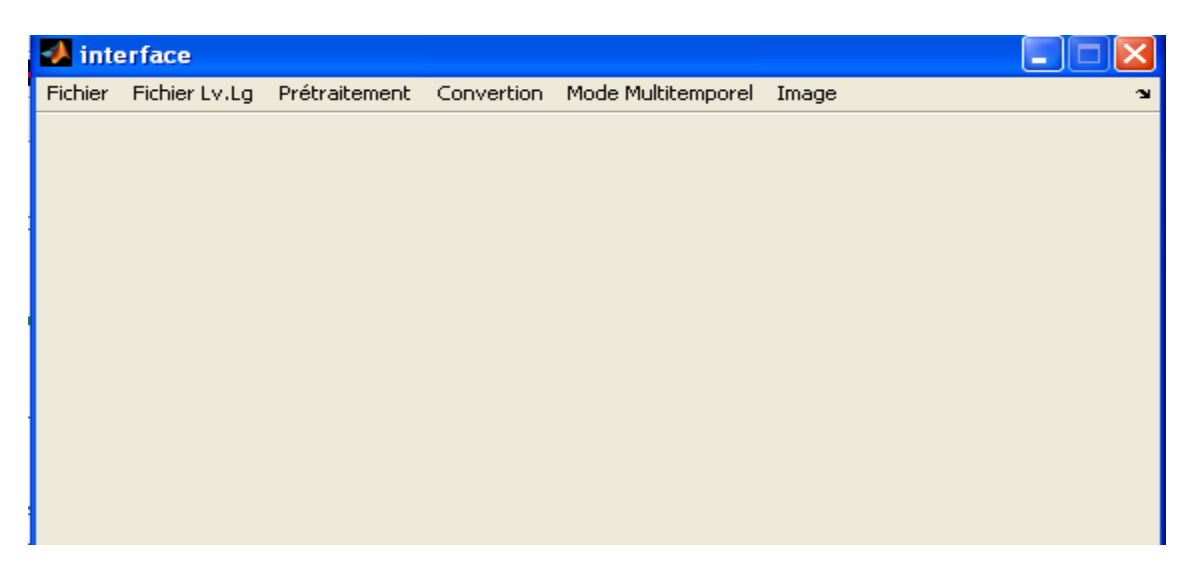

 **Figure3.7 :** fenêtre principale

#### **3.4.1 Description des menus**

#### **Le menu Fichier**

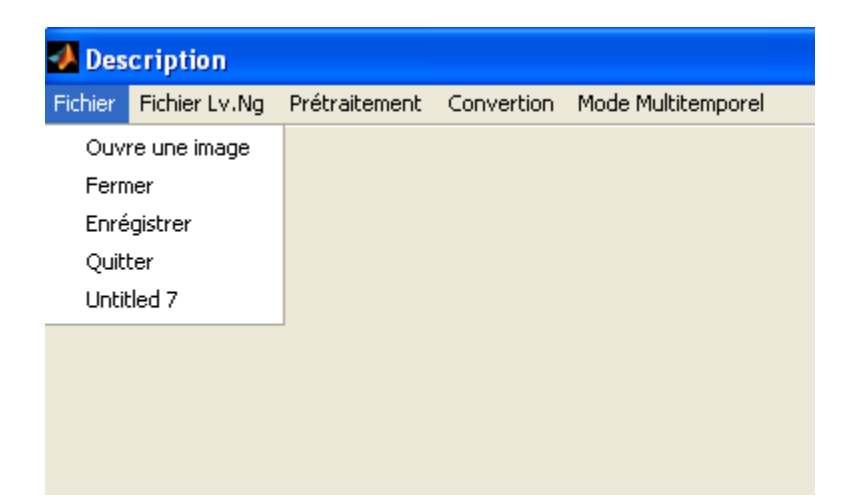

**•Ouvrir** : cette fonction ouvre la boite de dialogue qui permet l'affichage d'une image

- •**Fermer** : ferme la fenêtre active ;
- **Enregistrer :** Enregistrer l'image de la fenêtre active
- **Quitter** : Permet de quitter l'application

#### ¾ **Le menu fichier Lv. Ng**

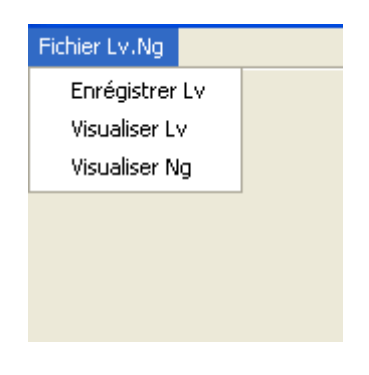

**•Enregistrer Lv :** enregistre Lv, après l'avoir calculé ,dans un fichier ; •**Visualiser Lv :** permet de visualiser un tableau de valeurs de Lv ; •**Visualiser Ng :** permet de visualiser un tableau de valeurs de Ng.

#### ¾ **Le menu prétraitement**

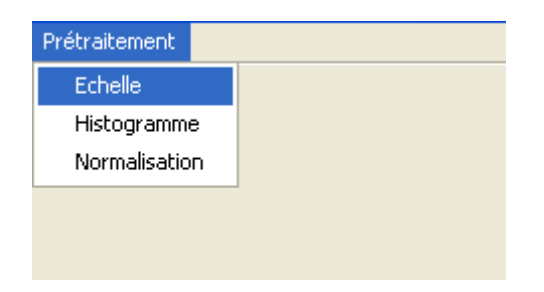

•**Histogramme :** donne le tracé de l'histogramme de l'image de la fenêtre active; **•Echelle :** Permet de changer de l'histogramme en introduisant les nouvelles valeurs dans la boite de dialogue représentée à la figure 3.8 ;

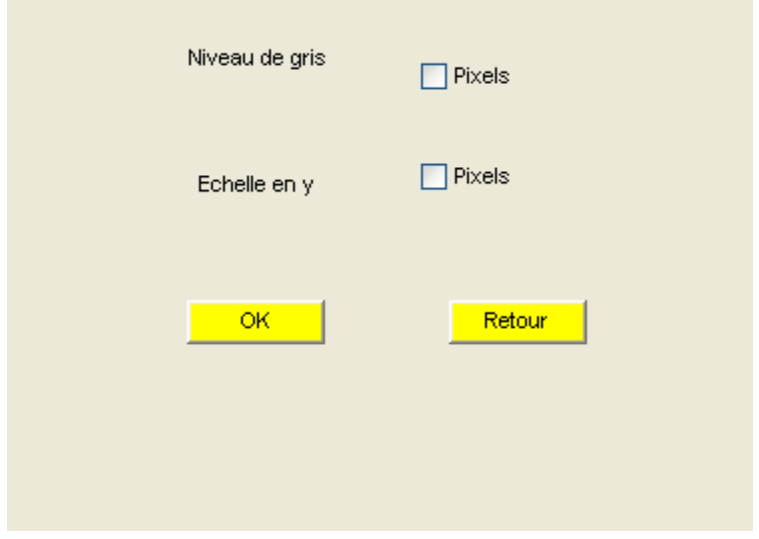

 **Figure 3.8:** Boite de saisie des nouvelles valeurs de l'échelle

•**Normalisation :** donne des informations sur l'image de la fenêtre active dans la boite de dialogue représentée à la figure 3.9 puis permet de normaliser cette image

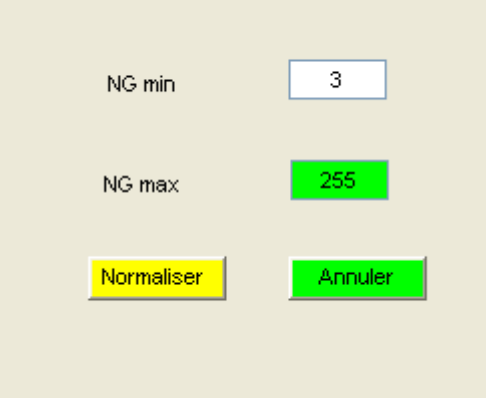

**Figure3.9** : Boite d'information et de normalisation

- ¾ **Le menu conversion**
- **Cas LANDSAT**

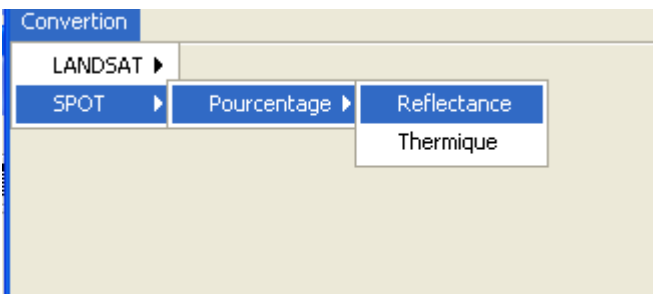

 **•NG →LV :** effectue la conversion des niveaux de gris en luminance vraie en saisissant les données dans la boite de dialogue représentée par la figure 3.10

•**Réfléctance :** effectue le calcul de la Réfléctance pourcentage hors atmosphérique en saisissant les données dans la boite de dialogue représentée par la figure 3.11

•**Thermique :** effectue le calcul du pourcentage pour le cas du thermique (TM6) en saisissant les données dans la boite de dialogue représentée par la figure 3.12

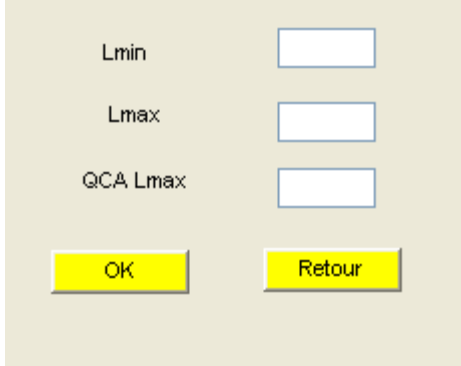

 **Figure3.10** : Boite de saisie des paramètres de LANDSAT

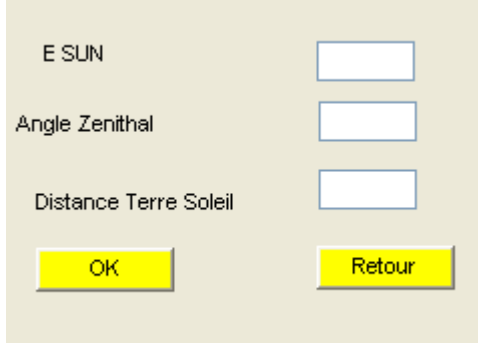

**Figure3.11** : Boite de saisie des paramètres pourcentage.

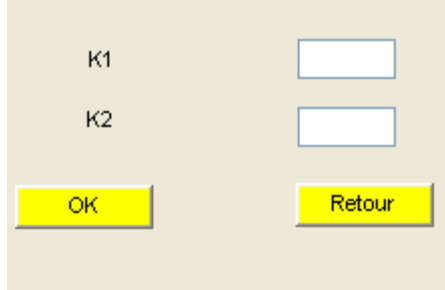

**Figure3.12** : Boite de saisie des paramètres thermiques.

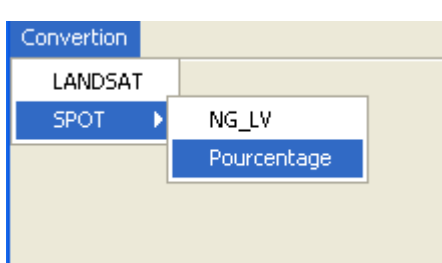

**Cas de SPOT** 

•**NG →LV** : effectue la conversion des niveaux de gris en luminance vraie saisissant les données dans la boite de dialogue représentée par la figure 3.12 ;

•**Pourcentage** : effectue le calcul Réfléctance pourcentage hors atmosphère en saisissant les données dans la boite de dialogue représentée par la figure 3.13.

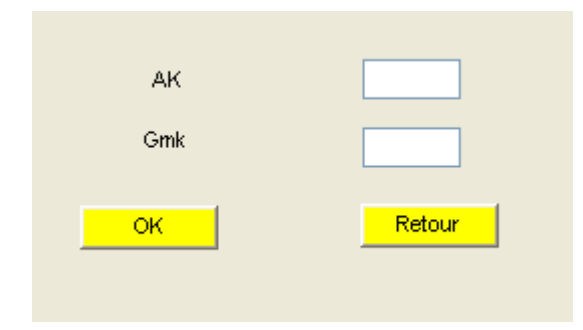

**Figure3.13** : boite de saisie des paramètres de SPOT

#### ¾ **Le menu Model multi temporel**

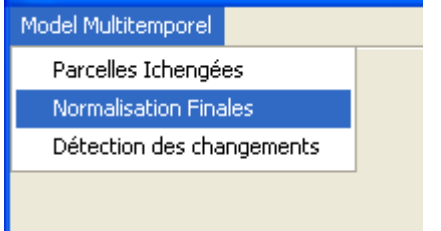

**•Parcelles inchangées :** ouvre la boite de dialogue qui permet d'afficher deux images et ouvre la boite de dialogue représentée à la figure 3.13 pour saisir les dimensions de la parcelle sur laquelle s'effectuera le calcul des coefficients, l'image différence, l'image souillée puis sélectionner les parcelles inchangées ;

•**Normalisation finale :** effectue la normalisation finale de l'image ;

•**Détection des changements** : permet de détecter les changements.

#### ¾ **Le menu Image**

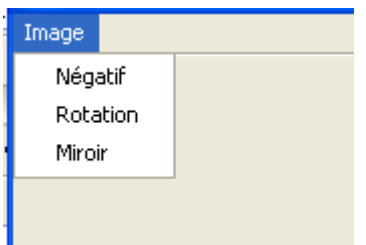

**•Négatif :** effectue l'affichage de l'image négatif,

•**Rotation** : effectue la rotation de l'image ;

•**Miroir** : effectue l'affichage du miroir de l'image.

#### **3.5. Conclusion partielle**

 Nous avons consacré ce chapitre à la présentation des étapes suivies pour la réalisation des traitements de notre application. Nous avons présenté aussi les grandes lignes des algorithmes développés pour l'implémentation de ces traitements.

Dans le chapitre suivant, nous allons mettre en application les différents algorithmes programmés en MATLAB sur image HRV XS de SPOT caractérisant la région d'Oran.

# CHAPITRE 4

### **Expérimentation et présentation des résultats**

#### **1. Introduction**

L'état de l'atmosphère, le type du satellite et du capteur ont des influences sur les radiométries qu'il importe de connaître avant de passer à l'utilisation des images fournies.

Nous allons essayer dans ce chapitre, de faire une expérimentation des techniques déjà citées et tirer des conclusions sur l'utilisation simultanée des données fournies par des capteurs embarqués et celles des radiomètres ''terrain''.

#### **2. Présentation de la zone d'étude**

La ville d'Oran et ses périphériques caractérisent notre zone d'étude .Le choix de ce site se justifie par la diversité des thèmes allant des structures linéaires (voirie au niveau urbain) jusqu'aux zones homogènes (caractérisant les peuplements forestiers formés d'un mélange de feuillues et de résineux) périurbaines situées au Nord–Ouest de l'image.

Les données utilisées représentent une fenêtre multi bande de 256x256 pixels extraite de la scène HRV de SPOT de MAI 1986 et ayant pour référence K043.J278 ; 2.

La figure 4.1représente une composition colorée issue des 3canaux HRV XS

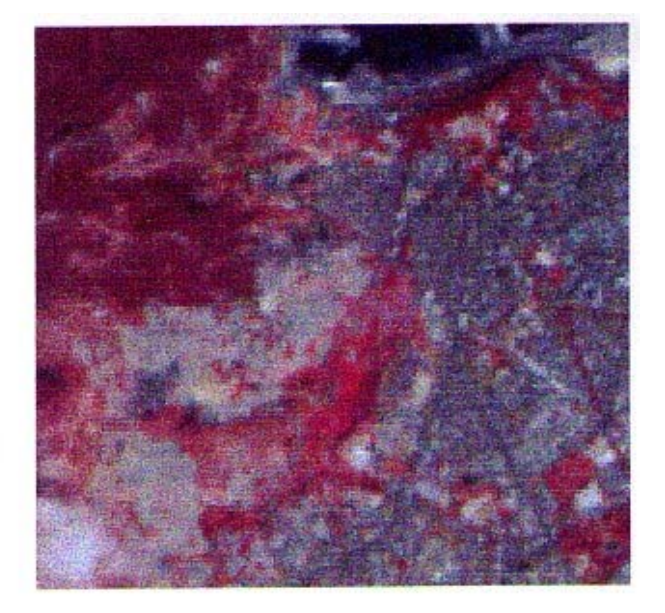

**Figure 4.1** : Composition colorée issue des 3 canaux bruts HRV XS

- $\checkmark$  Rouge –noir (ouest de l'image) : Forêt de la montagne de MURDJADJOU correspondant aux résineux.
- $\checkmark$  Rouge vif : Végétation éparse
- $\checkmark$  Noir : Mer et le petit lac au Sud-est
- $\triangleright$  Les principaux thèmes d'occupation au sol sont :
- 9 La forêt de MURDJUDJOU au Nord-ouest composée d'un mélange de feuillues et quelques peuplements de résineux ;
- $\checkmark$  Les jardins à l'intérieur de la ville (couleur rouge) ;

 $\checkmark$  Le bâti et les structures linéaire(en particulier la voirie et le réseau ferroviaire) caractérisés par les autres teints.

La figure 4.2 représente le canal HRV XS2 avec une résolution spatiale de 20mx20m.

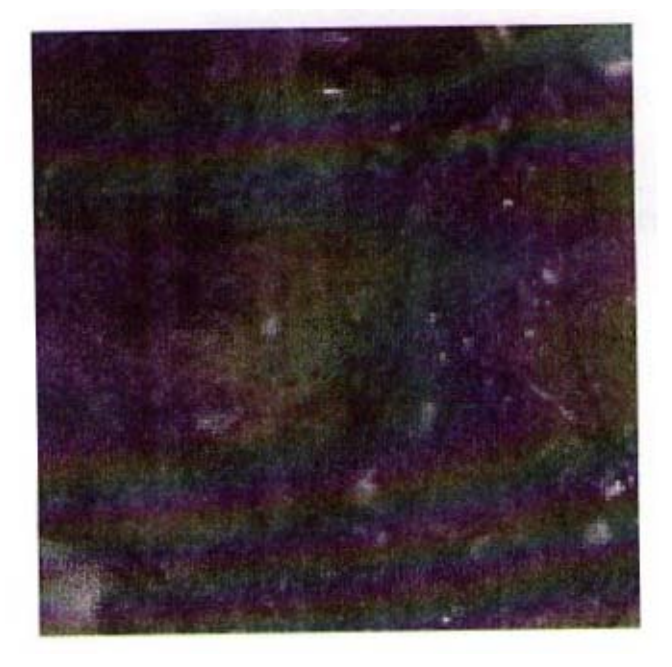

**Figure4.**2 : Image HRV XS2 (rouge) de SPOT de 256c x256l

La figure 4.3 représente le canal proche infra –rouge (HRV XS3) de la même scène

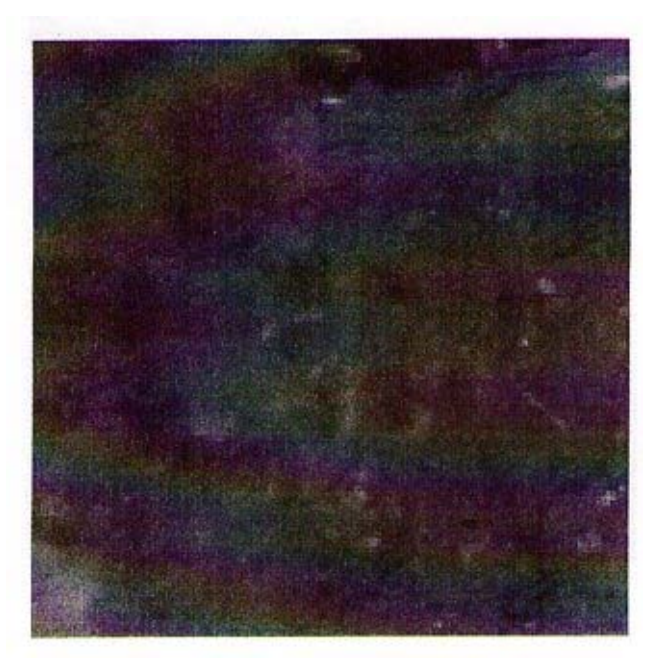

**Figure4.3** : Image HRV XS3 (P.infra-rouge) de 256cx256l.

Les données relatives à la prise de vue, recueillies dans les fichiers entêtes de la scène originale sont :

- $\checkmark$  date de prise de vue : 6 mai 1986
- $\checkmark$  heures de prise de vue : 10h55mn 56s
- $\checkmark$  azimut solaire : +140,6 $\check{\text{o}}$
- $\checkmark$  hauteur du soleil : 60 $\degree$

L'irradiance solaire spectrale EK est de :

```
-18.5 pour XS1
\blacksquare16.5 pour XS2
-10.9 pour XS3
▪ 16.4 pour Pan.
```
La distance terre –soleil est de 1,009UA (unité astronomique)

Les figures 4.4 et 4.5 représentent respectivement les images HRV XS2 et HRV XS3 corrigées radio métriquement en pourcentage de reflectance.

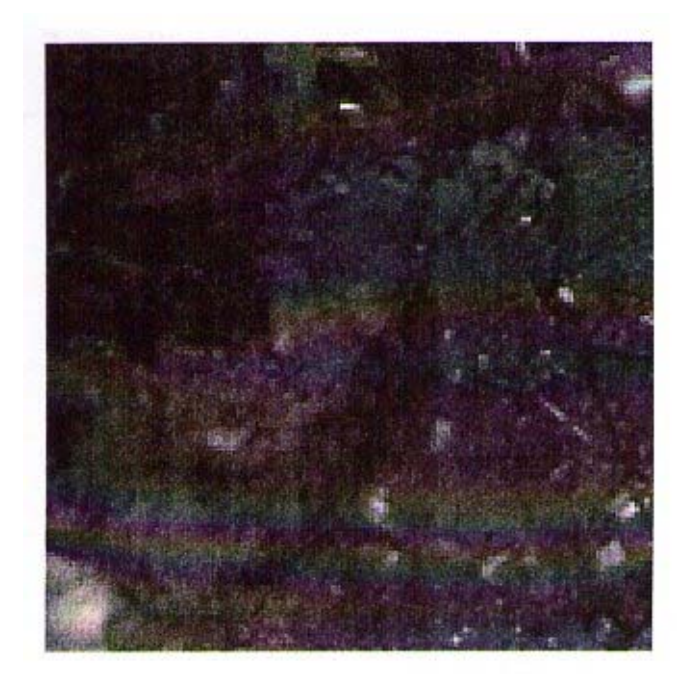

**Figure4.4** : image HRV XS2 (corrigée radio métriquement) exprimée en pourcentage de refléctance.
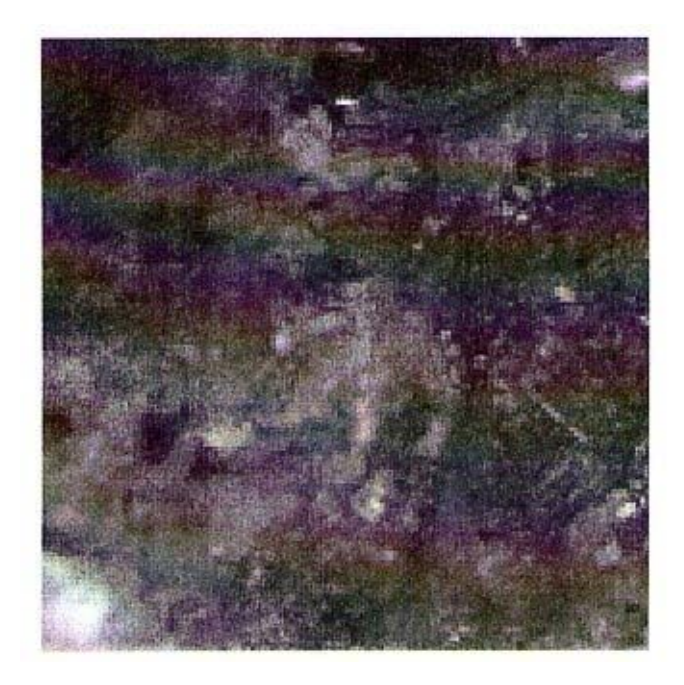

**Figure 4.5** : image HRV XS3 (corrigée) exprimée en pourcentage de réfléctance.

Nous remarquons qu'il est difficile d'interpréter et de donner un sens à ces images corrigées.

Pour pallier à ce problème, nous avons décidé de travailler à l'échelle sectorielle.

En effet, une fenêtre de 10\*10 pixels a été extraite au niveau de la forêt de MURDJADJOU. La fenêtre est constituée de pin d'alep et d'un mélange de cyprès et de pin d'alep par endroit. Nous rappelons que cette zone a été déjà visitée par nos promoteurs.

La figure 4.6 représente une restitution d'appla-numérique des données brutes du proche infra-rouge (HRV XS3).

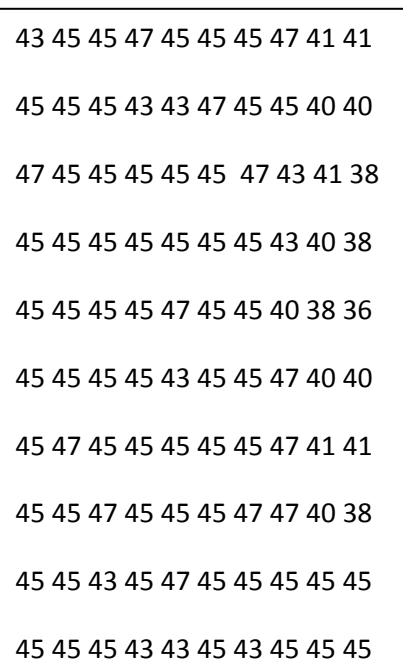

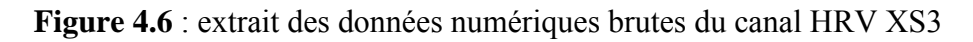

(Valeurs de luminances relatives).

La figure 4.7 représente les valeurs de pourcentage de reflectance du même secteur après correction du canal proche infrarouge (HRV XS3).

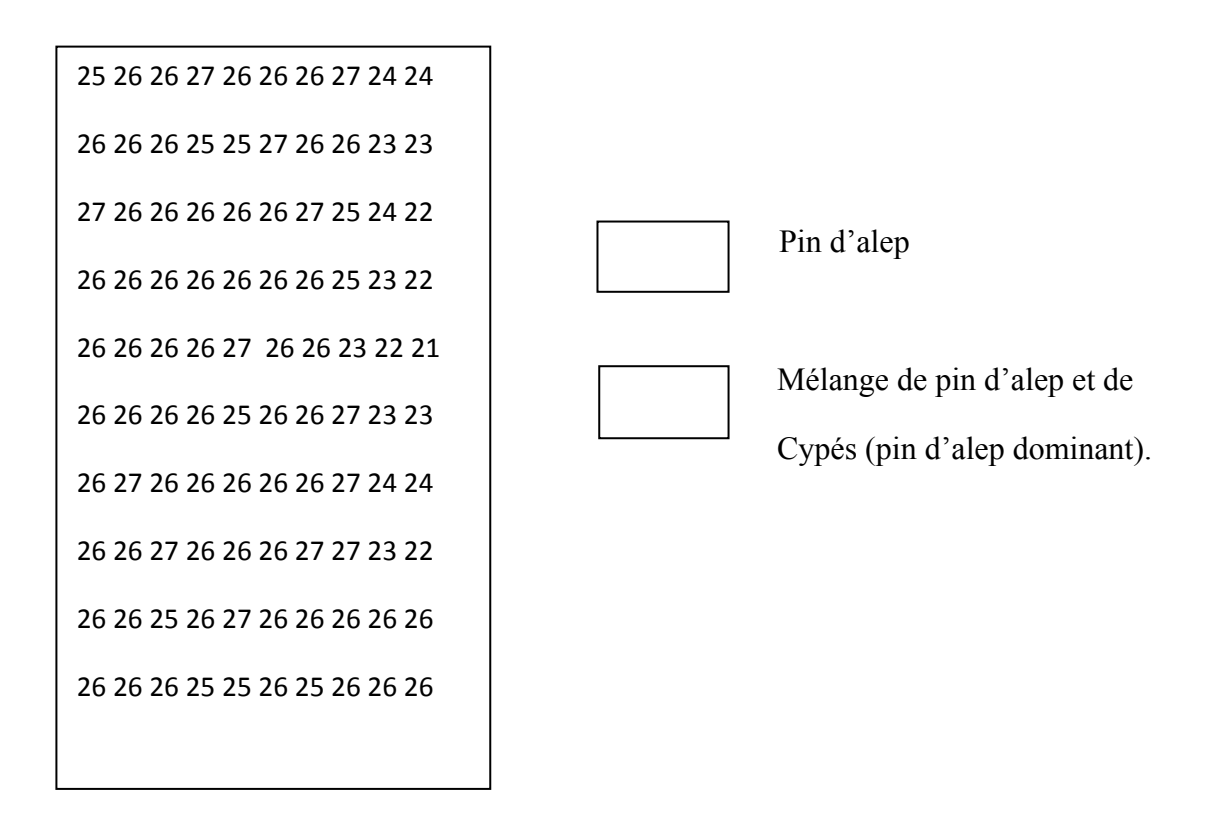

**Figure 4.7** : représentation numérique du secteur étudié après correction radiométriques du canal HRV XS3 (proche infrarouge).

Pour ce qui est des deuxièmes méthodes, nous n'avons pas de données multi dates sur la région d'étude, mais néanmoins, nous avons testé la méthode développée sur des images simulées. Nous avons préféré de ne pas présenter les résultats qui ne rentrent pas dans le cadre d'une application concrète.

#### **3. Conclusion partielle**

A partir des résultats obtenus, nous avons constaté qu'il ya effectivement une grande similitude entre les résultats fournis par les radiomètres << terrain>>.

Ces corrections permettent de même, une meilleure interprétation de l'image pour un contrôle plus fin et plus étendu des réponses spectrale des objets.

Nous regrettons de même, l'indisponibilité des données multi date pour tester la seconde approche développée.

# Conclusion Générale

#### **Conclusion générale**

Dans le but de corriger radio métriquement les images satellitaires, nous avons mis en œuvre une application sous MATLAB.

Les données et outils définis dans la première partie nous ont permis une bonne compréhension de la nature des données, du principe de leurs acquisitions et des techniques de stockage permettant un traitement automatique.

Nous avons développé en deuxième chapitre un modèle mathématique permettant de corriger radio métriquement une image prise à un instant t. En effet, l'utilisation des données spatiales, exprimées en termes de refléctance, permet d'appréhender rapidement les signatures spectrales des objets constituant la scène observée et de comparer ces dernières avec les mesures radiométriques ou spectro photométriques de terrain. Cette comparaison est d'autant plus aisée que les corrections radiométriques effectuées sur les données numériques primitives réalisent la transformation de ces dernières en mesures physiques, contrôlables, ayant une signification physico- chimique précise. Ces nouvelles données, associées aux observations classiques de terrain, permettront de constituer des bandes de données multi sources pour une utilisation plus rationnelle des données fournies par les satellites. L'approche multi date que nous avons développé par la suite, nous a permis de ramener les données multi temporelles à un même référentiel pour pouvoir les utiliser simultanément. Cette technique est tout indiquée dans le cas ou on cherche à quantifier un phénomène évolutif.

Dans le chapitre trois, nous avons développé les algorithmes des différentes opérations .La conception sous MATLAB nous a permit de réaliser et facilité l'opération qu'on veut développer ainsi.

Dans le quatrième partie, nous avons privé ligie le côté applicatif de l'outil développé. A cet effet, la méthode développée a été appliquée aux données HRV XS de SPOT caractérisant la ville d'Oran et de ses périphéries. Notre choix s'est porté sur la reconnaissance de certaines espèces forestières dont nous connaissons leurs comportement spectraux, le résultat obtenus sur les résineux sont concluants en les comparant aux signatures spectrales obtenues à l'aide d'un radiomètre 'terrain'.

La méthode appliquée à la région d'Oran est transposable à toutes les régions ayant les mêmes caractéristiques.

Enfin, ce travail ouvre la voie à d'autres applications concernant l'optimisation des processus de segmentation et de classification et ce, en utilisant les données corrigées radiométriquement.

# BIBLIOGRAPHIE

## **Bibliographie**

[1] Lancement SPOT 2, " Observation de la terre", Revue.

[2] MESBAH C. Apport de la télédétection à la géologie. Juin 1990

[3] CNES: Centre National d'Études Spatiales 1986. Lancement de SPOT: Dossier.

[4] GDTA : Groupement pour le Développement de la Télédétection Aérospatial 1991. Cahier pédagogique BI : les bases physique de la télédétection, 18, avenue Edouard — Belin 31055 Toulouse cedex — France.

[5] M Cheval 1991. Cours de technologie spatial : observation de la terre. CNES : Centre National d'Etudes Spatiales. Division observation de la terre. 2, place Maurice — Quentin 75039 Paris cedex 01 Rance.

[6] Robert BARJO. Manuel de télédétection. Photographies aériennes images Radar — satellites, Édition SODIPE S . A. Paris, I982.

[7] Bildgen P. Jean. Parel GLLG (1994). Etude de la réponse spectrale et classification du Rhône.  $113$ <sup>s</sup> congrès. SOC. SAN. Strasbourg, Télédétection.

[8] HUNT. G.R. Salisburg J.W (1981). Visible and near- infrarerd speet•a minerais and rocks. Modem Geology Vol. 1. p 283-

[9]P. B1LDGEN " Les signatures spectrales des objets, leur signification

géologique et leur contrôle en télédétection spatiale ". LABORATOIRE DE GEOCHIMIE & METALLOGENIE UPMC Paris (U.A CNRS 196 ).

[10] N.SIFAKIS " Essai de cartographie de la pollution Atmosphérique à partir des images SPOT " Mémoire D.E.S.S Université P & M CURIE. 1987.

[11] BR1AN L. MARKHAM and JOHN L. BARRER " Landsat MSS and TM Post - Calibration Dynamic Rangers. F.xoatmospheric Reflectances and At — Satellite Temperatures " LABORATORY FOR TERRESTRIAL PHYS1CS-NASA/GODDA RD SPACE FLIGHT CENTER GREENBELT? MD 20771.

[12] N.BACHARI " Cartographie de l'Albédo de Surface à Partir d'images Meteosat B-2 ". TIIESE de MAGISTER présentée au Centre Nationale des Techniques Spatiales. Arzew 1990.

[13] BARKER, J.L. " Relative Radiometric Calibration of nit Rcflective Bands". LANDSAT- 4 SCIENCE INVESTIGATION SUM : NASA CONF. PUB. 2326. GREENBELT, MD, ACC. I/N84-30359 [vol.1] 140-180. 1984.

[14] ALFORD, W. and J.L.BARKER, eds. " Landsat — 4 Multispestrale Scanner ( MSS ) Subsystem. Radiometric Characterization Project " Publication 435- D- 404. GODDART SPACE FLIGHT CENTER, GREENBELT, MD. 1983.

[15] F.BECKER " Principes Physiques et Mathématiques de la Télédétection " Cours Université LOUIS PASTEUR. Strasbourg. 1978.

[16]T.S CHEN & G.OHRING " On the Relationship betwween Clear — sky Planetrv and Surface Albedo ". NATIONAL BARTH SATELLITE, DATA and INFORMATION SERVICE, NORA! NESDIS. WASHINGTON. DC 20233 7 February 1983 & 29 August 1983.

[17]GU XF ( 1988 ). Mise en relation des luminances mesurées par SPOT, avec les réfléctances de surfaces agricoles mesurées au sol, mémoire de DEA. université Paris VII, juin 1988, 37p.

[18] S.DURRIEU; M.DEHJF,S (1994 ). Méthode de comparaison d'images satellitaires pour la détection des changements. Application aux monts de Lacaune ( Tarn. France ). Amn. Sci. For Vol 51, p.147 — 161.

[19] N.Piskonov (1972). Calcul différentiel et intégrale Tomel, Fditions MIR. MOUCOU.

[20]GILLES BUREL.‹‹Introduction au traitement d'image simulation sous MATLAB››.PARIS ,Hermés Science publications,2001.

[21] ToolboxMATLAB.Image processing,Version 2.2.

[22]JEAN THIERRY LAPRESTE‹‹Introduction MATLA B››Edition ellipses marketing S.A ,1999

[23]Mr HAMEL et Mr MESLEM ‹‹Traitement d'images sous MATLAB par la transformée en ondelettes››Thèse d'ingéniorat, UMMTO ,2002.

[24] Item KI, Meyer P. Kellenberger T, Leur R, Sandmicir S. Bitter P. Seidel K (1992). Correction of the impact of topography and atmosphère on LANSAT - TM forest mapping of alpine régions. Remote sensing serties. vol 18, Département of géography, university of Zurich, 48.

# ANNEXE

#### **1. Introduction**

Lors de la définition d'un produit qui sera mis sur le marché sous forme de bandes magnétiques, un problème important réside dans la définition du format de stockage des informations sur cette bande magnétiques. En ce qui concerne l'écriture et la lecture des informations élémentaires sur les bandes compatibles. Une normalisation mondiale existe de façon à ce qu'une bande écrite sur un type de calculateur puisse être lue sur n'importe quel autre calculateur.

En ce qui concerne les formats de stockage des inhumations, une telle normalisation n'a pas été réalisée, c'est pourquoi chaque produit possède son propre format. En ce qui concerne les images numériques de télédétection. Un effort de normalisation à été fait par le groupe de travail des opérateurs des stations SPOT IMAGE. Le résultat de ce travail conduit à un format de bande magnétique, conforme aux recommandations du groupe de travail mentionné ci- dessus, tout en donnant aux utilisateurs la possibilité d'accéder à un maximum d'informations auxiliaires concernant les conditions de prise de vue.

Cette annexe décrit les concepts de base du format de bande SPOT, ainsi que les moyens d'accéder aux principales informations.

**1. Description générale d'un produit bande magnétique du produit SPOT** La bande magnétique est composée physiquement d'une suite *d'enregistrement,* ces derniers sont regroupés en, fichiers lorsqu'ils comportent des données analogiques, elle est aussi caractérisée par un *volume physique* qui correspond à la quantité d'informations ou de fichiers que peut contenir une bande magnétique de longueur donnée.

 L'ensemble des fichiers liés à un produit peut être réparti sur une ou plusieurs bandes magnétiques, ce qui induit la notion de *volume logique.*

#### **2.1. Enregistrements**

Le stockage sur bandes magnétiques se fait sous forme d'octet. Un enregistrement est une suite d'octet séparée de l'enregistrement suivant par un intervalle physique sur la bande. Pour le format SPOT, chaque enregistrement est formé d'un multiple de 180 octets. Un enregistrement est alors caractérisé par sa longueur en nombres d'octets et sa structure.

#### **2.2. Fichiers**

Les enregistrements peuvent être regroupés en fichiers, de façon à ce que toutes les données d'un même fichier soient de même nature (données image, données auxiliaires. etc.). Chaque

fichier est séparé du suivant par un enregistrement particulier appelé « marqueur de fin de fichier ». Pour le format SPOT, tous les enregistrements d'un même fichier ont la même longueur (multiple de 180 octets). D'autre part le premier enregistrement de chaque fichier sert à décrire la structure du fichier. Cet enregistrement comporte une partie de structure fixe commune à tous les fichiers, et une partie dont la structure est liée aux types de données stockées dans le fichier.

#### **2.3 Volume physique**

Cette notion s'impose pour le format SPOT car du fait du volume des données que représente une image, il existe des cas ou une seule bande n'est pas suffisante.

#### **2.4 Volume logique**

C'est l'ensemble des fichiers qui contiennent l'ensemble des informations liées à un produit. Ces fichiers peuvent être stockés physiquement sur une ou plusieurs bandes magnétiques.

#### **3. Description détaillée d'un produit bande magnétique**

#### **3.1 Enregistrements et fichiers**

Les enregistrements et les fichiers d'une bande magnétique peuvent se présenter selon différents formants caractérisés par les options informatiques suivantes:

- $\checkmark$  densité d'enregistrement;
- $\checkmark$  organisation des fichiers;
- $\checkmark$  type de codage;
- $\checkmark$  longueur des enregistrements.

#### **3.1.1 .Densité d'enregistrement**

Les dérouleurs de bande magnétiques disponibles actuellement peuvent, dans leur immense majorité, lire les bandes enregistrées avec une densité de 6250 Tipi (Bits par inch) ou de 1600 Bpi. C'est pourquoi ces deux options sont disponibles.

#### **3.1.2.Organisation des fichiers**

En mode spectrale multi bande, la position relative des enregistrements correspondant à des bandes spectrale différentes, varie selon que l'on choisit l'option BIL, (organisation « entrelacée »), ou l'option BSQ (organisation « séquentielle »).

 $\checkmark$  Dans l'option BIL, il n'y a qu'un fichier «image » pour l'ensemble des 3 bandes spectrales: chaque ligne correspond à trois enregistrements successifs: Le premier pour la bande spectrale XSI. Le second pour la bande spectrale XS2. Le troisième pour la bande spectrale XS3.

 $\checkmark$  Dans l'option BSQ. Chaque bande spectrale est associée à un volume logique; il y a donne 3 volumes logiques, (comprenant chacun plusieurs fichiers, notamment un fichier image et un fichier de données auxiliaires). Le premier volume logique comporte, (dans son fichier image), les données de bande spectrale XSI, le deuxième celles de XS2, et la troisième celles de l'image XS3. Chacun des trois volumes logiques comprend les données auxiliaires SPOT pour la scène considérée. Le nombre minimal de bandes magnétiques est de trois (une par volume logique).

#### **3.1.3** - **Type de codage**

Deux types de codage des caractères sont employés par les calculateurs,

dépendant de leur marque:

- $\checkmark$  Le codage ASCII, codage sur 7 bits plus un bit réservé soit à une extension du jeu de caractères, soit utilisé comme bit de parité.
- $\checkmark$  Le codage EBCDIC, codage sur 8 bits, (les codes n'ont pas toujours de correspondant caractère).

#### **3.1.4 .Longueur des enregistrements**

Un enregistrement correspond à une ligne image, et le volume de pixels d'une ligne dépend de l'angle de prise de vue et du niveau de prétraitement, l'enregistrement correspondant à une liane d'image peut contenir par conséquent un volume d'octets très variable. Or certains matériels informatiques ne peuvent accepter que des enregistrements de taille inférieure ou égale à 4096 octets.

 C'est pour cette raison que l'on distingue les enregistrements de longueur standard. Des enregistrements de longueur courte.

En longueur standard, les nombres d'octets des enregistrements image résultent directement des conditions de prise de vue et du niveau de prétraitement

Les scènes SPOT livrées sur bande magnétique se présentent sous l'une des trois tailles standard suivantes :

- $\checkmark$  5400 octets par enregistrement:
- $\checkmark$  8640 octets par enregistrement;
- $\checkmark$  10980 octets par enregistrement.

En longueur courte, les blocs de taille standard sont redécoupés en deux ou trois blocs de 3960 octets.

#### **3.2- Structure logique**

Sur les bandes magnétiques de produits SPOT qui forment un volume logique tel que défini ci-avant, il existe cinq types de fichiers.

Deux sont directement liés à la structure du format:

- $\checkmark$  le ou les Répertoires de volume;
- $\checkmark$  Le fichier de fin de volume.

Les trois autres contiennent les informations spécifiques aux images SPOT. Ce sont :

- $\checkmark$  le fichier Entête qui contient les données auxiliaires liées à l'image; le fichier image qui contient les données image:
- $\checkmark$  le fichier de « Queue » qui contient des informations liées au prétraitement effectué.

#### **3.2.1 Fichier Répertoire de volume**

Ce fichier directement lié à la structure du format, sert à décrire le contenu de la bande; il comporte cinq enregistrements de 360 octets répartis en trois types:

- $\checkmark$  un enregistrement « descripteur de volume »;
- $\checkmark$  trois enregistrements « Pointeurs de fichier »;
- $\checkmark$  un enregistrement « Texte ».

L'enregistrement « Descripteur de volume » contient les informations d'identification de la bande magnétique et du format de stockage.

Les enregistrements «pointeurs de fichier » contiennent les descriptions des différents fichiers, en particulier concernant le format de stockage des informations.

L'enregistrement « Texte » contient un commentaire permettant l'identification en claire de la bande.

#### **3.2.2 Fichier Entête**

Ce fichier contient les données auxiliaires liées à l'image: il comporte 27 enregistrements de 3960 octets répartis en 8 types:

- $\checkmark$  Un enregistrement « Descripteur de Fichier » qui contient les informations décrivant le fichier ainsi que la position dans chaque enregistrement de données liées à ce type de fichier;
- $\checkmark$  Un enregistrement « Entête » qui contient toutes les données décrivant les paramètres de prise de vue ainsi que les prétraitements effectués sur Un l'image;
- $\checkmark$  enregistrement « Ephémérides-Attitude » qui contient, comme son nom l'indique, les éphémérides pour la scène considérée, et les vitesses de

variation de l'attitude du satellite durant la prise de vue. De plus, on peut y trouver les directions de visée des détecteurs extrêmes;

- $\checkmark$  Les enregistrements « Egalisation Radiométrique » qui contiennent les gains relatifs inter détecteurs ainsi que les valeurs des courants d'obscurité ayant servis à l'égalisation des réponses des détecteurs;
- $\checkmark$  Les enregistrements « Histogrammes » qui contiennent, comme leur nom l'indique, les histogrammes calculés des données images; L'enregistrement « Projection cartographique » qui contient les Informations relatives au mode de projection utilisé;
- $\checkmark$  L'enregistrement « Amers » qui contient les caractéristiques des points d'appuis;
- $\checkmark$  L'enregistrement « Annotations » qui contient toutes les informations»S'inscrites sur les films de précision.

#### **3.2.3 Fichier Image**

Le fichier « Image » contient les valeurs radiométriques de tous les points de l'image y compris les pixels de remplissage. Ce fichier comporte deux types d'enregistrements:

- $\checkmark$  Un enregistrement « Descripteur de Fichier » qui contient les informations décrivant le fichier ainsi que la position dans chaque enregistrement des données liées à ce type de fichier;
- $\checkmark$  Les enregistrements « Image » qui contiennent les valeurs radiométriques des pixels précédées d'un préfixe de 32 octets et suivies d'un suffixe de 68 octets. Les données image proprement dites commencent donne à l'octet 33 de chaque enregistrement.

#### **3.2.4 Fichier de Queue**

Ce fichier contient deux types de données: les informations de qualité des données image et des modèles géométriques utilisés pour certains prétraitements: il comporte 8 enregistrements:

- $\checkmark$  Un enregistrement « Descripteur de Fichier » qui contient les informations décrivant le fichier ainsi que la position clans chaque enregistrement des données liées à cc type de fichier;
- $\checkmark$  Un enregistrement « Qualité » qui contient les informations sur la qualité des données et du prétraitement:
- $\checkmark$  Un enregistrement « Modèles géométriques » qui contient les coefficients des polynômes de localisation, ainsi que des polynômes servant au calcul des marques géométriques sur les films de précision;
- $\checkmark$  Un enregistrement « Paramètres de canevas » qui contient les caractéristiques du canevas de rectification;
- $\checkmark$  Les enregistrements « Canevas de rectification » qui contiennent les positions des points d'appui ou des point de calage utilisées pour les prétraitements considéré.

Chaque enregistrement peut contenir jusqu'à 132 de ces points.

#### **3.2.5 Fichier de fin de volume**

Ce fichier directement lié à la structure du format, sert à indiquer la fin du volume logique: il comporte:

 $\checkmark$  Un enregistrement « Descripteur de Volume» qui a la même structure que l'enregistrement « descripteur de volume » du fichier répertoire de volume, contient un sous-ensemble des informations contenues dans ce dernier enregistrement.

#### **3.3- Structure Physique**

La structure physique d'une bande magnétique est liée à la caractéristique de densité d'enregistrement choisie (6250 Bpi ou 1600 Bpi), et à l'organisation des fichiers (BIL ou BSQ).

Scion que l'utilisateur choisit ta densité d'enregistrement de 6250 Bpi ou celle de 1600 Bpi, les données d'une scène. en organisation Bit vont être réparties sur une ou plusieurs bandes magnétiques. Dans le cas de l'organisation BSQ. Chaque bande spectrale est stockée sur un volume physique distinct.

La structure physique des bandes magnétiques SPOT est décrite ci-après.

#### **3.3.1 Cas mono volume**

C'est le cas des produits standard SPOT stockés sur des bandes magnétiques de densité 6250 Bpi.

La structure de la bande est la suivante :

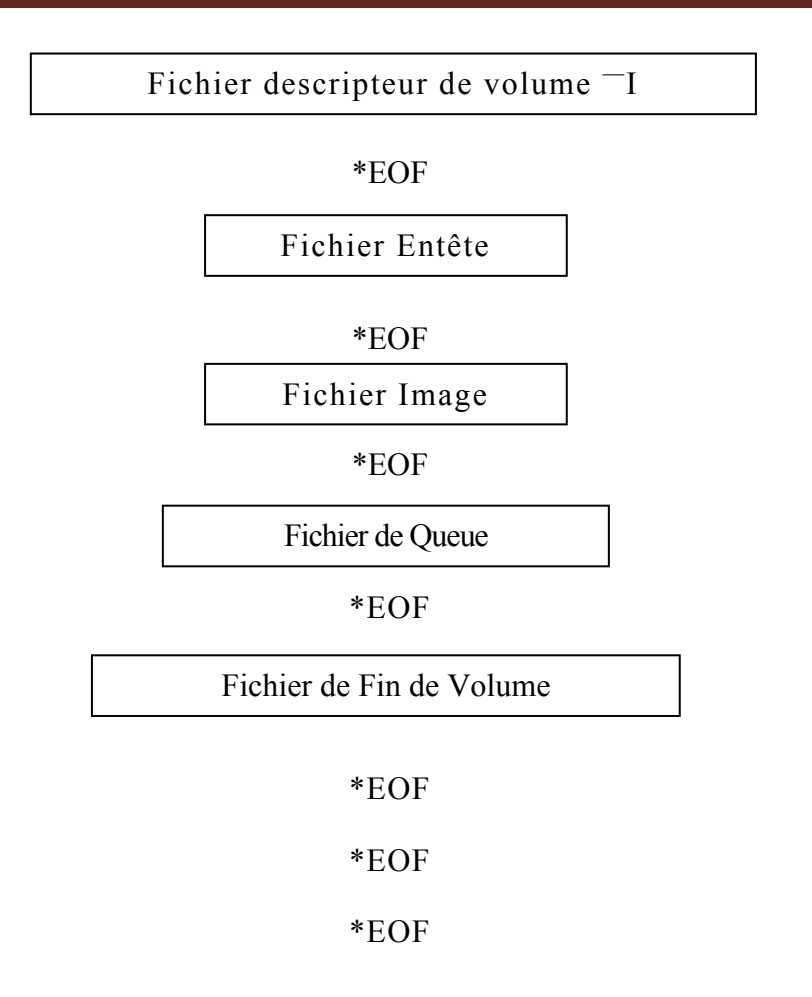

Note I : EOF (end of file) représente un marqueur de fin de fichier. Note 2 : l'option BSQ correspond à 3 bandes ayant cette structure.

#### **3.3.2 Cas multi volume**

C'est en particulier le cas des produits standard SPOT stockés sur des bandes magnétiques de densité 1600 13pi. La structure des bandes est la suivante:

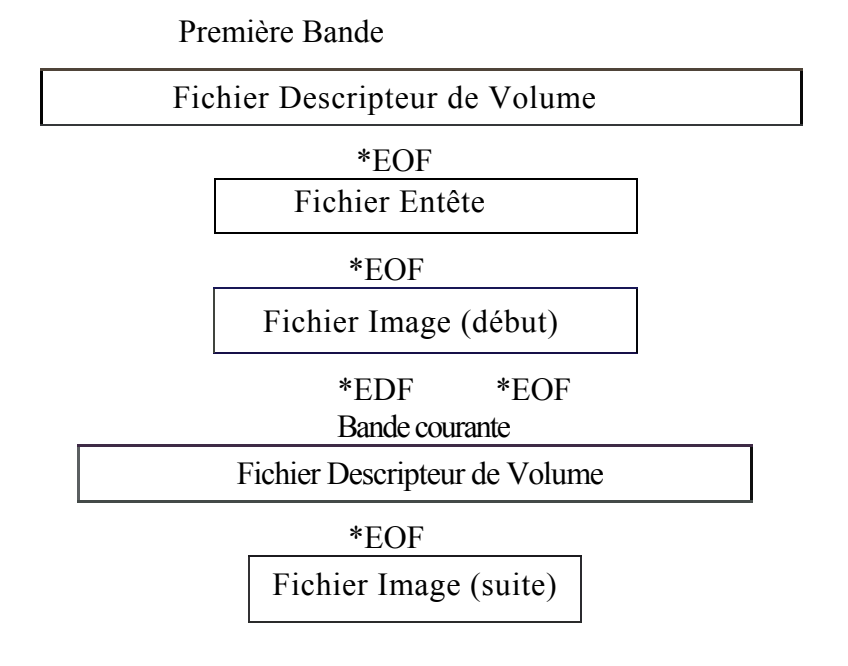

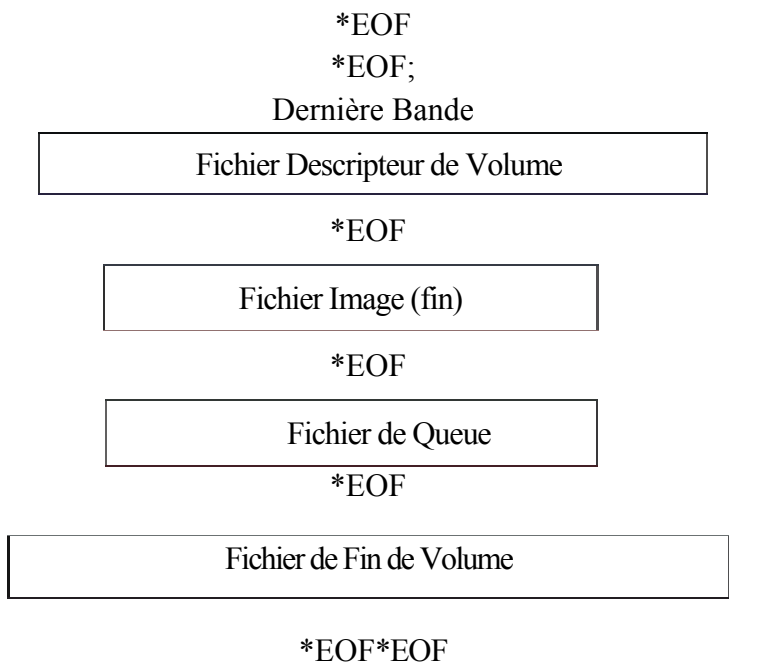

### \*EOF

Note I : la bande courante n'existe que si le nombre de bande est supérieur ou égal à 3; dans ce cas elle représente toute bande exceptée la première et la dernière.

Note 2: l'enregistrement descripteur du fichier image est répété en début de fichier image, sur chaque bande.

#### **4. Fiches d'identité des données auxiliaires SPOT sous forme numérique**

L'établissement d'algorithmes de lecture de données auxiliaires SPOT demande la connaissance d'un certain nombre de renseignement pour accéder à la donnée auxiliaire recherchée sur la bande.

Ces renseignements sont énumérés ci-après :

#### **Nom générique :**

**Description :** 

#### **Localisation sur la bande :**

- $\checkmark$  Numéro du fichier :
- $\checkmark$  Nom de fichier :
- $\checkmark$  Numéro d'enregistrement :
- $\checkmark$  Nom d'enregistrement :
- 9 Numéro (l'octet :

#### **Type de codage et unité :**

- $\checkmark$  Type de codage :
- $\checkmark$  Format de codage FORTRAN :

 $\checkmark$  Unité :

#### **Commentaires :**

#### **Liste des fiches données auxiliaires**

 $\checkmark$  Identification de la bande.

Nombre de bandes magnétiques.

- $\checkmark$  Rang de la bande magnétique.
- $\checkmark$  Date de création.
- $\checkmark$  Codage ASCII ou EBCDIC.
- $\checkmark$  Longueur des enregistrements image.
- $\checkmark$  Identification GRS (le la scène.
- 9 Coordonnées du centre de la scène.
- $\checkmark$  Coordonnées des coins de la scène.
- $\checkmark$  Orientation de la scène.

Angle d'incidence.

- $\checkmark$  Azimut et hauteur solaires.
- $\checkmark$  Date de prise de vue.
- $\checkmark$  Identification du satellite.
- $\checkmark$  Nom de l'instrument.
- $\checkmark$  Mode spectral.
- $\checkmark$  Nature du codage en mode P.
- $\checkmark$  Numéro de révolution.
- $\checkmark$  Nombres de lignes et de colonnes de l'image.
- $\checkmark$  Niveau de prétraitement.
- $\checkmark$  Projection cartographique.
- 9 Origine *des* coordonnées cartographiques.
- $\checkmark$  Coefficients d'étalonnage absolu
- $\checkmark$  Ephémérides.
- $\checkmark$  Temps Julien du centre de scène.
- $\checkmark$  Attitude.
- $\checkmark$  Directions de visée.
- $\checkmark$  Coefficients d'égalisation.
- $\checkmark$  Histogrammes.
- $\checkmark$  Identification GRS de la scène de référence.

 $\checkmark$  Temps de scène de référence.  $\checkmark$  Identification du satellite pour la scène de référence.  $\checkmark$  Identification de l'instrument pour la scène de référence. ◆ Mode spectral de la scène de référence.  $\checkmark$  Niveau de prétraitement de la scène de référence.  $\checkmark$  Décalage par rapport à la scène de référence. Voici les fiches de renseignements concernant quelques données auxiliaires citées ci-avant.  **Nom générique** : Codage ASCII ou EBCDIC **Description** : Le type de codage utilisée pour les caractères Alphabétiques et numériques de ce fichier **Localisation sur la bande :**  $\checkmark$  Numéro du fichier : 1  $\checkmark$  Nom de fichier : Répertoire de volume  $\checkmark$  Numéro d'enregistrement : 2 et 4  $\checkmark$  Nom d'enregistrement: Pointeur des fichiers entête et queue  $\checkmark$  Numéro d'octet : 13 **Type de codage et unité :**   $\checkmark$  Type de codage : 1 caractère  $\checkmark$  Format de codage FORTRAN :A1 9 Unité : A signifie ASCII E signifie EBCDIC **Nom générique** : Longueur des enregistrements image **Description** : Taille des enregistrements du fichier image **Localisation sur la bande :**   $\checkmark$  Numéro du fichier : 1 9 Nom de fichier : Répertoire de volume  $\checkmark$  Numéro d'enregistrement : 3  $\checkmark$  Nom d'enregistrement: Pointeur du fichier image  $\checkmark$  Numéro d'octet : 109 à 116 **Type de codage et unité :**   $\checkmark$  Type de codage :8 caractères  $\checkmark$  Format de codage FORTRAN : I8

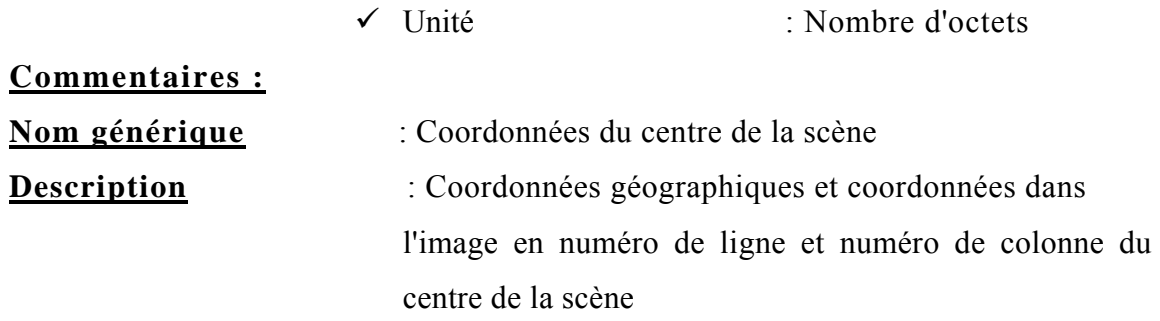

#### **Localisation sur la bande :**

- $\checkmark$  Numéro du fichier :2
- 9 Nom de fichier : Entête  $\checkmark$  Numéro d'enregistrement : 2  $\checkmark$  Nom d'enregistrement : Entête  $\checkmark$  Numéro d'octet : 85 à 148

#### **Type de codage et unité :**

- $\checkmark$  Type de codage : Coordonnées géographiques sur 32 caractères,
- $\checkmark$  Coordonnées image sur 32 caractère
- $\checkmark$  Format de codage FORTRAN : 2 (A1, I3, I2, I2, 8X),2I16
- 9 Unité : Coordonnées géographiques latitude. puis longitude en degré, minute, seconde, coordonnées image. En numéro de ligne. Puis de colonne

**Commentaires :** Pour les latitudes. Le premier caractère est égal à N ou S suivant la position Nord ou Sud du point par rapport à l'équateur. Pour les longitudes. Le premier caractère est égal à E ou W suivant la position Est ou Ouest par rapport au méridien de Greenwich.

#### **Nom générique** : Orientation de la scène

**Description**: Angle de la direction géographique orientée vers l'Est avec les lignes de l'image brute.

#### **Localisation sur la bande :**

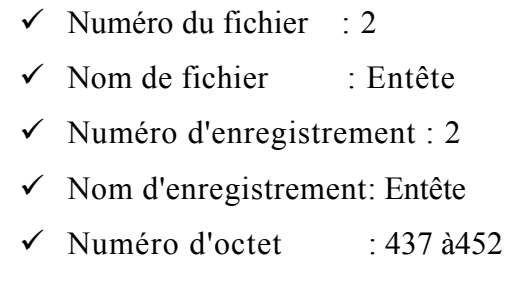

#### **Type de codage et unité :**

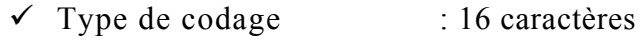

- $\checkmark$  Format de codage FORTRAN : I I X, F5.1
- ◆ Unité : Degré décimal

**Commentaires :** L'angle donné est le complément à 90° de l'angle entre les lignes de l'image brute et le Nord géographique.

**Nom générique** : Angle d'incidence

**Description**: Angle de la direction de visée au centre de la scène avec la normale à l'ellipsoïde de référence.

#### **Localisation sur la bande :**

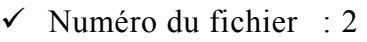

- $\checkmark$  Nom de fichier  $\checkmark$  Entête
- $\checkmark$  Numéro d'enregistrement : 2
- $\checkmark$  Nom d'enregistrement: Entête
- $\checkmark$  Numéro d'octet : 453 à 468

#### **Type** *de* **codage et unité :**

 $\checkmark$  Type de codage : 16 caractères

- $\checkmark$  Format de codage FORTRAN : A l F4.1, 11X
	- ◆ Unité : Degré décimal

**Commentaires :** Le premier caractère peut prendre la valeur L ou R. S'il vaut L (Let t), le satellite est passé, lors de la prise de vue, à l'Ouest du centre de la scène : s'il vaut R (Right), il est passé à l'Est.

**Nom générique** : Azimut et hauteur solaires

**Description**: Azimut et hauteur solaires au centre de la scène à l'instant de prise de vue, indiqué dans le champ de nom générique « date de prise de vue ».

#### **Localisation sur la bande :**

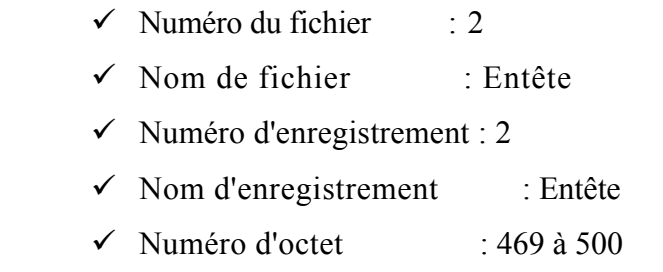

#### **Type de codage et unité :**

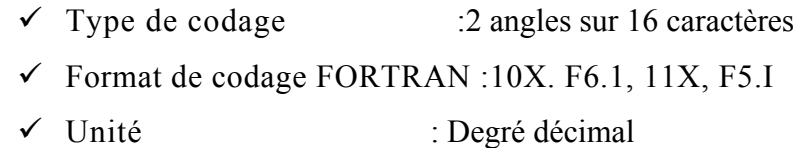

 **Commentaires :** Le premier paramètre correspond à l'azimut solaire. Le deuxième à la hauteur.

**Nom générique :** Date de prise de vue **Description** : Date et heure de la prise de vue

#### **Localisation sur la bande :**

- $\checkmark$  Numéro du fichier : 2
- $\checkmark$  Nom de fichier : Entête
- $\checkmark$  Numéro d'enregistrement : 2
- $\checkmark$  Nom d'enregistrement : Entête
- $\checkmark$  Numéro d'octet : 581 à 612

#### **Type de codage et unité :**

- $\checkmark$  Type de codage : 32 caractères
- $\checkmark$  Format de codage FORTRAN :I4, 512, I3, I 5X
- $\checkmark$  Unité: Année, mois, jour. heure. minute, seconde, milliseconde

**Commentaires :** L'heure de prise de vue correspond à l'heure de prise de vue du centre de la scène. Les millisecondes sont toujours à 0.

**Nom générique** : Nom de l'instrument

**Description** : Nom de l'instrument ayant servi à la prise de vue de la scène considérée.

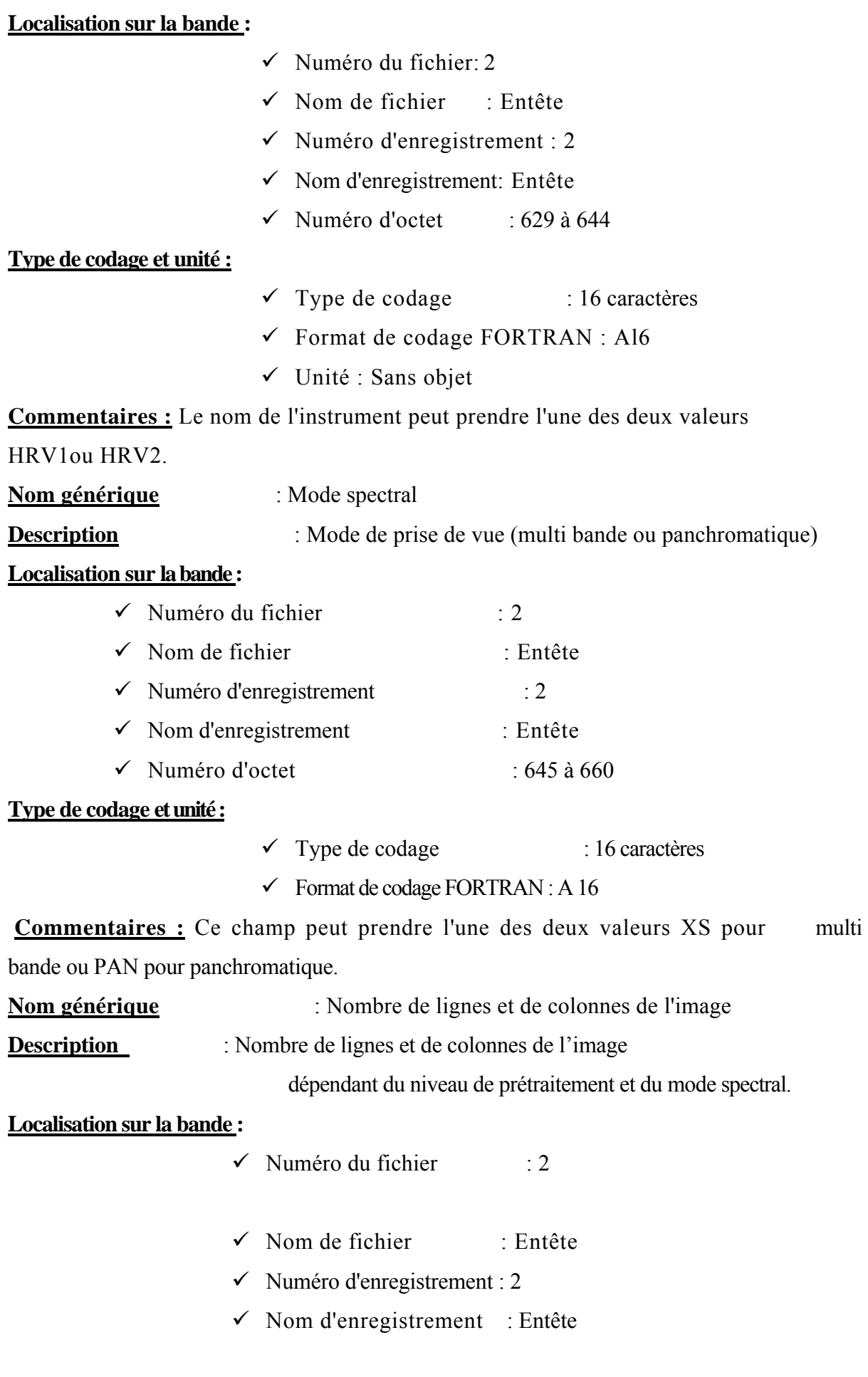

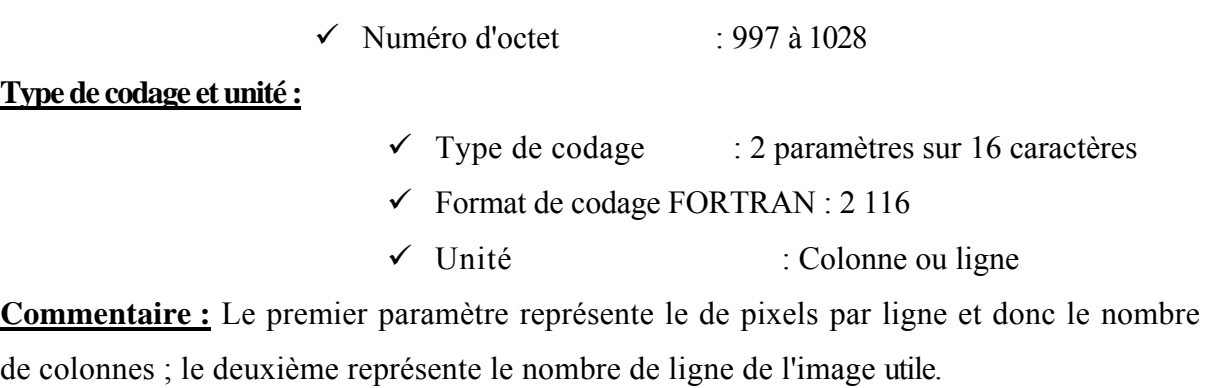

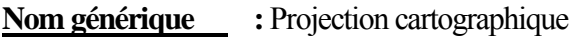

**Description :** La projection utilisée, dans le cas des niveaux 2 ou S2

#### **Localisation sur la bande**

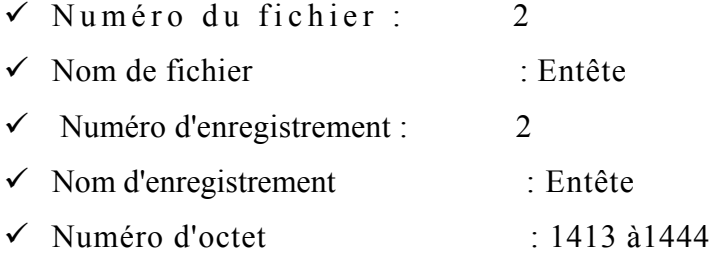

#### **Type de codage et unité :**

- 9 Type de codage : 32 caractères alphanumériques
- $\checkmark$  Format de codage FORTRAN : A32

#### **Commentaires :**

**Nom générique** : Origine coordonnées cartographiques **Description** : Coordonnées cartographiques du premier point de la première ligne (cas du niveau 3)

#### **Localisation sur la bande :**

- $\checkmark$  Numéro du fichier : 2
- $\checkmark$  Nom de fichier : Entête
- $\checkmark$  Numéro d'enregistrement : 2
- $\checkmark$  Nom d'enregistrement: Entête
- $\checkmark$  Numéro d'octet : 1621 à 1652

### **Type de codage et unité :**

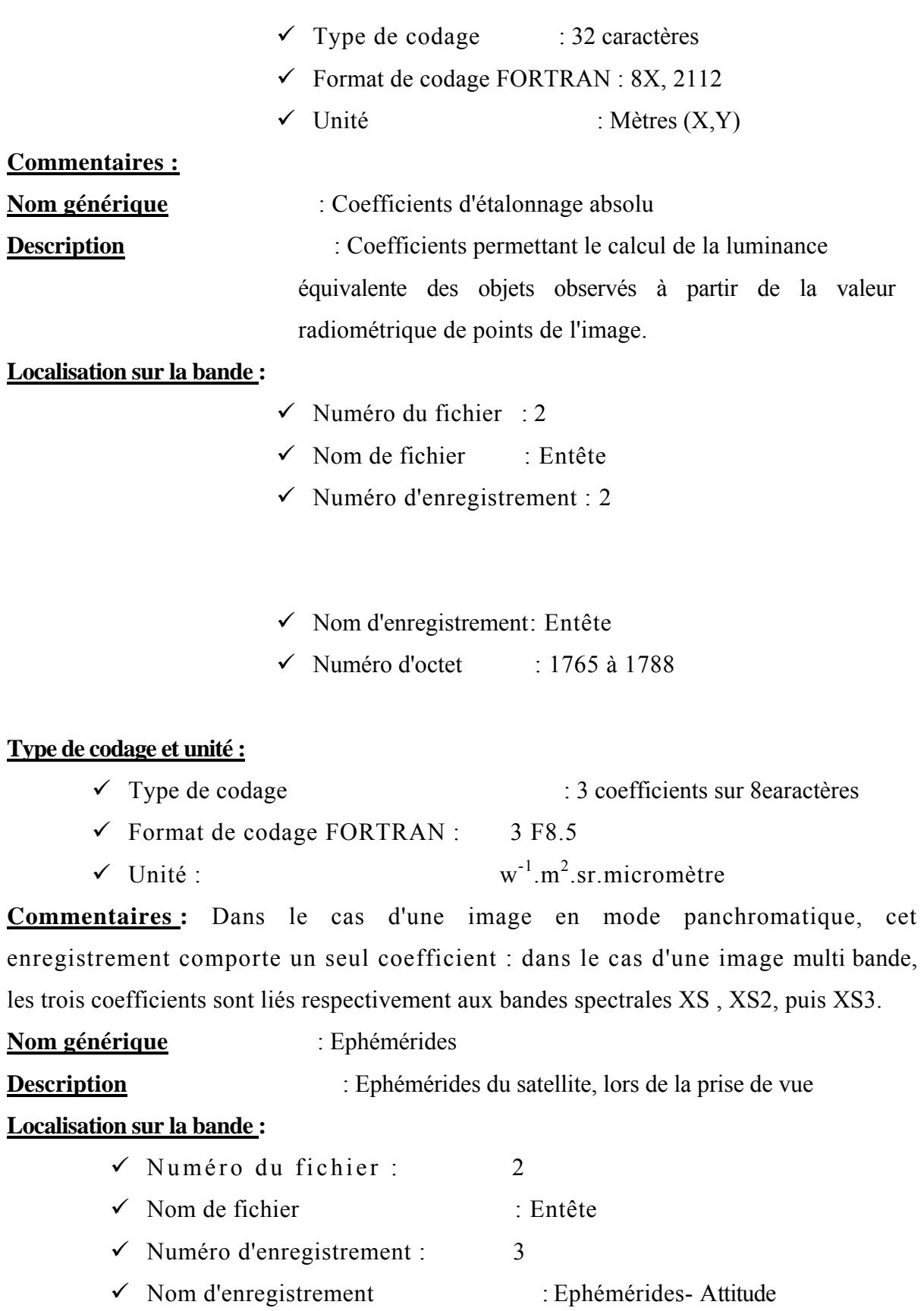

#### **16**

◆ Numéro d'octet : 21 à 920

#### **Type de codage et unité :**

- $\checkmark$  Type de codage : 9 mesures des coordonnées et de la vitesse du satellite sur 12 caractères, instants correspondant sur 28 caractères
- $\checkmark$  Format de codage FORTRAN : Position 3 (F9.3, 3X)

vitesse 3 (F9.6, 3X) date

(215, 18X)

9 Unité : Position en kilomètre

vitesse en kilomètre par seconde

date en jour julien et en seconde dans le jour

**Commentaires :** Suivant l'instant du centre de la scène. On trouve Roll 9 mesure dans cet enregistrement.

**Nom générique** : Attitude

**Description** : Vitesse de variation de l'attitude du satellite durant la prise de vue.

**Localisation sur la bande :** 

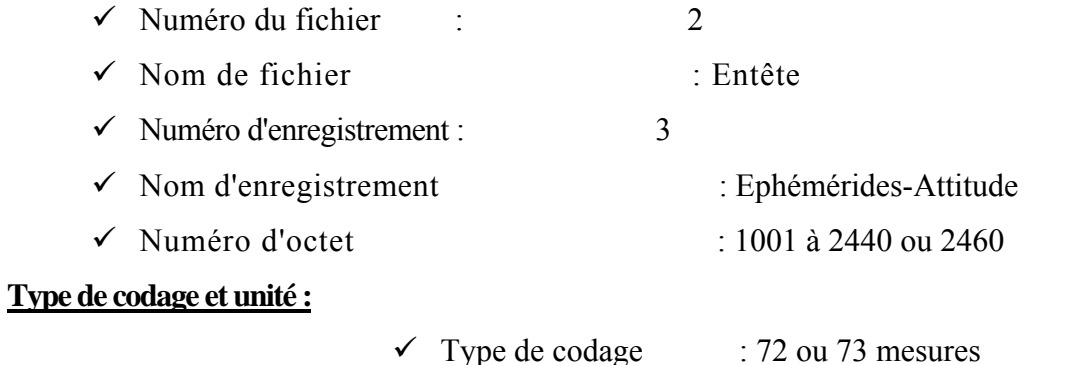

contenant k numéro de ligne image, et les trois vitesse de variation d'attitude sur 20 caractères

 $\checkmark$  Format de codage FORTRAN : 14, 315, 1 X

9 Unité : Pour les données d'attit-

itude :10 –6 degré/ s

**Commentaires :** Les mesures d'attitude sont faites au niveau de la plate-forme SPOT toutes les 125 millisecondes.

**Nom générique** : Directions de visée

**Description** : Angles décrivant les directions de visée des détecteurs extrêmes

#### **Localisation sur la bande :**

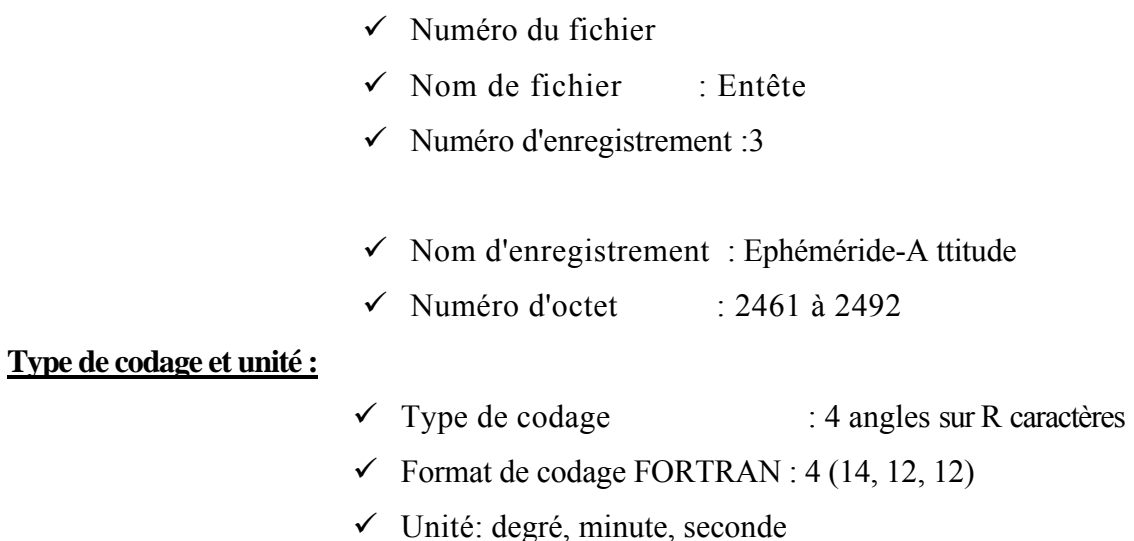

**Commentaires :** Les angles sont définis dans le référentiel d'attitude le premier angle ψ<sup>x</sup> représente une rotation autour de l'axe de tangage. Le deuxième ψy autour de l'axe de roulis.

**Nom générique** : Coefficients d'égalisation

**Description** : Coefficients d'étalonnage relatif utilisés pour égaliser les réponses des détecteurs. Ces coefficients sont appliqués systématiquement pour tous les niveaux **de** prétraitement.

**Localisation sur la bande :** 

- $\checkmark$  Numéro du fichier : 2
- 9 Nom de fichier : Entête
- $\checkmark$  Numéro d'enregistrement : 4 à 21
- $\checkmark$  Nom d'enregistrement: Egalisation radiométrique
- 9 Numéro d'octet : 61 à **2060**

**Type de co**d**age et unité :** 

- $\checkmark$  Type de codage : 1000 coefficients entiers Codés en binaire sur 16 bits
- $\checkmark$  Format de codage FORTRAN : Sans objet
- $\checkmark$  Unité : sans dimension

**Commentaires :** les gains inter détecteurs « g» sont multipliés par 10000. Les courants d'obscurité «e» sont multipliés par 10.

#### **Noni générique** : Mode spectral de scène de référence

**Description** : Mode spectral (multi bande ou panchromatique) de la Scène de référence (cas des niveaux S1 ou S3)

**Localisation sur la bande :** 

- $\checkmark$  Numéro du fichier : 2
- $\checkmark$  Nom de fichier : Entête
- $\checkmark$  Numéro d'enregistrement:3
- $\checkmark$  Nom d'enregistrement : Entête
- $\checkmark$  Numéro d'octet : 1589 à 1604

### **Type de codage et unité :**

- $\checkmark$  Type de codage : 16 caractères
- $\checkmark$  Format de codage FORTRAN : Al6
- 9 Unité : : vaut XS ou PAN

#### **Commentaires** :